# **avrae**

**Andrew Zhu, D&D Beyond**

**May 15, 2024**

# **CHEATSHEETS:**

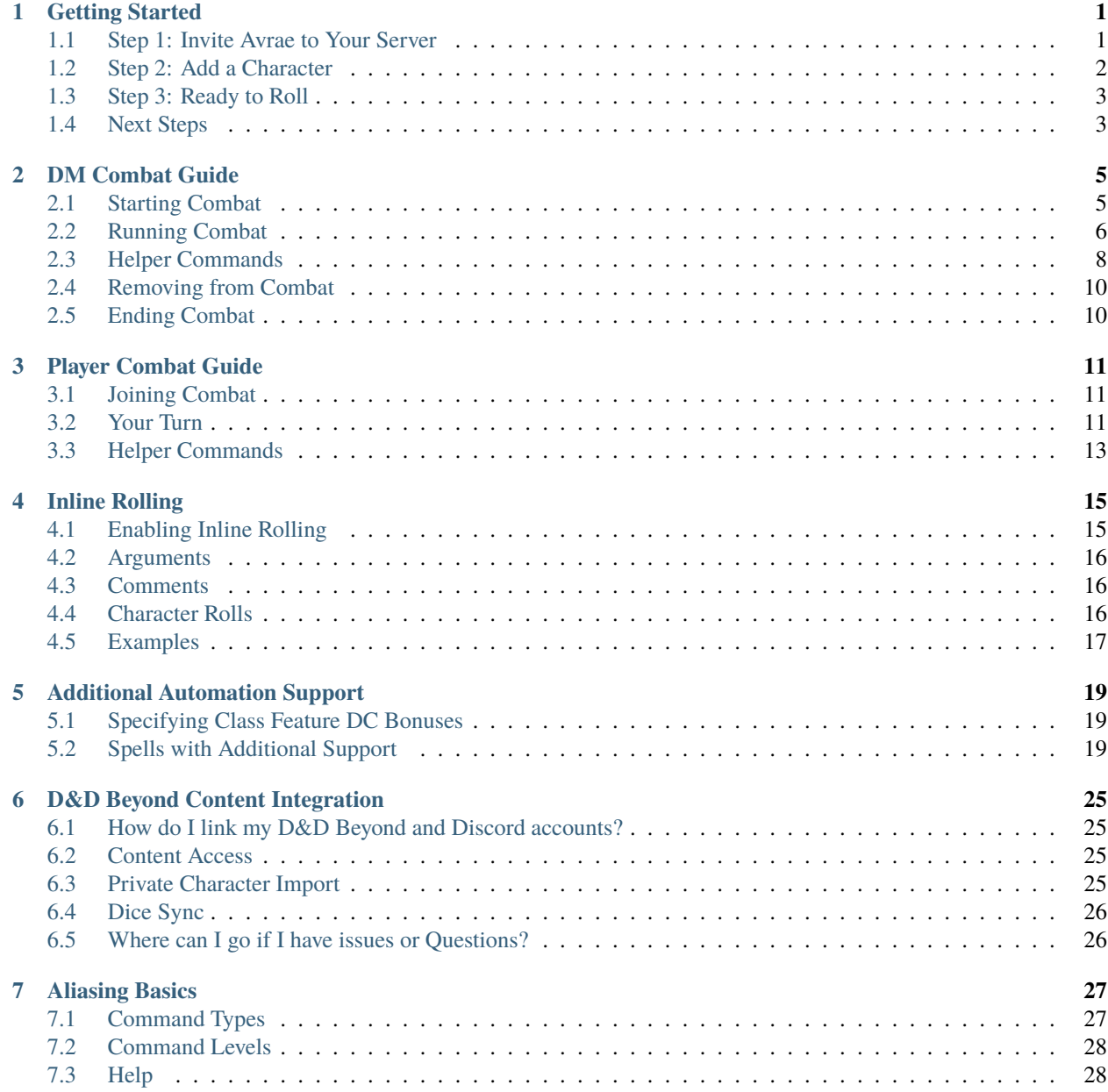

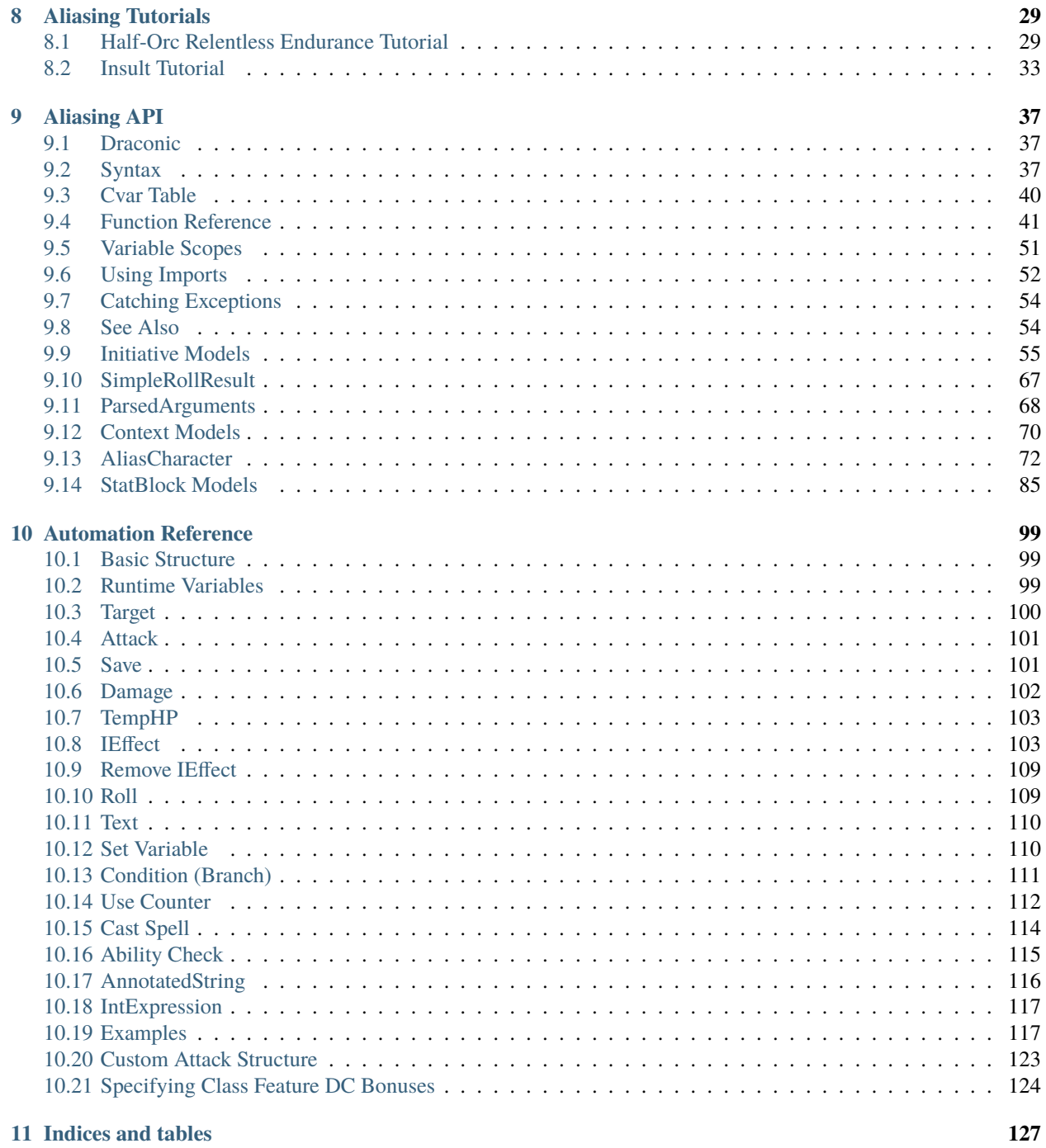

#### **Index**

129

## **GETTING STARTED**

<span id="page-4-0"></span>Avrae is a powerful bot, but it can be pretty daunting to get everything set up! Here's three quick steps to getting a character sheet linked with Avrae, and ready to play in a game!

## <span id="page-4-1"></span>**1.1 Step 1: Invite Avrae to Your Server**

The first step is to add Avrae to your server. Make sure you have the **Manage Server** permission, and head over to [invite.avrae.io.](https://invite.avrae.io/)

### **1.1.1 Optional: Setting a Prefix**

After you add Avrae, you might want to change the prefix in case other bots use the same prefix:

```
!prefix <prefix> - Insert any prefix you want to use based on your server (ex. !, #, $, !
\rightarrow!, etc.)
```
### **1.1.2 Using Help**

With the built in !help command, you get information about other commands in the bot. Here is the syntax for using help:

!help <command>

For example, !help attack will bring up the help dialog for the !attack command. Try it out for yourself!

!help

Help will give you examples of commands you can use and information about them.

## <span id="page-5-0"></span>**1.2 Step 2: Add a Character**

Once you have your stats, think of what character you want to play and make them a sheet on [D&D Beyond,](https://www.dndbeyond.com/) [Dicecloud](https://v1.dicecloud.com/) [v1,](https://v1.dicecloud.com/) [Dicecloud v2,](https://dicecloud.com/) or [Google Sheets!](https://gsheet2.avrae.io/)

Once you're done making your character, make sure it's publicly viewable (Avrae needs to be able to see your sheet), grab the sharing URL, and follow the steps below depending on what sheet system you chose to use. You should see your character's stats pop up in Discord!

### **1.2.1 D&D Beyond**

To add a character from D&D Beyond, use the following command:

```
!import https://ddb.ac/characters/...
```
**Note:** If you link your D&D Beyond and Discord accounts and your DM links your campaign to a channel, your character's rolls made on D&D Beyond or the Player App will appear in Discord!

### **1.2.2 Dicecloud v1**

To add a character from Dicecloud, use the following command:

```
!import https://v1.dicecloud.com/character/...
```
**Note:** Avrae can update your HP and consumables live on Dicecloud - share the sheet with edit permissions with avrae.

### **1.2.3 Dicecloud v2**

To add a character from Dicecloud V2, use the following command:

```
!import https://dicecloud.com/character/...
```
### **1.2.4 Google Sheets**

To add a character from GSheet, use the following command:

```
!import https://docs.google.com/spreadsheets/d/...
```
**Note:** You will need to share your sheet with avrae-320@avrae-bot.iam.gserviceaccount.com.

# <span id="page-6-0"></span>**1.3 Step 3: Ready to Roll**

You're ready to roll now! You can use the ! check command to roll skill checks, ! save for saving throws, and ! attack to attack with your weapons!

**For example:**

- !check arcana rolls an Intelligence (Arcana) check
- !save dexterity rolls a Dexterity Save
- !attack longsword rolls an attack with a longsword

# <span id="page-6-1"></span>**1.4 Next Steps**

For more detailed documentation on how each command works, you can use !help <command> to view a list of supported arguments, or come join us at the [Avrae Development Discord!](https://support.avrae.io)

# **DM COMBAT GUIDE**

<span id="page-8-0"></span>Note: arguments surrounded like <this> are required, and arguments in [brackets] are optional. Put quotes around arguments that contain spaces.

**Note:** This guide will move *roughly* in chronological order, meaning commands near the top should be run first.

# <span id="page-8-1"></span>**2.1 Starting Combat**

First, combat must be started in a channel. All commands should be posted in the **same** Discord channel that combat was started in. Combat can be started by using the following command.

### !i begin

Avrae will output the summary message and pin it, then a quick reminder on how to add yourself to combat (for a player).

### **2.1.1 Adding Monsters**

After combat is started, you will need to add monsters and combatants. You can add official monsters with this command.

!i madd <monster name> [arguments]

#### **Common arguments include:**

- $-n$  <number of monsters> (ex.  $-n$  5 adds 5 creatures)
- -name <monster name scheme> (ex. -name "Orc#" -n 2 adds Orc1 and Orc2)
- -group <group name> (makes all creatures in the group act on the same initiative)
- -rollhp (rolls for a creature's HP)
- -hp <hp> (overrides a creature's initial HP)
- -ac <ac> (overrides a creature's initial AC)

Remember to surround any arguments with spaces in them with quotes!

### **2.1.2 Adding Other Combatants**

If you're adding a combatant without a sheet, you can add a generic combatant with:

```
!i add <initiative modifier> <name> [arguments]
```
**Examples of combatants that might need to be added like this are:**

- an object
- a lair action
- a homebrew monster that hasn't been imported using the Bestiary system

### **2.1.3 Hiding Stats**

As a DM, you probably want to hide certain stats from your players. By default, any monsters added with !i madd will have their stats hidden, but you must hide generic combatants' stats yourself:

!i add <initiative modifier> <name> -h

This will hide HP and AC.

### **2.1.4 Examples**

```
!i madd "young red dragon"
# adds a Young Red Dragon to combat with stats hidden
!i madd kobold -n 5 -group Kobolds -rollhp
# adds 5 Kobolds, named KO1-KO5, with rolled HP, to a group named Kobolds
!i add 20 "Lair Action" -p
# adds a Lair Action on initiative 20
!i add 0 Longboat -ac 15 -hp 300
# adds an object with 300 HP, an AC of 15, and +0 initiative
```
## <span id="page-9-0"></span>**2.2 Running Combat**

Once you have finished setting up combat and your players have joined, this command will go to the next turn in the order and combat will begin.

!i next

On a player's turn, it's up to the player to run commands to take their actions. See the *[Player Combat Guide](#page-14-0)*.

When a monster's turn comes up, the most common actions to take are attacking or casting a spell.

### **2.2.1 Attacking**

To attack another combatant, use this command:

```
!i attack <attack name> -t <target name> [arguments]
```
This uses the attack list of whatever combatant's turn it is. To see a list of available attacks, run !i attack list.

As many targets as necessary may be provided by adding more -t <target name>, in the case of attacks that target multiple creatures (such as a breath weapon).

Note: If a monster makes an Attack of Opportunity, the syntax is !i aoo <combatant name> <attack name> -t <target name> [arguments].

```
Alternatively, you may use !ma <monster name> <attack name> -t <target name> [arguments].
```
To see all valid arguments, refer to the !attack and !ma documentation.

### **2.2.2 Casting a Spell**

To cast a spell, use this command:

!i cast <spell name> [-t <target name>] [arguments]

This uses the spell list of whatever combatant's turn it is.

As many targets as necessary may be provided by adding more -t <target name>, in the case of spells that target multiple creatures (such as Fireball).

Note: If a monster casts as a reaction, the syntax is !i rc <combatant name> <spell name> [-t <target name>] [arguments].

Alternatively, you may use !mcast <monster name> <spell name> [-t <target name>] [arguments], although this will not track the spell slots for the monster in initiative.

To see all valid arguments, refer to the !cast and !mcast documentation.

### **2.2.3 Examples**

```
!i attack dagger -t Caitlyn -rr 2
# attacks a player named Caitlyn with a dagger twice
!i attack longbow -t Em adv
# attacks a player named Em with a longbow at advantage
!i attack "fire breath" -t Ara -t Padellis
# makes Ara and Padellis make saves against a breath weapon
!i cast bless -t KO1 -t KO2
# casts Bless on two kobolds, and attaches an effect to automatically add 1d4
```
(continues on next page)

(continued from previous page)

```
!i cast "fire bolt" -t Qal
# casts Fire Bolt at Qal
```
## **2.2.4 Ending A Turn**

When you're done with a turn, use this command to move to the next combatant:

!i next

# <span id="page-11-0"></span>**2.3 Helper Commands**

These commands should help manually change the state of combat.

### **2.3.1 HP**

To modify a combatant's HP:

!i hp <combatant name> <value>

To set a combatant's HP:

```
!i hp <combatant name> set <value>
```
To set a combatant's maximum HP:

!i hp <combatant name> max <value>

### **Examples**

```
!i hp ko1 -5
# deals 5 damage to KO1
!i hp Licia set 100
# sets Licia's HP to 100
!i hp Taren max 44
# sets Taren's max HP to 44
!i hp yo1 +1d4+1
# heals YO1 for 1d4+1 HP
```
### **2.3.2 Attributes**

To modify an attribute of a combatant:

!i opt <combatant name> <arguments>

#### **Most common arguments:**

- $-ac < AC > (sets AC to new value)$
- -resist/immune/vuln <damage type> (gives resistance, immunity, or vulnerability or specified type)
- -h (toggles whether combatants AC and HP are hidden.)

### **2.3.3 Effects**

Effects can be used to track status effects that last a certain duration and modify a combatant's attacks, resistances, AC, or other attributes. For a full list of attributes, see !help i effect.

Some attacks and spells, such as Bless, will automatically add appropriate effects to their targets.

To add effects to combatants:

!i effect <target name> <effect name> [arguments]

#### **Most common arguments:**

- -dur <duration> (sets the duration of the effect, in rounds)
- -b <br/>bonus> (adds a bonus to all of the target's attack to-hits)
- -d <damage> (adds bonus damage to all of the target's attacks)
- -resist/immune/vuln <type> (sets resistance to a damage type)

To remove Effects from combatants:

!i re <combatant name> [effect name]

#### **Examples**

```
!i effect Jozu Rage -dur 10 -d 2
# adds a Rage effect to Jozu that adds 2 damage to their attacks and lasts 10 rounds
!i effect Flore Bless -dur 10 -b 1d4 -sb 1d4
# adds a Bless effect to Flore that adds 1d4 to their attacks and saves, that lasts 10␣
\rightarrowrounds
!i effect Padellis "Mage Armor" -ac +3
# adds a Mage Armor effect to Padellis that adds 3 to their AC
!i effect Greg "Fire Shield" -resist fire -dur 1
# adds an effect to Greg that makes him resist fire until next round
```
# <span id="page-13-0"></span>**2.4 Removing from Combat**

To remove someone from combat:

!i remove <combatant name>

# <span id="page-13-1"></span>**2.5 Ending Combat**

To end combat (Avrae will ask if you wish to end combat, reply "yes"):

!i end

After combat ends, Avrae will send the person who ended it a summary of the combat.

**THREE**

## **PLAYER COMBAT GUIDE**

<span id="page-14-0"></span>This guide will help players join combat and use actions on their turns.

Note: Arguments surrounded like <this> are required, and arguments in [brackets] are optional. Put quotes around arguments that contain spaces.

**Note:** This guide will move *roughly* in chronological order, meaning commands near the top should be run first.

# <span id="page-14-1"></span>**3.1 Joining Combat**

To join combat, your DM must first start it. Once they have, proceed below to the following commands:

```
!i join [arguments]
```
This will add your **active** character to combat.

#### **Common arguments:**

- -h (hides AC/HP)
- adv/dis (gives advantage/disadvantage on initiative roll)
- -p < # > (places at prerolled init)

You are all setup and ready to go for when your turn comes!

# <span id="page-14-2"></span>**3.2 Your Turn**

It's your turn! On your turn, the most common actions are either attacking or casting a spell:

### **3.2.1 Attacking**

To attack, just use the same command you would use out of combat:

!attack <attack name> -t <target name> [arguments]

To see a list of your character's attacks, use !attack list.

As many targets as necessary may be provided by adding more -t <target name>, in the case of attacks that target multiple creatures (such as a breath weapon).

**Note:** This command will work even when it is not your turn in combat.

If you control a summoned creature, refer to the *[DM Combat Guide](#page-8-0)*.

To see all valid arguments, refer to the !attack documentation.

### **3.2.2 Casting a Spell**

To cast a spell, it's also the same command in and out of combat:

!cast <spell name> -t <target name> [arguments]

To see a list of your spells, use !spellbook.

As many targets as necessary may be provided by adding more -t <target name>, in the case of spells that target multiple creatures (such as Fireball).

**Note:** This command will work even when it is not your turn in combat.

If you control a familiar or summoned creature, refer to the *[DM Combat Guide](#page-8-0)*.

To see all valid arguments, refer to the !cast documentation.

### **3.2.3 Examples**

```
!attack dagger -t KO1 -rr 2
# attacks KO1 with a dagger twice
!attack longbow -t WY1 adv
# attacks WY1 with a longbow at advantage
!attack "fire breath" -t BA1 -t BA2
# makes BA1 and BA2 make saves against a breath weapon
!cast bless -t Rook -t Edmund -l 3
# casts Bless at 3rd level on Rook and Edmund, and attaches an effect to automatically␣
\rightarrowadd 1d4
!cast "fire bolt" -t BA3
# casts Fire Bolt at BA3
```
### **3.2.4 Ending Your Turn**

When you're done with your turn, use this command to move to the next combatant:

!i next

# <span id="page-16-0"></span>**3.3 Helper Commands**

These commands should help manually change the state of combat. For more reference, see the *[DM Combat Guide](#page-8-0)*.

### **3.3.1 HP**

To modify your character's HP:

!g hp <value>

To set your character's HP:

!g hp set <value>

To add temporary HP:

!g thp <value>

To set your character's maximum HP (note the different base command):

!i hp <character name> max <value>

### **Examples**

```
!g hp -5
# deals 5 damage
!g hp set 100
# sets the character's HP to 100
!g thp 11
# gives the character 11 temp HP
!g hp +2d4+2
# heals for 2d4+2 HP
```
# **INLINE ROLLING**

<span id="page-18-0"></span>Whenever you send a message with some dice in between double brackets (e.g. [[1d20]]), Avrae will reply to it with a roll for each one. You can send messages with multiple, too, for example:

```
I attack the goblin with my shortsword [[1d20 + 6]] for a total of [[1d6 + 3]] piercing.
˓→damage.
```
# <span id="page-18-1"></span>**4.1 Enabling Inline Rolling**

By default, inline rolling is disabled when Avrae first joins a server. To enable Inline Rolling, a server admin (i.e. any member with the Manage Server permission) can enable it using the !servsettings command.

Select Inline Rolling Settings in the menu, and select whether to use reaction-based rolling or always-on rolling.

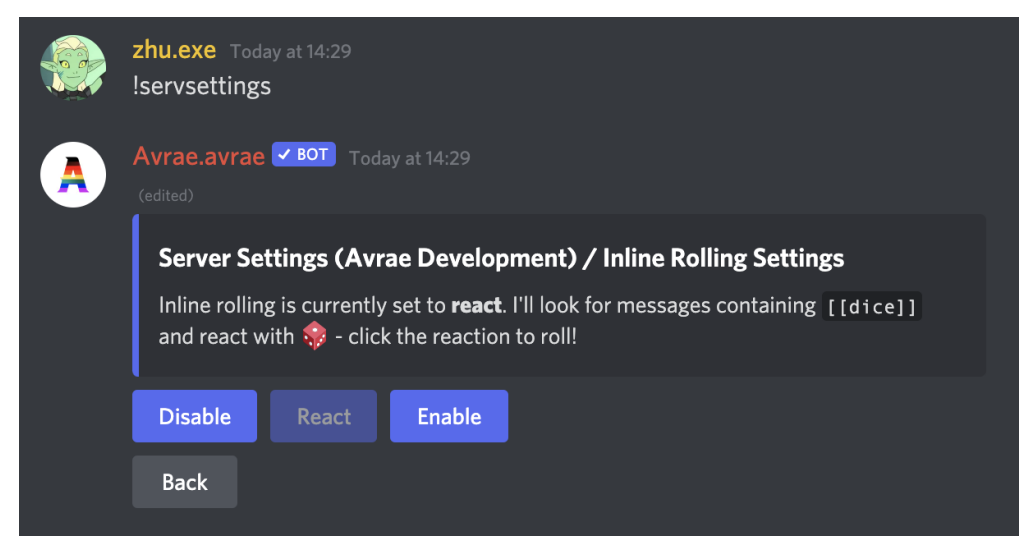

## **4.1.1 Always-On Rolling**

When Avrae detects an inline roll in a message, she will immediately reply with the roll results for each roll in the message.

## **4.1.2 Reaction-Based Rolling**

When Avrae detects an inline roll in a message, she will react to the message with the emoji. The message author can then react to have Avrae reply with the roll results for each roll in the message. Other users' reactions and any of the author's reactions beyond the first will be ignored.

# <span id="page-19-0"></span>**4.2 Arguments**

Inline Rolling supports the adv and dis arguments in the same manner as the !r command.

# <span id="page-19-1"></span>**4.3 Comments**

Inline Rolling supports comments similar to the !r command.

If a comment is supplied, the output will display the comment *instead* of the message context surrounding the roll.

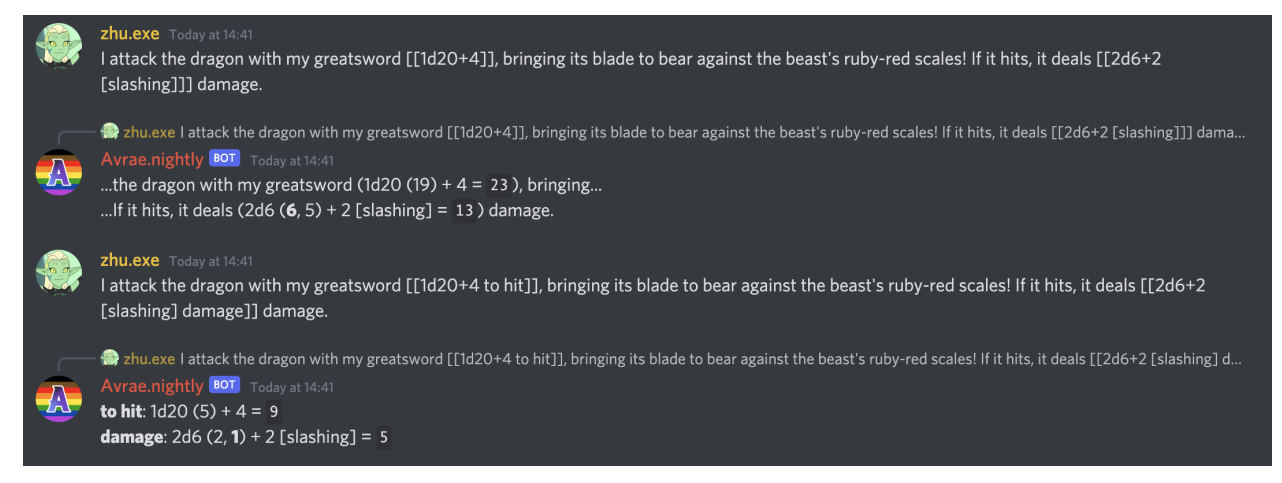

# <span id="page-19-2"></span>**4.4 Character Rolls**

If an inline roll starts with c: or s:, the roll will use your active character's check or save dice for the given skill, respectively. This roll type can be combined with other dice bonuses or the advantage arguments.

**zhu.exe** Today at 14:47 Padellis searches through the library [[c:inves]] to bolster his knowledge on the Outer Planes. With a friend by his side, he gets a +2 bonus [[c:arcana +2]] to his check! After hours of reading, he has to make a save at disadvantage [[s:con dis]] to stay awake... a zhu.exe Padellis searches through the library [[c:inves]] to bolster his knowledge on the Outer Planes. With a friend by his side, he gets a +2 bonus [[c:arcana +2]] t... Avrae.dev BOT Today at 14:47 Avrae.dev **LOT** Today at 14:47<br>**Example 1** Padellis searches through the library (Investigation Check: 1d20 (2) + 5 = 7) to bolster...<br>he gets a +2 honus (Arcana Check: 1d20 (10) + 5 + 2 = 17) to his ... he gets a +2 bonus (Arcana Check: 1d20 (10) +  $5 + 2 = 17$ ) to his... ...make a save at disadvantage (Constitution Save: 2d20kl1 (9,  $\text{+3}$ ) + 5 = 14) to stay...

# <span id="page-20-0"></span>**4.5 Examples**

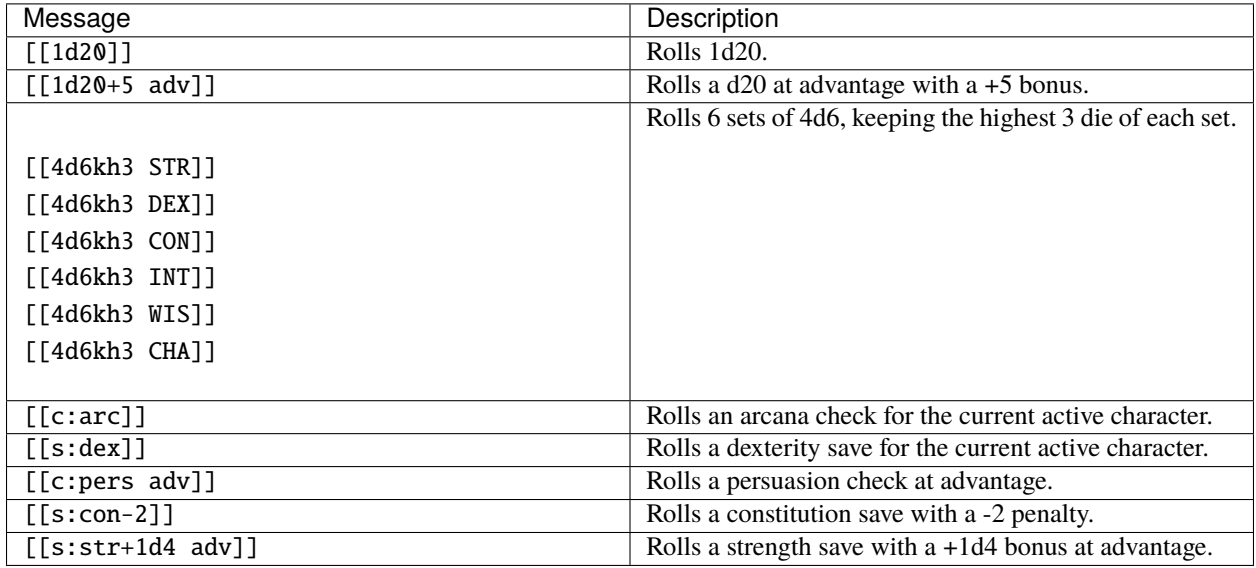

# **ADDITIONAL AUTOMATION SUPPORT**

<span id="page-22-0"></span>There are many spells and actions that have additional functionality that is not explained or detailed in the relevant lookup or !help. This page is meant to document those quirks and how to use them.

# <span id="page-22-1"></span>**5.1 Specifying Class Feature DC Bonuses**

You can grant bonuses to your class Saving Throw DCs by creating a cvar: XDCBonus (WarlockDCBonus, BloodHunterDCBonus, MonkDCBonus, etc).

This is to account for items such as the Dragonhide Belt, which adds a flat  $+1/2/3$  bonus to the save DC for your class.

**Note:** XDCBonus is not generated by the the sheet itself, but is instead set by the user. It will grant the given bonus to the save DC of actions for that class. You can set it with !cvar XDCBonus #, such as !cvar MonkDCBonus 2, or with Draconic using set\_cvar().

This cvar should be an integer, or it could cause the automation to not run.

For more details on implementing this in homebrew, see *[Specifying Class Feature DC Bonuses](#page-127-0)*

# <span id="page-22-2"></span>**5.2 Spells with Additional Support**

**Note:** -choice always transforms the argument to lowercase (-choice FIre will be treated as -choice fire), making it case insensitive.

Additionally, all of the options below use the *in* operator, so you can use partial matches (-choice fire will match -choice fireball)

### **5.2.1 Absorb Elements**

You can have the automation automatically apply the damage type resistance you want to absorb using -choice [element] (-choice fire for instance).

Additionally, you can have the automation heal you for half the damage you absorb by adding -amt [amount] to the end of the command. (-amt 5 for instance). It will half the damage you specify, and heal you for that amount.

You can use both of these together (-choice fire -amt 5 for instance).

## **5.2.2 Alter Self**

You can specify the type of alteration you want to take with the  $-\text{choice argument}$ .

- -choice aquaticswimwater for the Aquatic Adaptation option
- -choice appearancealter for the Change Appearance option
- -choice naturalweapon for the Natural Weapons option

### **5.2.3 Blindness/Deafness**

You can specify the type of hindrance you want to apply with the -choice argument.

- -choice blindness for the Blindness option
- -choice deafness for the Deafness option

### **5.2.4 Dragon's Breath**

You can specify the type of damage you want to apply with the -choice argument. If a choice is *not* provided at cast time, it will do [chromatic] damage by default, and you will need to use -choice [element] to specify the damage type each time the breath attack is used, and adjustments may be required to the targets health, depending on resistances.

In this case, it does not check against a value, but instead just inputs whatever is given. This means you can technically give someone Pizza Breath with -choice pizza.

### **5.2.5 Eldritch Blast**

Eldritch Blast has a number of Eldritch Invocations that can affect it. You can add these to your invocations cvar to have them automatically applied when you cast Eldritch Blast.

If you add agonizing blast to your invocations cvar (!cvar invocations agonizing blast), it will automatically add your charisma when casting blast now.

Additionally, if you have other (official) invocations that affect blast, you can similarly add those to that cvar (!cvar invocations agonizing blast, lance of lethargy for instance), and it will add reminder text for them as well.

Like -choice, the automation will check against a lowercase version of the cvar, so ! cvar invocations Agonizing Blast will work just as well as !cvar invocations agonizing blast.

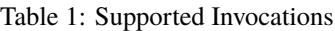

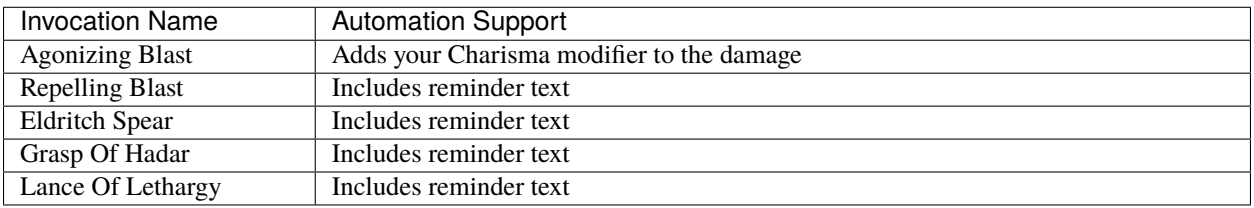

### **5.2.6 Enhance Ability**

You can specify the ability you want to enhance with the -choice argument.

- -choice bearsconstitution
- -choice bullsstrength
- -choice catsdexterity
- -choice eaglescharisma
- -choice foxsintelligence
- -choice owlswisdom

### **5.2.7 Enlarge/Reduce**

You can specify the adjustment you want to apply with the -choice argument.

- -choice enlarged to enlarge the targets size
- -choice reduced to reduce the targets size

### **5.2.8 Eyebite**

You can specify the type of effect you want to apply with the -choice argument.

- -choice asleep to apply the Asleep effect
- -choice panicked to apply the Panicked effect
- -choice sickened to apply the Sickened effect

### **5.2.9 Fire Shield**

You can specify the type of shield you want to apply with the -choice argument.

- -choice warmfire to create a Warm Shield
- -choice chillcold to create a Chill Shield

### **5.2.10 Flame Strike**

You can specify the type of additional damage you want to apply with the -choice argument when upcasting. If a choice is *not* provided at cast time, it will do [choice] damage by default, and adjustments may be required to the targets health, depending on resistances.

In this case, it does not check against a value, but instead just inputs whatever is given. This means you can technically have it be a Pizza Strike and deal extra [pizza] damage with -choice pizza.

### **5.2.11 Guardian of Nature**

You can specify the type of form you want to apply with the -choice argument.

- -choice "primal beast" for the Primal Beast option
- -choice "great tree" for the Great Tree option

### **5.2.12 Hex**

You can specify the affected ability score with -choice. This also applies to the Shift Hex action the spell grants for shifting the hex after the target dies.

- -choice strength
- -choice dexterity
- -choice constitution
- -choice intelligence
- -choice wisdom
- -choice charisma

### **5.2.13 Shield**

You can have the automation automatically heal you for the damage you absorb by adding -amt [amount] to the end of the command. (-amt 5 for instance). It will heal you for the amount you specify.

### **5.2.14 Spirit Guardians**

You can specify the type of damage you want to apply with the -choice argument.

- -choice goodneutralangelicfeyfae for the Radiant damage option
- -choice evilfiendish for the Necrotic damage option

## **5.2.15 Spirit Shroud**

You can specify the type of damage you want to apply to the granted attack with the -choice argument. If a choice is *not* provided at cast time, it will do [shroud] damage by default, and adjustments may be required to the targets health, depending on resistances.

In this case, it does not check against a value, but instead just inputs whatever is given. This means you can technically have it be a Pizza Shroud deal [pizza] damage with -choice pizza.

# **D&D BEYOND CONTENT INTEGRATION**

<span id="page-28-0"></span>With the release of Avrae 2.0, users can now Link their Discord and D&D Beyond Accounts. Here are some things that you might want to know.

## <span id="page-28-1"></span>**6.1 How do I link my D&D Beyond and Discord accounts?**

You can link your accounts on the [Accounts](https://www.dndbeyond.com/account) page on D&D Beyond.

**Note:** It may take up to 15 minutes for Avrae to recognize the link.

To check the status, use !ddb to show your D&D Beyond account link.

!ddb

Linking your accounts gives you the following benefits:

## <span id="page-28-2"></span>**6.2 Content Access**

After your accounts are linked, you will be able to access any content you have purchased on D&D Beyond.

**Note:** If you are in a campaign with content sharing enabled you will also have access to content shared with you.

# <span id="page-28-3"></span>**6.3 Private Character Import**

Linking your D&D Beyond and Discord accounts lets Avrae import your characters from D&D Beyond without having to make the character sheet public.

# <span id="page-29-0"></span>**6.4 Dice Sync**

If your DM links your D&D Beyond campaign with a Discord channel using the !campaign command, any dice you roll on your character sheet or in the D&D Beyond Player App will show up in Discord in real time!

Also, any checks, saves, or attacks you roll in the linked Discord channel will appear on your character sheet and the Player App in real time!

# <span id="page-29-1"></span>**6.5 Where can I go if I have issues or Questions?**

The [Avrae Development Discord](https://support.avrae.io) is a great place to ask questions and get help where you need it. Come join us!

## **SEVEN**

## **ALIASING BASICS**

<span id="page-30-0"></span>Avrae has vast potential for making long commands simple. It allows you to create and maintain commands. These commands can be used personally or shared with other users on a server. Let's take a look at some of the basics of automation that you can start using in your server.

**Note:** If you have experience with JSON and APIs and are looking for more advanced documentation, head on over to the [Aliasing API Page.](api.html)

# <span id="page-30-1"></span>**7.1 Command Types**

Avrae has a few different types of commands that are used for different purposes.

**Alias** - Used to shorten commands that would require a large or lengthy amount of text to use, to run code before running an Avrae command, or to write your own custom command. (In many cases, aliases are used to track features or abilities)

#### **Examples for Alias usage:**

- Short rest
- Long rest
- Sorcerer Font of Magic
- Barbarian Rage (Effects)
- Dash, Dodge, Hide Actions

**Snippet** - Used to augment dice rolls like saves, attacks, or ability checks.

#### **Examples for Snippet usage:**

- Guidance cantrip
- Hunter's Mark (Damage)
- Cover (3/4, Half, etc)
- Barbarian Rage (Damage)
- Bardic Inspiration

**Note:** In order to prevent infinite loops, aliases cannot call other aliases.

# <span id="page-31-0"></span>**7.2 Command Levels**

There are two levels of commands that are built into Avrae: user level and server level. Aliases and snippets can be setup at either level. Below is how to look at snippets or aliases at each level.

**Note:** If a user and a server have aliases with the same name, the user alias will take priority.

**!alias** - Will show user level aliases.

**!servalias** - Will show server level aliases.

**!snippet** - Will show user level snippets

**!servsnippet** - will show server level snippets

**Note:** To add server-level aliases or snippets, a user must have a role called "Dragonspeaker" or "Server Aliaser".

## <span id="page-31-1"></span>**7.3 Help**

As always you can also come to the Avrae Development Discord for help with aliasing, [here.](https://support.avrae.io)

**EIGHT**

# **ALIASING TUTORIALS**

<span id="page-32-0"></span>Here are a few tutorials for aliases that were created by the Avrae Development Discord. These should take you step by step through two example aliases. Thanks to @Croebh#5603 and @silverbass#2407 for writing these, @Ydomat#2886 for converting them to this format, and @mobius#1442 for updating them!

# <span id="page-32-1"></span>**8.1 Half-Orc Relentless Endurance Tutorial**

*By @silverbass#2407, rewritten in Drac2 by @mobius#1442*

!alias orc-relentless

This sets the alias name. If creating this alias in the Avrae workshop, you'll leave this line out.

embed

This is the base Avrae command, an embed, which makes the pretty text box. Check out !help embed for more details.

<drac2>

This specifies the start of a code block that will contain all the logic for the alias.

#Define variables for later use cc = "Relentless Endurance" desc = "When you are reduced to 0 hit points but not killed outright, you can drop to  $1 \_$ ˓<sup>→</sup>hit point instead." rest = "You can't use this feature again until you finish a long rest." hasHP = "You have not been reduced to 0 hit points." noCC = "You do not have this ability."

This defines some string variables that the alias will use in various places. Defining them as variables allows us to use the same strings in multiple places more easily, and makes the code more legible. This line: #Define variables for later use is a comment. Anything starting with a # is ignored when the alias runs, and can be used to make your alias code more readable and easier to follow

ch=character()

This alias will be accessing the active character several times, so this defines a variable to store it for easier access.

```
#Create the counter if it should exist but doesn't already
if ch.\text{race.lower}() == "half-orc":ch.create_cc_nx(cc, 0, 1, "long", "bubble", None, None, cc, desc+" "+rest)
```
The alias uses a custom counter to track the use of this ability. If the character was imported from Beyond, it should create the custom counter automatically. In case the character doesn't have the custom counter, for whatever reason, this code checks if the character's race is Half-Orc and creates it.

if  $ch.\npace*{1em}race. lower() == "half-orc":$ 

This is a simple if-statement. We check if the character's race is Half-Orc. The lower() after the race makes it lowercase. We do this because string comparisons are case-sensitive, and making it all lower-case means we don't have to check for Half-Orc, Half-orc, and half-orc individually. Note the :. Forgetting it is a common error when using if blocks. The code inside the block will only execute if this condition is true.

ch.create\_cc\_nx(cc, 0, 1, "long", "bubble", None, None, cc, desc+" "+rest)

This code will run only if the if statement is true. That is, if the character's race is half-orc. Pay attention to the indentation shown in the code block above; this is another common error when writing if-blocks. Any code to be executed inside the block must be indented, and must all have the same indentation. Tabs or spaces will work, but you can't mix-and match them. Each line in the block must have have the same amount and type of leading white space.

So what does this line do? It has a lot of parts, so let's look at them in-order:

- ch.create\_cc\_nx This will create a custom counter on the character (ch) if it doesn't already exist.
- cc This defines the name of the counter. In this case, it uses one of the variables declared earlier, so the counter will be Relentless Endurance
- 0, 1 The next two arguments define the minimum and maximum values of the CC. Since this can only ever be used once at a time, this counter can only go between 0 (used) and 1 (available)
- "long" Next we define how the counter resets. We're specifying that it should reset on a Long Rest.
- "bubble" This specifies how the counter should be presented. Bubble gives a depiction of the counter that is more visual and aesthetically pleasing
- None, None These next two are Reset To and Reset By, respectively. They are optional arguments for more advanced custom counters, and aren't needed for this one.
- cc The next argumet is the Title of the counter that will be seen when setting or viewing the counter. We're just setting it to the same thing as its title.
- desc+" "+rest Finally, this is the counter's description. We're using two of the previously-defined variables, joined with a space between them.

```
#Logic of the alias. Check for all the necessary conditions
succ = "tries to use"
if ch.cc_exists(cc) and ch.get_cc(cc) and not ch.hp:
    succ = "uses"D = descch.mod\_cc(cc, -1)ch.set_hp(1)
```
Another if-block, this one a little more complex than the last. We're checking more things here, and then executing more code if it meets all the conditions. Let's break it down.

succ = "tries to use" We're starting with this variable and giving it a default value. We'll change it later if the alias succeeds.

Taking a closer look at the if-statement:

if ch.cc\_exists(cc) and ch.get\_cc(cc) and not ch.hp:

This checks if all of the trigger conditions are valid. The and combining each statement means that all of the following conditions must be met.

- ch.cc\_exists(cc) This checks if this character (ch) have a custom counter (cc\_exists) called "Relentless Endurance" ((cc))
- ch.get\_cc(cc) This gets the value of the counter, which will be 0 (used) or 1 (not used). If-checks treat zero as False, and non-zero as True. So, if the counter is used, the if-check will fail here.
- not ch.hp Checks the character's hp. As before, zero hit points will be considered False, and non-zero is True. The not before hand will reverse that. That means that if the character has any HP left, the if-check will fail.

If all the conditions are met, the alias will execute the code inside the block. Note that each of these lines has the same indentation. This block will do most of the mechanics work the alias is meant for. Going line-by-line:

- succ = "uses" This is the success case that will override this variable to indicate a successful use instead of a failed attempt.
- D = desc This just sets one variable to another. The alias will use D later when showing the result to the player
- ch.mod\_cc(cc, -1) This will modify (mod\_cc) the value of the counter (cc) by  $-1$ , reducing it from 1 to 0 and marking it as used
- ch.set\_hp(1) This sets the character's hitpoints to 1.

```
elif ch.hp:
    D = hashPelif ch.cc_exists(cc):
    D = \text{rest}else:
    D = noCC
```
And this introduces a little more complexity to if-blocks! The previous if-check defined the conditions for the ability succeeding. If one or more of those conditions failed, that block would be skipped and these conditions will be checked, in order, until one succeeds. If the initial if and all of the elif conditions fail, the else will run.

After this whole if ... elif ... else block is finished, D will contain the body text of the embed, and will be one of the 4 response strings that were defined above:

- 1) it works (desc)
- 2) you have more than 0 hp (hasHP)
- 3) you already used the feature (rest)
- 4) you don't have the counter in the first place (noCC)

```
T = f''{name} {succ} {cc}!"
F = f''{cc} | {ch.cc_str(cc) if ch.cc_exists(cc) else '*None*'}''
```
Setting some more variables that will be used in the embed. T will be used in the title of the embed, indicating either success or failure to the player. F will be the contents of a Field that will include the value of the counter in the embed (or \*None\* if the character doesn't have the counter). They use fstrings, or formatted strings, to streamline the code a bit.

</drac2>

This closes off the code block and everything else will be arguments to the embed command.

```
-title "{{T}}"
-desc "{{D}}"
-f "{{F}}"
```
This will send the defined variables to the embed to be displayed.

-color <color> -thumb <image>

This makes it look pretty, setting the embed color and the character's image (if any) as a thumbnail

The end result is:

```
!alias orc-relentless embed
<drac2>
#Define variables for later use
cc = "Relentless Endurance"
desc = "When you are reduced to 0 hit points but not killed outright, you can drop to 1 \_˓→hit point instead."
rest = "You can't use this feature again until you finish a long rest."
hasHP = "You have not been reduced to 0 hit points."
noCC = "You do not have this ability."
ch=character()
#Create the counter if it should exist but doesn't already
if ch.\text{race.lower}() == "half-orc":ch.create_cc_nx(cc, 0, 1, "long", "bubble", None, None, cc, desc+" "+rest)
#Logic of the alias. Check for all the necessary conditions
succ = "tries to use"
if ch.cc_exists(cc) and ch.get_cc(cc) and not ch.hp:
    succ = "uses"
    D = descch.mod\_ccc(cc, -1)ch.set_hp(1)
elif ch.hp:
   D = hashPelif ch.cc_exists(cc):
    D = \text{rest}else:
   D = noCC#Prepare the output
T = f''{name} {succ} {cc}!"
F = f''{cc}|\{ch.cc\_str(cc) if ch.cc\_exists(cc) else '*None*'}\"</drac2>
-title "{{T}}"
-desc "{{D}}"
-f "{{F}}"
-color <color>
-thumb <image>
```
## **8.2 Insult Tutorial**

*By @Croebh#5603 with minor drac2 updates by @mobius#1442*

!servalias insult embed

This creates a servalias named insult, calling the command embed.

<drac2>

This specifies the start of a code block.

G = get\_gvar("68c31679-634d-46de-999b-4e20b1f8b172")

This sets a local variable, G to the contents of the gvar with the ID 68c31679-634d-46de-999b-4e20b1f8b172. The get\_gvar() function grabs the content of the Gvar as plain text.

 $L = [x.split(",") for x in G.split("\\n\\n")]$ 

This sets a local variable, L to a list comprehension. What that is doing is breaking down the variable G into a list of lists.

 $G.split("\\n\\n")$ 

So, this is splitting text everytime there is two line breaks. In this case, it ends up being in three parts.

```
x.split(",") for x in
```
This part is saying for each part of the split we did above, call that part x, then split THAT part on every comma. So L ends up being something like [["Words","Stuff"],["Other","Words","More!"],["More","Words"]]

 $I = [x.pop(roll(f'1d{len(x)}-1')).title() for x in L]$ 

This sets another local variable, I, to another list comprehension, this time iterating on the variable L.

 $x.pop(roll(f'1d{len(x)}-1')).title()$ 

Okay, a little more complicated. We're going to start in the middle.

f'1d{len(x)}-1'

So, this is an f-string, or formatted strings. It allows us to run code in the middle of string, in this case  $\{len(x)\}\$ , which will be the length of x (which is the current part of L that we're looking at.). So in our example, say we're looking at the first part of L, which is ["words","stuff"]. The length of this is 2, so it will return the string, 1d2-1. The -1 is important because lists are 0-indexed, that is, the first item in the list has an index of 0 (as opposed to 1).

roll()

This rolls the returned string, which as we determined above, is 1d2-1. Lets say it returns 1.

x.pop()

What this does is pop the item at the given index out of the list. This removes the item from the list, and returns it. This removes the chance of that particular item being chosen again. With our result of 1, this will return the second item (because its index-0), which is stuff. This will make x be ["words"] now.

.title()

This just capitalizes the first character of each word in the string. Now it will return Words

Now, iterating over this list could make I ["Words","More!","Words"], and those would be removed from L, so L is now [["stuff"],["Other","Words"],["More"]]

 $aL = L[0] + L[1]$ 

This sets the variable aL to the combination of the first results of L, so ["stuff"] and ["Other","Words"], making aL ["stuff","Other","Words"], as they were added together. This doesn't remove those two lists from L

add =  $[aL.pop(roll(f'1d{len(aL)-1}')) .title() for x in range(int("&1&".strip("&")))]$ 

Another fun one. This sets the variable add to another list comprehension, this time on a varible list.

range(int("&1&".strip("&")))

&1& is a placeholder that gets replaced by the first argument given to the alias. So with !insult 3, &1& would return 3. However, with no args given, it doesn't get replaced, and stays as &1&.

#### .strip('&')

So, this strips the '&' character from either side of the string. This lets us have a default of "1" when no arguments given (because " $&1&$ " with the " $&$ "'s removed is "1")

int()

this converts the string to a integer. This will error if the first arg is anything other than a number (like if anyone were to !insult silverbass)

#### range()

This creates a list of numbers. In this case, because only one argument is given to it, it creates a list of numbers from 0 to the number given, not including that number. So with an argument of 1, it will make a list [0], but with an argument of 3, it will return  $[0, 1, 2]$ 

aL.pop(roll(f'1d{len(aL)-1}')).title()

More fun, but its basically the exact same as the last time. A formatted string, this time calling the length of the aL list as opposed to the current iteration. A roll of that string, and then a pop out of aL, returning and removing the given index, then capitalizing it.

For this example, lets say the user did !insult 2. So the range will return [0,1], making it do the function twice. The length of aL the first time is 3, so it will roll 1d3-1, let's say it returns 0. This will get popped out of aL as "Stuff"

The second time it runs, the length is 2 (because we just removed one result), so it will roll 1d2-1. This time lets say we got 1, so the second time it will return "Words".

So add is now ["Stuff", "Words"]

 $I = [I[0], I[1]] + add + [I[2]]$ 

This overwrites the variable I with a new list.

```
[I[0], I[1]]
```
So this will be the first two items in I, "Words" and "More!", making it ["Words","More!"].

add is just the entire add variable, ["Stuff", "Words"]

And finally, [I[2]] is the third (and final) item in I, "Words"

Combining them all together, the variable I is now, ["Words","More!","Stuff", "Words","Words"]

 $I = " " .join(I)$ 

This joins the contents of the variable I, putting space (" ") between each item. So in this case, I now contains "Words More! Stuff Words Words"

</drac2>

This closes off the code block and everything else will be arguments to the embed command.

-title "You {{I}}!"

This adds a -title to the embed the alias starts with. The contents of this title will be "You Words More! Stuff Words Words!"

-thumb <image> -color <color>

This just sets the thumbnail and color of the embed to those that are set on your character.

The end result is:

```
!servalias insult embed
<drac2>
G = get_gvar("68c31679-634d-46de-999b-4e20b1f8b172")
L = [x.split(",") for x in G.split("\\n\\n"]I = [x.pop(roll(f'1d{len(x)}-1')).title() for x in L]aL = L[0] + L[1]add = [aL.pop(roll(f'1d{len(aL)-1}')).title() for x in range(int("&1&".strip("&")))]
I = [I[0], I[1]] + add + [I[2]]I = " "'.join(I)\langledrac2>
-title "You {{I}}!"
-thumb <image> -color <color>
```
## **CHAPTER**

## **NINE**

## **ALIASING API**

So you want to write aliases for your commonly used commands - cool! This cheatsheet details some of the nitty-gritty syntactical shenanigans that you can use to make your aliases very powerful.

When placed inline in an alias, any syntax in the syntax table will have the listed effect. For a list of built-in cvars, see the *[Cvar Table](#page-43-0)*.

For a list of user-created aliases, plus help aliasing, join the [Avrae Discord!](https://support.avrae.io)

# **9.1 Draconic**

The language used in Avrae aliases is a custom modified version of Python, called Draconic. In most cases, Draconic uses the same syntax and base types as Python - any exceptions will be documented here!

**Note:** It is highly recommended to be familiar with the Python language before diving into Draconic, as the two use the same syntax and types.

As Draconic is meant to both be an operational and templating language, there are multiple ways to use Draconic inside your alias.

## **9.2 Syntax**

This section details the special syntax used in the Draconic language. Note that these syntaxes are only evaluated in an alias, the test command, or the tembed command.

## **9.2.1 Rolls**

**Syntax**: {diceexpr}

**Description**: Rolls the expression inside the curly braces and is replaced by the result. If an error occurs, is replaced by 0. Variables are allowed inside the expression.

**Examples**

```
>>> !test Rolling 1d20: {1d20}
Rolling 1d20: 7
```

```
>>> !test Strength check: {1d20 + strengthMod}
Strength check: 21
```
## **9.2.2 Values**

**Syntax**: <var>

**Description**: Replaced by the value of the variable, implicitly cast to str. The variable can be a user variable, character variable, or a local variable set in a Draconic script.

**Examples**

```
>>> !test My strength modifier is: <strengthMod>
My strength modifier is: 2
```
## **9.2.3 Draconic Expressions**

**Syntax**: {{code}}

**Description**: Runs the Draconic code inside the braces and is replaced by the value the code evaluates to. If the code evaluates to None, is removed from the output, otherwise it is cast to str.

See below for a list of builtin Draconic functions.

**Examples**

```
>>> !test 1 more than my strength score is {{strength + 1}}!
1 more than my strength score is 15!
```

```
>>> !test My roll was {{"greater than" if roll("1d20") > 10 else "less than"}} 10!
My roll was less than 10!
```
## **9.2.4 Draconic Blocks**

**Syntax**

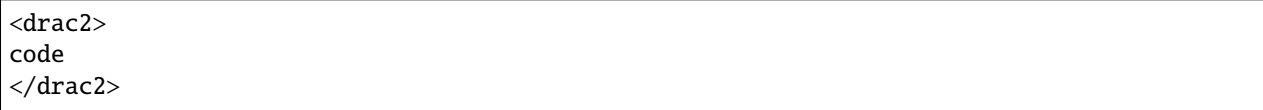

**Description**: Runs the multi-line Draconic code between the delimiters. If a non-None value is returned (via the return keyword), is replaced by the returned value, cast to str.

**Examples**

```
>>> !test <drac2>
\ldots out = []... for i in range(5):
... out.append(i * 2)
... if i == 2:
... break
... return out
```
(continues on next page)

(continued from previous page)

 $\ldots$  </drac2> [0, 2, 4]

```
>>> !test <drac2>
\ldots out = []
... for stat in ['strength', 'dexterity', 'constitution']:
... out.append(get(stat))
\ldots </drac2>
... My STR, DEX, and CON scores are {{out}}!
My STR, DEX, and CON scores are [12, 18, 14]!
```
## **9.2.5 Argument Parsing**

Often times when writing aliases, you will need to access user input. These special strings will be replaced with user arguments (if applicable)!

## **Non-Code, Space-Aware**

**Syntax**: %1%, %2%, . . . , %N%

**Description**: Replaced with the Nth argument passed to the alias. If the argument contains spaces, the replacement will contain quotes around the argument.

## **Non-Code, Preserving All**

**Syntax**: %\*%

**Description**: Replaced with the unmodified string following the alias.

## **In Code, Quote-Escaping**

**Syntax**: &1&, &2&, etc.

**Description**: Replaced with the Nth argument passed to the alias. If the argument contains spaces, the replacement will **not** contain quotes around the argument. Additionally, any quotes in the argument will be backslash-escaped.

## **In Code, Quote-Escaping All**

**Syntax**: &\*&

**Description**: Replaced with the string following the alias. Any quotes will be backslash-escaped.

## **In Code, List Literal**

#### **Syntax**: &ARGS&

**Description**: Replaced with a list representation of all arguments - usually you'll want to put this in Draconic code.

#### **Examples**

```
>>> !alias asdf echo %2% %1%
>>> !asdf first "second arg"
"second arg" first
```

```
>>> !alias asdf echo %*% first
>>> !asdf second "third word"
second "third word" first
```

```
>>> !alias asdf echo &1& was the first arg
>>> !asdf "hello world"
hello world was the first arg
```

```
>>> !alias asdf echo &*& words
>>> !asdf second "third word"
second \"third word\" words
```

```
>>> !alias asdf echo &ARGS&
>>> !asdf first "second arg"
['first', 'second arg']
```
## <span id="page-43-0"></span>**9.3 Cvar Table**

This table lists the available cvars when a character is active.

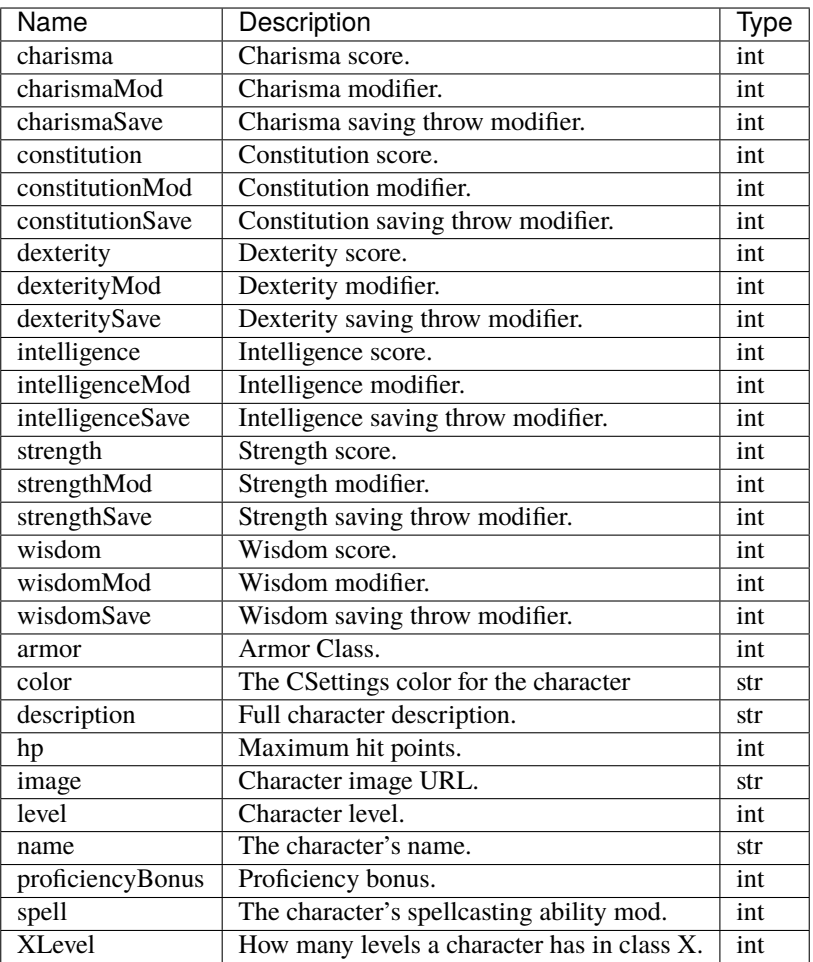

**Note:** XLevel is not guaranteed to exist for any given X, and may not exist for GSheet 1.3/1.4 characters. It is recommended to use AliasCharacter.levels.get() to access arbitrary levels instead.

# **9.4 Function Reference**

**Warning:** It may be possible to corrupt your character data by incorrectly calling functions. Script at your own risk.

## **9.4.1 Python Builtins**

 $abs(x)$ 

Takes a number (float or int) and returns the absolute value of that number.

### **Parameters**

 $\mathbf{x}$  (*[float](https://docs.python.org/3/library/functions.html#float)* or [int](https://docs.python.org/3/library/functions.html#int)) – The number to find the absolute value of.

## **Returns**

The absolute value of x.

#### **Return type**

[float](https://docs.python.org/3/library/functions.html#float) or [int](https://docs.python.org/3/library/functions.html#int)

## all(*iterable*)

Return True if all elements of the *iterable* are true, or if the iterable is empty.

#### any(*iterable*)

Return True if any element of the *iterable* is true. If the iterable is empty, return False.

#### $ceil(x)$

Rounds a number up to the nearest integer. See [math.ceil\(\)](https://docs.python.org/3/library/math.html#math.ceil).

#### **Parameters**

 $\mathbf{x}$  ([float](https://docs.python.org/3/library/functions.html#float) or [int](https://docs.python.org/3/library/functions.html#int)) – The number to round.

#### **Returns**

The smallest integer  $>= x$ .

#### **Return type**

[int](https://docs.python.org/3/library/functions.html#int)

## enumerate(*x[, start=0*)

Returns a iterable of tuples containing a count and the values from the iterable.

#### **Parameters**

- $\mathbf{x}$  (*iterable*) The value to convert.
- start  $(int)$  $(int)$  $(int)$  The starting value for the count

#### **Returns**

enumerate of count and objects.

#### **Return type**

iterable[\[tuple\[](https://docs.python.org/3/library/stdtypes.html#tuple)[int,](https://docs.python.org/3/library/functions.html#int) any]]

## $\textbf{float}(x)$

Converts *x* to a floating point number.

#### **Parameters**

 $\mathbf{x}$  ([str,](https://docs.python.org/3/library/stdtypes.html#str) [int,](https://docs.python.org/3/library/functions.html#int) or [float](https://docs.python.org/3/library/functions.html#float)) – The value to convert.

#### **Returns**

The float.

#### **Return type**

[float](https://docs.python.org/3/library/functions.html#float)

## floor $(x)$

Rounds a number down to the nearest integer. See [math.floor\(\)](https://docs.python.org/3/library/math.html#math.floor).

#### **Parameters**

 $\mathbf{x}$  ([float](https://docs.python.org/3/library/functions.html#float) or [int](https://docs.python.org/3/library/functions.html#int)) – The number to round.

#### **Returns**

The largest integer  $\leq x$ .

#### <span id="page-45-0"></span>**Return type**

[int](https://docs.python.org/3/library/functions.html#int)

#### $int(x)$

Converts *x* to an integer.

#### **Parameters**

 $\mathbf{x}$  ([str,](https://docs.python.org/3/library/stdtypes.html#str) [int,](https://docs.python.org/3/library/functions.html#int) or [float](https://docs.python.org/3/library/functions.html#float)) – The value to convert.

#### **Returns**

The integer.

## **Return type**

[int](https://docs.python.org/3/library/functions.html#int)

#### $len(s)$

Return the length (the number of items) of an object. The argument may be a sequence (such as a string, bytes, tuple, list, or range) or a collection (such as a dictionary, set, or frozen set).

#### **Returns**

The length of the argument.

```
Return type
    int
```
max(*iterable*, *\**[, *key*, *default*])

max(*arg1*, *arg2*, *\*args*[, *key* ])

Return the largest item in an iterable or the largest of two or more arguments.

If one positional argument is provided, it should be an iterable. The largest item in the iterable is returned. If two or more positional arguments are provided, the largest of the positional arguments is returned.

There are two optional keyword-only arguments. The key argument specifies a one-argument ordering function like that used for list.sort(). The default argument specifies an object to return if the provided iterable is empty. If the iterable is empty and default is not provided, a [ValueError](https://docs.python.org/3/library/exceptions.html#ValueError) is raised.

If multiple items are maximal, the function returns the first one encountered.

min(*iterable*, *\**[, *key*, *default*])

min(*arg1*, *arg2*, *\*args*[, *key* ])

Return the smallest item in an iterable or the smallest of two or more arguments.

If one positional argument is provided, it should be an iterable. The smallest item in the iterable is returned. If two or more positional arguments are provided, the smallest of the positional arguments is returned.

There are two optional keyword-only arguments. The key argument specifies a one-argument ordering function like that used for list.sort(). The default argument specifies an object to return if the provided iterable is empty. If the iterable is empty and default is not provided, a [ValueError](https://docs.python.org/3/library/exceptions.html#ValueError) is raised.

If multiple items are minimal, the function returns the first one encountered.

#### range(*stop*)

range(*start*, *stop*[, *step* ])

Returns a list of numbers in the specified range.

If the step argument is omitted, it defaults to 1. If the start argument is omitted, it defaults to 0. If step is zero, [ValueError](https://docs.python.org/3/library/exceptions.html#ValueError) is raised.

For a positive step, the contents of a range r are determined by the formula  $r[i] = start + step * i$  where i  $>= 0$  and  $r[i] <$  stop.

For a negative step, the contents of the range are still determined by the formula  $r[i] = start + step * i$ , but the constraints are  $i \ge 0$  and  $r[i] > stop$ .

A range object will be empty if r[0] does not meet the value constraint. Ranges do support negative indices, but these are interpreted as indexing from the end of the sequence determined by the positive indices.

#### **Parameters**

- start  $(int)$  $(int)$  $(int)$  The start of the range (inclusive).
- stop  $(int)$  $(int)$  $(int)$  The end of the range (exclusive).
- step  $(int)$  $(int)$  $(int)$  The step value.

#### **Returns**

The range of numbers.

**Return type**

[list](https://docs.python.org/3/library/stdtypes.html#list)

### round(*number*[, *ndigits*])

Return number rounded to ndigits precision after the decimal point. If ndigits is omitted or is None, it returns the nearest integer to its input.

#### **Parameters**

- number  $(f$ loat or  $int$ ) The number to round.
- **ndigits**  $(int)$  $(int)$  $(int)$  The number of digits after the decimal point to keep.

#### **Returns**

The rounded number.

**Return type** [float](https://docs.python.org/3/library/functions.html#float)

#### sqrt(*x*)

See [math.sqrt\(\)](https://docs.python.org/3/library/math.html#math.sqrt).

#### **Returns**

The square root of *x*.

## **Return type**

[float](https://docs.python.org/3/library/functions.html#float)

### <span id="page-47-0"></span> $str(x)$

Converts *x* to a string.

#### **Parameters**

 $\bf{x}$  (*Anv*) – The value to convert.

#### **Returns**

The string.

### **Return type**

[str](https://docs.python.org/3/library/stdtypes.html#str)

#### sum(*iterable*[, *start*])

Sums *start* and the items of an *iterable* from left to right and returns the total. *start* defaults to 0. The *iterable*'s items are normally numbers, and the start value is not allowed to be a string.

#### time()

Return the time in seconds since the UNIX epoch (Jan 1, 1970, midnight UTC) as a floating point number. See [time.time\(\)](https://docs.python.org/3/library/time.html#time.time).

#### **Returns**

The epoch time.

**Return type** [float](https://docs.python.org/3/library/functions.html#float)

## **9.4.2 Draconic Functions**

#### argparse(*args*, *parse\_ephem=True*)

Given an argument string or list, returns the parsed arguments using the argument nondeterministic finite automaton.

If *parse\_ephem* is False, arguments like -d1 are saved literally rather than as an ephemeral argument.

Note: Arguments must begin with a letter and not end with a number (e.g. d, e12s, a!!). Values immediately following a flag argument (i.e. one that starts with -) will not be parsed as arguments unless they are also a flag argument.

There are three exceptions to this rule:  $-i$ ,  $-h$ , and  $-v$ , none of which take additional values.

#### **Parameters**

- args A list or string of arguments.
- parse\_ephem ([bool](https://docs.python.org/3/library/functions.html#bool)) Whether to treat args like -d1 as ephemeral arguments or literal ones.

#### **Returns**

The parsed arguments

#### **Return type**

[ParsedArguments\(\)](#page-71-0)

```
\gg args = argparse("adv -rr 2 -b 1d4[bless]")
>>> args.adv()
1
>>> args.last('rr')
'2'
>>> args.get('b')
['1d4[bless]']
```
## character()

Returns the active character if one is. Otherwise, raises a FunctionRequiresCharacter error.

#### **Return type**

[AliasCharacter](#page-75-0)

#### combat()

Returns the combat active in the channel if one is. Otherwise, returns None.

**Return type**

[SimpleCombat](#page-58-0)

Note: If called outside of a character context, combat () . me will be None.

#### ctx

The context the alias was invoked in. See [AliasContext](#page-73-0) for more details.

Note that this is an automatically bound name and not a function.

#### **Type**

[AliasContext](#page-73-0)

## <span id="page-49-0"></span>delete\_uvar(*name*)

Deletes a user variable. Does nothing if the variable does not exist.

#### **Parameters**

**name**  $(str)$  $(str)$  $(str)$  – The name of the variable to delete.

#### load\_yaml(*self*, *yamlstr*)

Loads an object from a YAML string. See [yaml.safe\\_load.](https://pyyaml.org/wiki/PyYAMLDocumentation)

### dump\_yaml(*self*, *obj*, *indent=2*)

Serializes an object to a YAML string. See [yaml.safe\\_dump.](https://pyyaml.org/wiki/PyYAMLDocumentation)

#### load\_json(*self*, *jsonstr*)

Loads an object from a JSON string. See [json.loads\(\)](https://docs.python.org/3/library/json.html#json.loads).

#### dump\_json(*self*, *obj*)

Serializes an object to a JSON string. See [json.dumps\(\)](https://docs.python.org/3/library/json.html#json.dumps).

#### err(*reason*, *pm\_user=False*)

Stops evaluation of an alias and shows the user an error.

#### **Parameters**

- reason  $(str)$  $(str)$  $(str)$  The error to show.
- $pm\_user(bool)$  $pm\_user(bool)$  $pm\_user(bool)$  Whether or not to PM the user the error traceback.

#### **Raises**

AliasException

#### exists(*name*)

Returns whether or not a name is set in the current evaluation context.

#### **Return type**

[bool](https://docs.python.org/3/library/functions.html#bool)

#### get(*name*, *default=None*)

Gets the value of a name, or returns *default* if the name is not set.

Retrieves names in the order of local > cvar > uvar. Does not interact with svars.

#### **Parameters**

- **name**  $(str)$  $(str)$  $(str)$  The name to retrieve.
- default What to return if the name is not set.

#### <span id="page-49-1"></span>get\_gvar(*address*)

Retrieves and returns the value of a gvar (global variable).

#### **Parameters**

address  $(str)$  $(str)$  $(str)$  – The gvar address.

#### **Returns**

The value of the gvar.

#### **Return type**

[str](https://docs.python.org/3/library/stdtypes.html#str)

### <span id="page-50-0"></span>get\_svar(*name*[, *default=None* ])

Retrieves and returns the value of a svar (server variable).

#### **Parameters**

- **name**  $(str)$  $(str)$  $(str)$  The name of the svar.
- default What to return if the name is not set.

#### **Returns**

The value of the svar, or the default value if it does not exist.

## **Return type**

[str](https://docs.python.org/3/library/stdtypes.html#str) or None

## get\_uvars()

Retrieves and returns the dict of uvars.

#### **Returns**

A dict of all uvars.

### **Return type**

[dict](https://docs.python.org/3/library/stdtypes.html#dict)

get\_uvar(*name*[, *default=None* ])

Retrieves and returns the value of a uvar (user variable).

#### **Parameters**

- **name**  $(str)$  $(str)$  $(str)$  The name of the uvar.
- default What to return if the name is not set.

#### **Returns**

The value of the uvar, or the default value if it does not exist.

#### **Return type**

[str](https://docs.python.org/3/library/stdtypes.html#str) or None

#### randint(*stop*)

 $\textbf{randint}(\textit{start}, \textit{stop}[, \textit{step}])$ 

Returns a random integer in the range [start..stop).

If the step argument is omitted, it defaults to 1. If the start argument is omitted, it defaults to 0. If step is zero, [ValueError](https://docs.python.org/3/library/exceptions.html#ValueError) is raised.

For a positive step, the contents of a range r are determined by the formula  $r[i] = start + step * i$  where i  $>= 0$  and  $r[i] <$  stop.

For a negative step, the contents of the range are still determined by the formula  $r[i] = start + step * i$ , but the constraints are  $i \ge 0$  and  $r[i] > stop$ .

#### **Parameters**

- start  $(int)$  $(int)$  $(int)$  The lower limit (inclusive).
- stop  $(int)$  $(int)$  $(int)$  The upper limit (non-inclusive).
- step  $(int)$  $(int)$  $(int)$  The step value.

#### **Returns**

A random integer.

**Return type**

[int](https://docs.python.org/3/library/functions.html#int)

#### randchoice(*seq*)

Returns a random item from seq.

#### **Parameters**

seq (*iterable.*) – The itterable to choose a random item from.

#### **Returns**

A random item from the iterable.

#### **Return type**

Any.

#### randchoices(*population*, *weights=None*, *cum\_weights=None*, *k=1*)

Returns a list of random items from population of k length with either weighted or cumulatively weighted odds. The weights  $[2,1,1]$  are equal to cum\_weights  $[2,3,4]$ . If no weights or cum\_weights are input, the items in population will have equal odds of being chosen. If no k is input, the output length will be 1.

#### **Parameters**

- **population** ( $iterable$ .) The itterable to choose random items from.
- weights ([list](https://docs.python.org/3/library/stdtypes.html#list) of integers, floats, and fractions but not decimals) The odds for each item in the population iterable.
- cum\_weights ([list](https://docs.python.org/3/library/stdtypes.html#list) of integers, floats, and fractions but not decimals) – The cumulative odds for each item in the population itterable.
- $\mathbf{k}$  ([int](https://docs.python.org/3/library/functions.html#int)) The length of the output.

### **Returns**

A list of random items from the iterable.

#### **Return type**

[list](https://docs.python.org/3/library/stdtypes.html#list)

#### roll(*dice*)

Rolls dice and returns the total.

#### **Parameters**

dice  $(str)$  $(str)$  $(str)$  – The dice to roll.

#### **Returns**

The roll's total, or 0 if an error was encountered.

#### **Return type**

[int](https://docs.python.org/3/library/functions.html#int)

#### <span id="page-51-0"></span>set\_uvar(*name*, *value*)

Sets a user variable.

#### **Parameters**

- **name**  $(str)$  $(str)$  $(str)$  The name of the variable to set.
- value  $(str)$  $(str)$  $(str)$  The value to set it to.

#### set\_uvar\_nx(*name*, *value*)

Sets a user variable if there is not already an existing name.

#### **Parameters**

- **name**  $(str)$  $(str)$  $(str)$  The name of the variable to set.
- value  $(str)$  $(str)$  $(str)$  The value to set it to.

#### <span id="page-52-1"></span>signature(*data=0*)

Returns a unique signature encoding the time the alias was invoked, the channel it was invoked in, the invoker, the id of the workshop collection the alias originates from (if applicable), and whether the caller was a personal/server alias/snippet.

This signature is signed with a secret that guarantees that valid signatures cannot be spoofed; use this when it is necessary to audit the invocations of an alias (e.g. to ensure that a server version of the alias is being used over a personal version).

Use  $verify\_signature()$  in a separate alias to verify the integrity of a generated signature and unpack the encoded data.

#### **Parameters**

**data**  $(int)$  $(int)$  $(int)$  – Some user-supplied data to encode in the signature. This must be an unsigned integer that fits within 5 bits (i.e. a value [0..31]). Default 0.

#### **Return type**

[str](https://docs.python.org/3/library/stdtypes.html#str)

#### <span id="page-52-0"></span>verify\_signature(*data*)

Verifies that a given signature is valid. The signature should have been generated by [signature\(\)](#page-52-1).

If the signature is not valid, raises a ValueError. Otherwise, returns a dict with the following keys representing the context the given signature was generated in:

```
{
    "message_id": int,
    "channel_id": int,
   "author_id": int,
    "timestamp": float,
    "workshop_collection_id": str?, # None if the caller was not a workshop object
   "scope": str, # one of UNKNOWN, PERSONAL_ALIAS, SERVER_ALIAS, PERSONAL_SNIPPET,
˓→ SERVER_SNIPPET, COMMAND_TEST
   "user_data": int,
   "guild_id": int?, # may be None
   "guild": AliasGuild?, # may be None
   "channel": AliasChannel?, # may be None
    "author": AliasAuthor?, # may be None
}
```
**Parameters data**  $(str)$  $(str)$  $(str)$  – The signature to verify.

**Return type** [dict](https://docs.python.org/3/library/stdtypes.html#dict)

If you are building your own application and want to verify these signatures yourself, we provide an API endpoint you can use to verify signatures!

Below is an example of Python code to verify a signature using the httpx (requests-like) library:

```
signature = "Dc3SEuDEMKIJZ0qbasAAAQKZ2xjlQgAAAAAAAAAAAAAAAAAABQ==.
˓→B5RLdufsD9utKaDou+94LEfOgpA="
async with httpx.AsyncClient() as client:
```
(continues on next page)

(continued from previous page)

```
r = await client.post(
        "https://api.avrae.io/bot/signature/verify",
        json={"signature": signature}
    )
print(r.json(indent=2))
```
The endpoint's response model is the same as verify\_signature() sans the guild, channel, and author keys (IDs are still present).

## typeof(*inst*)

Returns the name of the type of an object.

#### **Parameters**

inst – The object to find the type of.

#### **Returns**

The type of the object.

#### **Return type**

[str](https://docs.python.org/3/library/stdtypes.html#str)

#### <span id="page-53-0"></span>using(*self*, *\*\*imports*)

Imports Draconic global variables as modules in the current namespace. See *[Using Imports](#page-55-0)* for details.

Usually this should be the first statement in a code block if imports are used.

**Warning:** Only import modules from trusted sources! The entire contents of an imported module is executed once upon import, and can do bad things like delete all of your variables.

```
>>> using(
... hello="50943a96-381b-427e-adb9-eea8ebf61f27"
... )
>>> hello.hello()
"Hello world!"
```
### uvar\_exists(*name*)

Returns whether a uvar exists.

#### **Return type** [bool](https://docs.python.org/3/library/functions.html#bool)

vroll(*rollStr*, *multiply=1*, *add=0*)

Rolls dice and returns a detailed roll result.

## **Parameters**

- dice  $(str)$  $(str)$  $(str)$  The dice to roll.
- multiply  $(int)$  $(int)$  $(int)$  How many times to multiply each set of dice by.
- add  $(int)$  $(int)$  $(int)$  How many dice to add to each set of dice.

#### **Returns**

The result of the roll.

#### **Return type**

[SimpleRollResult](#page-70-0)

#### $parse\_coins(*args*: str) \rightarrow dict$  $parse\_coins(*args*: str) \rightarrow dict$  $parse\_coins(*args*: str) \rightarrow dict$  $parse\_coins(*args*: str) \rightarrow dict$

Parses a coin string into a representation of each currency. If the user input is a decimal number, assumes gold pieces. Otherwise, allows the user to specify currencies in the form '+1gp -2sp 3cp'

#### **Parameters**

- args  $(str)$  $(str)$  $(str)$  The coin string to parse
- include\_total ([bool](https://docs.python.org/3/library/functions.html#bool)) Whether to include the *"total"* key

#### **Returns**

```
A dict of the coin changes, e.g. {"pp":0, "gp":1, "ep":0, "sp":-2, "cp":3,
"total": 0.83}
```
## **Return type**

[dict](https://docs.python.org/3/library/stdtypes.html#dict)

## **9.5 Variable Scopes**

In addition to Python's normal variable scoping rules, Avrae introduces 4 new scopes in the form of character variables, user variables, server variables, and global variables. The intended purpose and binding rules of each are detailed below.

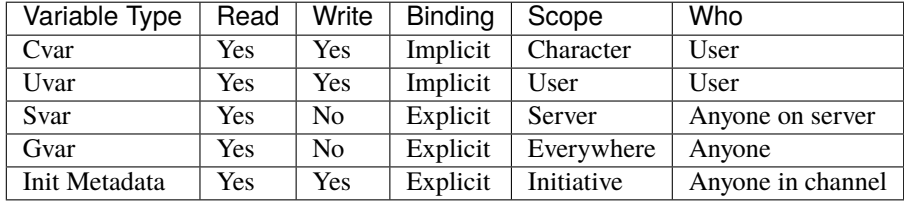

## **9.5.1 Character Variables**

*aka cvars*

Character variables are variables bound to a character. These are usually used to set character-specific defaults or options for aliases and snippets (e.g. a character's familiar type/name). When running an alias or snippet, cvars are *implicitly* bound as local variables in the runtime at the runtime's instantiation.

Cvars can be written or deleted in Draconic using [AliasCharacter.set\\_cvar\(\)](#page-82-0) and [AliasCharacter.](#page-78-0) [delete\\_cvar\(\)](#page-78-0), respectively.

All characters contain some built-in character variables (see *[Cvar Table](#page-43-0)*). These cannot be overwritten.

## **9.5.2 User Variables**

*aka uvars*

User variables are bound per Discord user, and will go with you regardless of what server or character you are on. These variables are usually used for user-specific options (e.g. a user's timezone, favorite color, etc.). When running an alias or snippet, uvars are *implicitly* bound as local variables in the runtime at the runtime's instantiation. If a cvar and uvar have the same name, the cvar takes priority.

Uvars can be written or deleted in Draconic using  $set\_uvar()$  or  $delete\_uvar()$ , respectively.

## **9.5.3 Server Variables**

#### *aka svars*

Server variables are named variables bound per Discord server, and can only be accessed in the Discord server they are bound in. These variables are usually used for server-specific options for server aliases (e.g. stat rolling methods, server calendar, etc.). Unlike cvars and uvars, svars must be *explicitly* retrieved in an alias by calling [get\\_svar\(\)](#page-50-0). Svars can be listed and read by anyone on the server, so be careful what data you store!

Svars can only be written or deleted using ! svar <name> <value> and ! svar delete <name>, respectively. These commands can only be issued by a member who has Administrator Discord permissions or a Discord role named "Server Aliaser" or "Dragonspeaker".

## **9.5.4 Global Variables**

#### *aka gvars*

Global variables are uniquely named variables that are accessible by anyone, anywhere in Avrae. These variables are usually used for storing large amounts of read-only data (e.g. an alias' help message, a JSON file containing cards, etc.). These variables are automatically assigned a unique name on creation (in the form of a 36 character UUID), and must be *explicitly* retrieved in an alias by calling  $get\_gvar()$ . Gvars can be read by anyone, so be careful what data you store!

Gvars can only be created using ! gvar create <value>, and by default can only be edited by its creator. See !help gvar for more information.

## **9.5.5 Honorable Mention: Initiative Metadata**

Initiative metadata is a form of key-value pair storage attached to an ongoing initiative in a given channel. This storage is usually used for storing a medium-sized amount of programmatic information about an ongoing initiative (e.g. an alias' metadata on each combatant).

Metadata can be created, retrieved, and deleted using the [SimpleCombat.set\\_metadata\(\)](#page-59-0), [SimpleCombat.](#page-59-1)  $get\_metadata()$ , and  $SimpleCombat. delete\_metadata()$  methods, respectively.

## <span id="page-55-0"></span>**9.6 Using Imports**

Imports are a way for alias authors to share common code across multiple aliases, provide common libraries of code for other authors to write code compatible with your alias, and more!

If you already have the address of a module to import, use [using\(\)](#page-53-0) at the top of your code block in order to import the module into your namespace. For example:

```
!alias hello-world echo <drac2>
using(
    hello="50943a96-381b-427e-adb9-eea8ebf61f27"
)
return hello.hello()
</drac2>
```
Use !gvar 50943a96-381b-427e-adb9-eea8ebf61f27 to take a peek at the hello module!

You can also import multiple modules in the same expression:

```
!alias hello-world echo <drac2>
using(
   hello="50943a96-381b-427e-adb9-eea8ebf61f27",
   hello_utils="0bbddb9f-c86f-4af8-9e04-1964425b1554"
)
return f"{hello.hello('you')}\n{hello_utils.hello_to_my_character()}"
</drac2>
```
The hello\_utils module (!gvar 0bbddb9f-c86f-4af8-9e04-1964425b1554) also demonstrates how modules can import other modules!

Each imported module is bound to a namespace that contains each of the names (constants, functions, etc) defined in the module. For example, the hello module (50943a96-381b-427e-adb9-eea8ebf61f27) defines the HELLO\_WORLD constant and hello() function, so a consumer could access these with hello.HELLO\_WORLD and hello.hello(), respectively.

**Warning:** Only import modules from trusted sources! The entire contents of an imported module is executed once upon import, and can do bad things like delete all of your variables.

All gvar modules are open-source by default, so it is encouraged to view the imported module using !gvar.

**Note:** Modules do not have access to the argument parsing special syntax (i.e. &ARGS&, %1%, etc), and the variables listed in the Cvar Table are not implicitly bound in a module's execution.

## **9.6.1 Writing Modules**

Modules are easy to publish and update! Simply create a gvar that contains valid Draconic code (**without** wrapping it in any delimiters such as  $\langle \text{drac2}\rangle$ ).

We encourage modules to follow the following format to make them easy to read:

```
# recommended_module_name
# This is a short description about what the module does.
#
# SOME_CONSTANT: some documentation about what this constant is
# some_function(show, the, args): some short documentation about what this function does
# and how to call it
# wow, this is long! use indentation if you need multiple lines
# but otherwise longer documentation should go in the function's """docstring"""
SOME_CONSTANT = 3.141592
def some_function(show, the, args):
    """Here is where the longer documentation about the function can go."""
   pass
```
Use !gvar 50943a96-381b-427e-adb9-eea8ebf61f27 and !gvar 0bbddb9f-c86f-4af8-9e04-1964425b1554 to view the hello and hello\_utils example modules used above for an example!

**Note:** Because all gvars are public to anyone who knows the address, modules are open-source by default.

## **9.7 Catching Exceptions**

Draconic supports a modified version of Python's exception handling ("try-except") syntax, the most significant difference being that exceptions must be caught explicitly by passing the *exact name* of the exception type to the except clause as a string or tuple of strings. A bare except may also be used to catch any exception in the try block.

For example, to cast an arbitrary string to an integer and catch errors raised by int():

```
!test <drac2>
some\_string = "123"try:
    return int(some_string)
except ("ValueError", "TypeError"):
    return "I couldn't parse an int!"
</drac2>
```
**Note:** Unlike Python, only the exact exception type given by a string will be matched, without subclass checking.

Draconic try statements also support else and finally blocks, similar to Python.

## **9.8 See Also**

Draconic's syntax is very similar to Python. Other Python features supported in Draconic include:

- [Ternary Operators](https://stackoverflow.com/a/394814) (x if a else y)
- [Slicing](https://stackoverflow.com/a/663175) ("Hello world!"[2:4])
- [Operators](https://docs.python.org/3/reference/expressions.html#unary-arithmetic-and-bitwise-operations) (2 + 2, "foo" in "foobar", etc)
- [Assignments](https://docs.python.org/3/reference/simple_stmts.html#assignment-statements)  $(a = 15)$
- [List Comprehensions](https://docs.python.org/3/tutorial/datastructures.html#list-comprehensions)
- [Functions](https://docs.python.org/3/tutorial/controlflow.html#defining-functions)
- [Lambda Expressions](https://docs.python.org/3/tutorial/controlflow.html#lambda-expressions)
- [Argument Unpacking](https://docs.python.org/3/tutorial/controlflow.html#unpacking-argument-lists)

## **9.9 Initiative Models**

## **9.9.1 SimpleCombat**

#### <span id="page-58-0"></span>class SimpleCombat

#### combatants

A list of all [SimpleCombatant](#page-60-0) in combat.

#### current

The [SimpleCombatant](#page-60-0) or [SimpleGroup](#page-65-0) representing the combatant whose turn it is.

#### groups

A list of all [SimpleGroup](#page-65-0) in combat.

#### me

The [SimpleCombatant](#page-60-0) representing the active character in combat, or None if the character is not in the combat.

#### name

The name of the combat  $(str)$  $(str)$  $(str)$ , or None if no custom name is set.

#### round\_num

An [int](#page-45-0) representing the round number of the combat.

#### turn\_num

An *[int](#page-45-0)* representing the initiative score of the current turn.

#### <span id="page-58-1"></span>delete\_metadata(*k: [str](https://docs.python.org/3/library/stdtypes.html#str)*) → [Optional](https://docs.python.org/3/library/typing.html#typing.Optional)[\[str\]](https://docs.python.org/3/library/stdtypes.html#str)

Removes a key from the metadata.

#### **Parameters**

 $\mathbf{k}$  ([str](https://docs.python.org/3/library/stdtypes.html#str)) – The metadata key to remove

#### **Returns**

The removed value or None if the key is not found.

#### **Return type**

[str](https://docs.python.org/3/library/stdtypes.html#str) or None

```
>>> delete_metadata("Test")
'{"Status": ["Mario", 1, 2]}'
```
#### end\_round()

Moves initiative to just before the next round (no active combatant or group). Ending the round will not tick any events with durations.

#### get\_combatant(*name*, *strict=None*)

Gets a combatant by its name or ID.

#### **Parameters**

- **name**  $(str)$  $(str)$  $(str)$  The name or id of the combatant or group to get.
- strict Whether combatant name must be a full case insensitive match. If this is None (default), attempts a strict match with fallback to partial match. If this is False, it returns the first partial match. If this is True, it will only return a strict match.

#### **Returns**

The combatant or group or None.

#### **Return type**

[SimpleCombatant](#page-60-0) or *~aliasing.api.combat.SimpleGroup*

#### get\_group(*name*, *strict=None*)

Gets a [SimpleGroup](#page-65-0) that matches on name.

#### **Parameters**

- name  $(str)$  $(str)$  $(str)$  The name of the group to get.
- strict Whether combatant name must be a full case insensitive match. If this is None (default), attempts a strict match with fallback to partial match. If this is False, it returns the first partial match. If this is True, it will only return a strict match.

#### **Returns**

The group or None.

### **Return type**

[SimpleGroup](#page-65-0)

#### <span id="page-59-1"></span>get\_metadata(*k: [str](https://docs.python.org/3/library/stdtypes.html#str)*, *default=None*) → [str](https://docs.python.org/3/library/stdtypes.html#str)

Gets a metadata value for the passed key or returns *default* if the name is not set.

#### **Parameters**

- $k$  ([str](https://docs.python.org/3/library/stdtypes.html#str)) The metadata key to get
- default What to return if the name is not set.

```
>>> get_metadata("Test")
'{"Status": ["Mario", 1, 2]}'
```
#### <span id="page-59-0"></span>set\_metadata(*k: [str](https://docs.python.org/3/library/stdtypes.html#str)*, *v: [str](https://docs.python.org/3/library/stdtypes.html#str)*)

Assigns a metadata key to the passed value. Maximum size of the metadata is 100k characters, key and item inclusive.

#### **Parameters**

- $\mathbf{k}$  ([str](https://docs.python.org/3/library/stdtypes.html#str)) The metadata key to set
- $\mathbf{v}$  ([str](https://docs.python.org/3/library/stdtypes.html#str)) The metadata value to set

```
>>> set_metadata("Test", dump_json({"Status": ["Mario", 1, 2]}))
```

```
set_round(round_num: int)
```
Sets the current round. Setting the round will not tick any events with durations.

## **Parameters**

round\_num  $(int)$  $(int)$  $(int)$  – the new round number

## **9.9.2 SimpleCombatant**

#### <span id="page-60-0"></span>class SimpleCombatant(*AliasStatBlock*)

Represents a combatant in combat.

## effects

A list of [SimpleEffect](#page-66-0) active on the combatant.

**Type**

list of [SimpleEffect](#page-66-0)

#### init

What the combatant rolled for initiative.

**Type**

[int](https://docs.python.org/3/library/functions.html#int)

## initmod

An int representing the combatant's initiative modifier.

**Type** [int](https://docs.python.org/3/library/functions.html#int)

#### type

The type of the object ("combatant"), to determine whether this is a group or not.

### **Type**

[str](https://docs.python.org/3/library/stdtypes.html#str)

#### property ac

The armor class of the creature.

#### **Return type**

[int](https://docs.python.org/3/library/functions.html#int) or None

add\_effect(*name: [str](https://docs.python.org/3/library/stdtypes.html#str)*, *args: [Optional](https://docs.python.org/3/library/typing.html#typing.Optional)[\[str\]](https://docs.python.org/3/library/stdtypes.html#str) = None*, *duration: [Optional](https://docs.python.org/3/library/typing.html#typing.Optional)[\[int\]](https://docs.python.org/3/library/functions.html#int) = None*, *concentration: [bool](https://docs.python.org/3/library/functions.html#bool) = False*, *parent: [Optional\[](https://docs.python.org/3/library/typing.html#typing.Optional)*[SimpleEffect](#page-66-0)*] = None*, *end: [bool](https://docs.python.org/3/library/functions.html#bool) = False*, *desc: [Optional\[](https://docs.python.org/3/library/typing.html#typing.Optional)[str\]](https://docs.python.org/3/library/stdtypes.html#str) = None*, *passive\_effects: [Optional](https://docs.python.org/3/library/typing.html#typing.Optional)[\[dict\]](https://docs.python.org/3/library/stdtypes.html#dict) = None*, *attacks: [Optional](https://docs.python.org/3/library/typing.html#typing.Optional)[\[list\[](https://docs.python.org/3/library/stdtypes.html#list)[dict\]](https://docs.python.org/3/library/stdtypes.html#dict)] = None*, *buttons: [Optional\[](https://docs.python.org/3/library/typing.html#typing.Optional)[list\[](https://docs.python.org/3/library/stdtypes.html#list)[dict\]](https://docs.python.org/3/library/stdtypes.html#dict)] = None*, *tick\_on\_combatant\_id: [Optional](https://docs.python.org/3/library/typing.html#typing.Optional)[\[str\]](https://docs.python.org/3/library/stdtypes.html#str) = None*)

Adds an effect to the combatant. Returns the added effect.

**Note:** It is recommended to pass all arguments other than *name* to this method as keyword arguments (i.e. add\_effect("On Fire", duration=10)). This is not strictly enforced for backwards-compatibility.

**Warning:** The *args* argument is deprecated as of v4.1.0. Use *passive\_effects* instead.

#### **Parameters**

- **name**  $(str)$  $(str)$  $(str)$  The name of the effect to add.
- $args (str)$  $args (str)$  $args (str)$  The effect arguments to add (same syntax as [!init effect\)](https://avrae.io/commands#init-effect).
- $\bullet$  duration ([int](https://docs.python.org/3/library/functions.html#int)) The duration of the effect, in rounds. Pass None for indefinite.
- **concentration** ([bool](https://docs.python.org/3/library/functions.html#bool)) Whether the effect requires concentration.
- parent ([SimpleEffect](#page-66-0)) The parent of the effect.
- end ([bool](https://docs.python.org/3/library/functions.html#bool)) Whether the effect ends on the end of turn.
- desc  $(str)$  $(str)$  $(str)$  A description of the effect.
- passive\_effects The passive effects this effect should grant. See *[Initiative Effect Args](#page-68-0)*.
- attacks The attacks granted by this effect. See *[Initiative Effect Args](#page-68-0)*.
- buttons The buttons granted by this effect. See *[Initiative Effect Args](#page-68-0)*.
- tick\_on\_combatant\_id The ID of the combatant whose turn the effect duration ticks on (defaults to the combatant who the effect is on).

**Return type**

[SimpleEffect](#page-66-0)

#### property attacks

The attacks of the creature.

#### **Return type**

[AliasAttackList](#page-92-0)

#### property controller

The ID of the combatant's controller.

**Return type** [int](https://docs.python.org/3/library/functions.html#int)

#### property creature\_type

The creature type of the creature. Will return None for players or creatures with no creature type.

#### **Return type**

[str](https://docs.python.org/3/library/stdtypes.html#str) or None

#### damage(*dice\_str*, *crit=False*, *d=None*, *c=None*, *critdice=0*, *overheal=False*)

Does damage to a combatant, and returns the rolled result and total, accounting for resistances.

#### **Parameters**

- dice\_[str](https://docs.python.org/3/library/stdtypes.html#str)  $(str)$  The damage to do (e.g. "1d6[acid]").
- **crit** ([bool](https://docs.python.org/3/library/functions.html#bool)) Whether or not the damage should be rolled as a crit.
- $d (str)$  $d (str)$  $d (str)$  Any additional damage to add (equivalent of -d).
- $c$  ([str](https://docs.python.org/3/library/stdtypes.html#str)) Any additional damage to add to crits (equivalent of -c).
- critdice ([int](https://docs.python.org/3/library/functions.html#int)) How many extra weapon dice to roll on a crit (in addition to normal dice).
- overheal  $(bool)$  $(bool)$  $(bool)$  Whether or not to allow this damage to exceed a target's HP max.

#### **Returns**

Dictionary representing the results of the Damage Automation.

#### **Return type**

[dict](https://docs.python.org/3/library/stdtypes.html#dict)

#### get\_effect(*name: [str](https://docs.python.org/3/library/stdtypes.html#str)*, *strict: [bool](https://docs.python.org/3/library/functions.html#bool) = False*)

Gets a SimpleEffect, fuzzy searching (partial match) for the first match or an exact match.

#### **Parameters**

• name  $(str)$  $(str)$  $(str)$  – The name of the effect to get.

• strict ([bool](https://docs.python.org/3/library/functions.html#bool)) – Whether effect name must be an exact match. If this is False, it returns the first partial match. If this is True, it will only return a strict match.

#### **Returns**

The effect.

### **Return type**

[SimpleEffect](#page-66-0)

#### property group

The name of the group the combatant is in, or None if the combatant is not in a group.

#### **Return type**

**Return type** [int](https://docs.python.org/3/library/functions.html#int) or None

[str](https://docs.python.org/3/library/stdtypes.html#str) or None

## property hp

The current HP of the creature.

#### hp\_str()

Returns a string describing the creature's current, max, and temp HP.

**Return type**

[str](https://docs.python.org/3/library/stdtypes.html#str)

#### property id

The combatant's unique identifier.

#### **Return type**

[str](https://docs.python.org/3/library/stdtypes.html#str)

#### property is\_hidden

Whether the HP, AC, Resists, etc are hidden.

#### **Return type**

[bool](https://docs.python.org/3/library/functions.html#bool)

#### property levels

The levels of the creature.

#### **Return type**

[AliasLevels](#page-92-1)

## property max\_hp

The maximum HP of the creature.

### **Return type**

[int](https://docs.python.org/3/library/functions.html#int) or None

modify\_hp(*amount*, *ignore\_temp=False*, *overflow=True*)

Modifies the creature's remaining HP by a given amount.

#### **Parameters**

- amount  $(int)$  $(int)$  $(int)$  The amount of HP to add/remove.
- ignore\_temp ([bool](https://docs.python.org/3/library/functions.html#bool)) If *amount* is negative, whether to damage temp HP first or ignore temp.
- overflow ([bool](https://docs.python.org/3/library/functions.html#bool)) If *amount* is positive, whether to allow overhealing or cap at the creature's max HP.

#### **Returns**

A string describing the creature's current, max, and temp HP after the change.

**Return type**

[str](https://docs.python.org/3/library/stdtypes.html#str)

#### property monster\_name

The monster name of the combatant. Will return None for players.

#### **Return type**

[str](https://docs.python.org/3/library/stdtypes.html#str) or None

## property name

The name of the creature.

**Return type**

[str](https://docs.python.org/3/library/stdtypes.html#str)

## property note

The note on the combatant. None if not set.

**Return type**

[str](https://docs.python.org/3/library/stdtypes.html#str) or None

#### property race

The race of the combatant. Will return None for monsters or combatants with no race.

#### **Return type**

[str](https://docs.python.org/3/library/stdtypes.html#str) or None

### remove\_effect(*name: [str](https://docs.python.org/3/library/stdtypes.html#str)*, *strict: [bool](https://docs.python.org/3/library/functions.html#bool) = False*)

Removes an effect from the combatant, fuzzy searching on name or an exact match. If not found, does nothing.

#### **Parameters**

- name  $(str)$  $(str)$  $(str)$  The name of the effect to remove.
- strict ([bool](https://docs.python.org/3/library/functions.html#bool)) Whether effect name must be an exact match. If this is False, it returns the first partial match. If this is True, it will only return a strict match.

### reset\_hp()

Heals a creature to max and removes any temp HP.

#### property resistances

The resistances, immunities, and vulnerabilities of the creature.

#### **Return type**

[AliasResistances](#page-96-0)

#### save(*ability: [str](https://docs.python.org/3/library/stdtypes.html#str)*, *adv: [Optional\[](https://docs.python.org/3/library/typing.html#typing.Optional)[bool\]](https://docs.python.org/3/library/functions.html#bool) = None*)

Rolls a combatant's saving throw.

#### **Parameters**

- ability  $(str)$  $(str)$  $(str)$  The type of save ("str", "dexterity", etc).
- $adv (bool)$  $adv (bool)$  $adv (bool)$  Whether to roll the save with advantage. Rolls with advantage if True, disadvantage if False, or normally if None.

#### **Returns**

A SimpleRollResult describing the rolled save.

## **Return type**

[SimpleRollResult](#page-70-0)

#### property saves

The saves of the creature.

#### **Return type**

[AliasSaves](#page-96-1)

#### set\_ac(*ac: [int](https://docs.python.org/3/library/functions.html#int)*)

Sets the combatant's armor class.

#### **Parameters**

 $ac(int)$  $ac(int)$  $ac(int)$  – The new AC.

#### set\_group(*group*)

Sets the combatant's group

## **Parameters**

 $group (str) - The name of the group. None to remove from group.$  $group (str) - The name of the group. None to remove from group.$  $group (str) - The name of the group. None to remove from group.$ 

#### **Returns**

The combatant's new group, or None if the combatant was removed from a group.

#### **Return type**

[SimpleGroup](#page-65-0) or None

#### set\_hp(*new\_hp*)

Sets the creature's remaining HP.

#### **Parameters**

new\_hp ([int](https://docs.python.org/3/library/functions.html#int)) – The amount of remaining HP (a nonnegative integer).

#### set\_init(*init: [int](https://docs.python.org/3/library/functions.html#int)*)

Sets the combatant's initiative roll.

#### **Parameters**

**init**  $(int)$  $(int)$  $(int)$  – The new initiative.

#### set\_maxhp(*maxhp: [int](https://docs.python.org/3/library/functions.html#int)*)

Sets the combatant's max HP.

#### **Parameters**

 $\texttt{maxhp}(int) - \text{The new max HP}.$  $\texttt{maxhp}(int) - \text{The new max HP}.$  $\texttt{maxhp}(int) - \text{The new max HP}.$ 

#### set\_name(*name: [str](https://docs.python.org/3/library/stdtypes.html#str)*)

Sets the combatant's name.

#### **Parameters**

**name**  $(str)$  $(str)$  $(str)$  – The new name.

#### set\_note(*note: [str](https://docs.python.org/3/library/stdtypes.html#str)*)

Sets the combatant's note.

#### **Parameters**

**note**  $(str)$  $(str)$  $(str)$  – The new note.

#### set\_temp\_hp(*new\_temp*)

Sets a creature's temp HP.

#### **Parameters**

new\_temp ([int](https://docs.python.org/3/library/functions.html#int)) – The new temp HP (a non-negative integer).

#### property skills

The skills of the creature.

#### **Return type** [AliasSkills](#page-95-0)

#### property spellbook

The creature's spellcasting information.

### **Return type**

[AliasSpellbook](#page-98-0)

## property stats

The stats of the creature.

#### **Return type**

[AliasBaseStats](#page-91-0)

## property temp\_hp

The current temp HP of the creature.

**Return type**

[int](https://docs.python.org/3/library/functions.html#int)

## **9.9.3 SimpleGroup**

#### <span id="page-65-0"></span>class SimpleGroup

#### combatants

A list of all [SimpleCombatant](#page-60-0) in this group.

#### **Type**

list of [SimpleCombatant](#page-60-0)

#### type

The type of the object ("group"), to determine whether this is a group or not.

### **Type**

[str](https://docs.python.org/3/library/stdtypes.html#str)

## init

What the group rolled for initiative.

#### **Type**

[int](https://docs.python.org/3/library/functions.html#int)

#### get\_combatant(*name*, *strict=None*)

Gets a [SimpleCombatant](#page-60-0) from the group.

#### **param str name**

The name of the combatant to get.

#### **param strict**

Whether combatant name must be a full case insensitive match. If this is None (default), attempts a strict match with fallback to partial match. If this is False, it returns the first partial match. If this is True, it will only return a strict match.

#### **return**

The combatant or None.

**rtype**

[SimpleCombatant](#page-60-0)

#### property id

The group's unique identifier.

**Return type**

[str](https://docs.python.org/3/library/stdtypes.html#str)

## property name

The name of the group.

**Return type**

[str](https://docs.python.org/3/library/stdtypes.html#str)

set\_init(*init: [int](https://docs.python.org/3/library/functions.html#int)*)

Sets the group's initiative roll.

**Parameters**

**init**  $(int)$  $(int)$  $(int)$  – The new initiative.

## **9.9.4 SimpleEffect**

#### <span id="page-66-0"></span>class SimpleEffect

#### combatant\_name

The name of the combatant this effect is on.

**Type**

[str](https://docs.python.org/3/library/stdtypes.html#str)

#### conc

Whether the effect requires concentration.

**Type** [bool](https://docs.python.org/3/library/functions.html#bool)

## desc

The description of the effect.

#### **Type**

[str](https://docs.python.org/3/library/stdtypes.html#str)

#### duration

The initial duration of the effect, in rounds. None if the effect has indefinite duration.

#### **Type**

[int](https://docs.python.org/3/library/functions.html#int) or None

## effect

{

The applied passive effects of the object:

attack\_advantage: int to\_hit\_bonus: str damage\_bonus: str magical\_damage: bool silvered\_damage: bool

(continues on next page)

(continued from previous page)

```
resistances: List[Resistance]
immunities: List[Resistance]
vulnerabilities: List[Resistance]
ignored_resistances: List[Resistance]
ac_value: int
ac_bonus: int
max_hp_value: int
max_hp_bonus: int
save_bonus: str
save_adv: List[str]
save_dis: List[str]
check_bonus: str
```
Each attribute in the dictionary is optional and may not be present.

## **Type**

[dict](https://docs.python.org/3/library/stdtypes.html#dict)

## name

}

The name of the effect.

**Type** [str](https://docs.python.org/3/library/stdtypes.html#str)

## remaining

The remaining duration of the effect, in rounds. None if the effect has indefinite duration.

#### **Type**

[int](https://docs.python.org/3/library/functions.html#int) or None

## ticks\_on\_end

Whether the effect duration ticks at the end of the combatant's turn or at the start.

#### **Type**

[bool](https://docs.python.org/3/library/functions.html#bool)

## attacks

A list of the attacks granted by the effect.

#### **Type**

[list](https://docs.python.org/3/library/stdtypes.html#list)

## buttons

A list of the buttons granted by the effect.

**Type** [list](https://docs.python.org/3/library/stdtypes.html#list)

property children

Gets the child effects of this effect.

#### **Return type**

list of [SimpleEffect](#page-66-0)

#### property parent

Gets the parent effect of this effect, or None if this effect has no parent.

**Return type** [SimpleEffect](#page-66-0) or None

```
set_parent(parent)
```
Sets the parent effect of this effect.

```
Parameters
```
parent ([SimpleEffect](#page-66-0)) – The parent.

## <span id="page-68-0"></span>**9.9.5 Initiative Effect Args**

The *passive\_effects*, *attacks*, and *buttons* arguments to SimpleCombatant.add\_effect() should be a dict/list that follows the schema below, respectively.

Some examples are provided below.

```
class PassiveEffects:
   attack_advantage: Optional[enums.AdvantageType]
   to_hit_bonus: Optional[str255]
    damage_bonus: Optional[str255]
   magical_damage: Optional[bool]
    silvered_damage: Optional[bool]
   resistances: Optional[List[str255]]
   immunities: Optional[List[str255]]
   vulnerabilities: Optional[List[str255]]
   ignored_resistances: Optional[List[str255]]
   ac_value: Optional[int]
   ac_bonus: Optional[int]
   max_hp_value: Optional[int]
   max_hp_bonus: Optional[int]
   save_bonus: Optional[str255]
   save_adv: Optional[Set[str]]
    save_dis: Optional[Set[str]]
   check_bonus: Optional[str255]
    check_adv: Optional[Set[str]]
    check_dis: Optional[Set[str]]
class AttackInteraction:
   attack: AttackModel # this can be any attack built on the Avrae Dashboard
   override_default_dc: Optional[int]
   override_default_attack_bonus: Optional[int]
   override_default_casting_mod: Optional[int]
class ButtonInteraction:
   automation: Automation # this can be any automation built on the Avrae Dashboard
   label: str
   verb: Optional[str255]
   style: Optional[conint(ge=1, le=4)]
   override_default_dc: Optional[int]
    override_default_attack_bonus: Optional[int]
   override_default_casting_mod: Optional[int]
```
## **Example: Passive Effects**

Also see *[PassiveEffects](#page-108-0)* for more information.

```
combatant.add_effect(
    "Some Magical Effect",
    passive_effects={
        "attack_advantage": 1,
        "damage_bonus": "1d4 [fire]",
        "magical_damage": True,
        "resistances": ["fire", "nonmagical slashing"],
        "ac_bonus": 2,
        "save_adv": ["dexterity"]
    }
\lambda
```
## **Example: Granting Attacks**

Also see *[AttackInteraction](#page-110-0)* for more information. Note that the Automation schema differs slightly from the aliasing API.

```
combatant.add_effect(
    "Some Magical Effect",
    attacks=[{
        "attack": {
            "_v": 2,
            "name": "Magical Attack",
            "verb": "shows off the power of",
            "automation": [
                 {
                     "type": "target",
                     "target": "each",
                     "effects": [
                         {
                             "type": "attack",
                             "hit": [
                                 {
                                      "type": "damage",
                                      "damage": "1d10[fire]"
                                 }
                             ],
                             "miss": []
                         }
                     ]
                }
            ]
        }
    }]
)
```
## **Example: Granting Buttons**

Also see *[ButtonInteraction](#page-111-0)* for more information. Note that the Automation schema differs slightly from the aliasing API.

```
combatant.add_effect(
    "Some Magical Effect",
    buttons=[{
```
(continues on next page)

(continued from previous page)

```
"label": "On Fire",
        "verb": "is burning",
        "style": 4,
        "automation": [
            {
                "type": "target",
                 "target": "self",
                 "effects": [
                     {
                         "type": "damage",
                         "damage": "1d6 [fire]"
                     }
                ]
            }
        ]
    }]
)
```
## **9.10 SimpleRollResult**

## <span id="page-70-0"></span>class SimpleRollResult

## dice

The rolled dice (e.g. 1d20 (5)).

#### **Type**

[str](https://docs.python.org/3/library/stdtypes.html#str)

### total

The total of the roll.

**Type** [int](https://docs.python.org/3/library/functions.html#int)

#### full

The string representing the roll.

## **Type**

[str](https://docs.python.org/3/library/stdtypes.html#str)

## result

The RollResult object returned by the roll.

## **Type**

[d20.RollResult](https://d20.readthedocs.io/en/latest/api.html#d20.RollResult)

## raw

The Expression object returned by the roll. Equivalent to SimpleRollResult.result.expr.

### **Type**

[d20.Expression](https://d20.readthedocs.io/en/latest/expression.html#d20.Expression)

#### consolidated()

Gets the most simplified version of the roll string. Consolidates totals and damage types together.

Note that this modifies the result expression in place!

```
>>> result = vroll("3d6[fire]+1d4[cold]")
>>> str(result)
'3d6 (3, 3, 2) [fire] + 1d4 (2) [cold] = `10`'
>>> result.consolidated()
'8 [fire] + 2 [cold]'
```
**Return type**

[str](https://docs.python.org/3/library/stdtypes.html#str)

 $_{-}str_{-}()$ 

Equivalent to result.full.

## **9.11 ParsedArguments**

#### <span id="page-71-0"></span>class ParsedArguments

```
add_context(context, args)
```
Adds contextual parsed arguments (arguments that only apply in a given context)

#### **Parameters**

- **context** The context to add arguments to.
- args ([ParsedArguments](#page-71-0), or dict[str, list[str]]) The arguments to add.

adv(*eadv=False*, *boolwise=False*, *ephem=False*, *custom: [Optional](https://docs.python.org/3/library/typing.html#typing.Optional)[\[dict\]](https://docs.python.org/3/library/stdtypes.html#dict) = None*)

Determines whether to roll with advantage, disadvantage, Elven Accuracy, or no special effect.

#### **Parameters**

- eady Whether to parse for elven accuracy.
- boolwise Whether to return an integer or tribool representation.
- ephem Whether to return an ephemeral argument if such exists.
- custom Dictionary of custom values to parse for. There should be a key for each value you want to overwrite. custom={'adv': 'custom\_adv'} would allow you to parse for advantage if the custom\_adv argument is found.

#### **Returns**

-1 for dis, 0 for normal, 1 for adv, 2 for eadv

get(*arg*, *default=None*, *type\_=<class 'str'>*, *ephem=False*)

Gets a list of all values of an argument.

#### **Parameters**

- $arg (str)$  $arg (str)$  $arg (str)$  The name of the arg to get.
- default The default value to return if the arg is not found. Not cast to type.
- [type](https://docs.python.org/3/library/functions.html#type)\_ $(type)$  The type that each value in the list should be returned as.
• ephem ([bool](https://docs.python.org/3/library/functions.html#bool)) – Whether to add applicable ephemeral arguments to the returned list.

#### **Returns**

The relevant argument list.

# **Return type**

[list](https://docs.python.org/3/library/stdtypes.html#list)

# ignore(*arg*)

Removes any instances of an argument from the result in all contexts (ephemeral included).

#### **Parameters**

arg – The argument to ignore.

### join(*arg*, *connector: [str](https://docs.python.org/3/library/stdtypes.html#str)*, *default=None*, *ephem=False*)

Returns a str formed from all of one arg, joined by a connector.

### **Parameters**

- $arg The arg to join.$
- **connector** What to join the arg by.
- default What to return if the arg does not exist.
- ephem Whether to return an ephemeral argument if such exists.

#### **Returns**

The joined str, or default.

last(*arg*, *default=None*, *type\_=<class 'str'>*, *ephem=False*)

Gets the last value of an arg.

### **Parameters**

- arg  $(str)$  $(str)$  $(str)$  The name of the arg to get.
- default The default value to return if the arg is not found. Not cast to type.
- [type](https://docs.python.org/3/library/functions.html#type)\_ $(type)$  The type that the arg should be returned as.
- **ephem** ([bool](https://docs.python.org/3/library/functions.html#bool)) Whether to return an ephemeral argument if such exists.

# **Raises**

InvalidArgument if the arg cannot be cast to the type

## **Returns**

The relevant argument.

# set\_context(*context*)

Sets the current argument parsing context.

# **Parameters**

context – Any hashable context.

# update(*new*)

Updates the arguments in this argument list from a dict.

#### **Parameters**

```
dict[str,str]dict[str,list[str]]) – The new values for each argu-
ment.
```
# update\_nx(*new*)

Like . update(), but only fills in arguments that were not already parsed. Ignores the argument if the value is None.

#### **Parameters**

```
new (dict[str, str] or dict[str, list[str]] or dict[str, None]) – The
new values for each argument.
```
# **9.12 Context Models**

# **9.12.1 AliasContext**

# class AliasContext

Used to expose some information about the context, like the guild name, channel name, author name, and current prefix to alias authors.

You can access this in an alias by using the ctx local.

#### property alias

The name the alias was invoked with. Note: When used in a base command, this will return the deepest sub-command, but when used in an alias it will return the base command.

```
>>> !test {{ctx.alias}}
'test'
```
**Return type**

[str](https://docs.python.org/3/library/stdtypes.html#str)

#### property author

The user that ran the alias.

#### **Return type**

[AliasAuthor](#page-75-0)

### property channel

The channel the alias was run in.

#### **Return type**

[AliasChannel](#page-74-0)

### property guild

The discord guild (server) the alias was run in, or None if the alias was run in DMs.

#### **Return type**

[AliasGuild](#page-74-1) or None

### property message\_id

The ID of the message the alias was invoked with.

>>> !test {{ctx.message\_id}} 982495360129847306

> **Return type** [int](https://docs.python.org/3/library/functions.html#int)

## property prefix

The prefix used to run the alias.

**Return type**

[str](https://docs.python.org/3/library/stdtypes.html#str)

# **9.12.2 AliasGuild**

# <span id="page-74-1"></span>class AliasGuild

Represents the Discord guild (server) an alias was invoked in.

#### property id

The ID of the guild.

**Return type**

# [int](https://docs.python.org/3/library/functions.html#int)

# property name

The name of the guild.

**Return type** [str](https://docs.python.org/3/library/stdtypes.html#str)

# **9.12.3 AliasChannel**

# <span id="page-74-0"></span>class AliasChannel

Represents the Discord channel an alias was invoked in.

### property category

The category of the channel the alias was run in

#### **Return type**

[AliasCategory](#page-75-1) or None

# property id

The ID of the channel.

**Return type** [int](https://docs.python.org/3/library/functions.html#int)

#### property name

The name of the channel, not including the preceding hash (#).

**Return type**

[str](https://docs.python.org/3/library/stdtypes.html#str)

# property parent

If this channel is a thread, the thread's parent channel, or None otherwise.

# **Return type**

[AliasChannel](#page-74-0) or None

# property topic

The channel topic. This will be None if the channel is a direct message or thread.

**Return type** [str](https://docs.python.org/3/library/stdtypes.html#str) or None

# **9.12.4 AliasCategory**

# <span id="page-75-1"></span>class AliasCategory

Represents the category of the Discord channel an alias was invoked in.

# property id

The ID of the category.

**Return type**

[int](https://docs.python.org/3/library/functions.html#int)

# property name

The name of the category

**Return type**

[str](https://docs.python.org/3/library/stdtypes.html#str)

# **9.12.5 AliasAuthor**

# <span id="page-75-0"></span>class AliasAuthor

Represents the Discord user who invoked an alias.

# property discriminator

The user's discriminator (number after the hash).

**Return type**

[str](https://docs.python.org/3/library/stdtypes.html#str)

## property display\_name

The user's display name - nickname if applicable, otherwise same as their name.

**Return type**

[str](https://docs.python.org/3/library/stdtypes.html#str)

# property id

The user's ID.

**Return type**

[int](https://docs.python.org/3/library/functions.html#int)

# property name

The user's username (not including the discriminator).

**Return type** [str](https://docs.python.org/3/library/stdtypes.html#str)

# **9.13 AliasCharacter**

# <span id="page-75-2"></span>class AliasCharacter(*AliasStatBlock*)

# property ac

The armor class of the creature.

# **Return type**

[int](https://docs.python.org/3/library/functions.html#int) or None

### property actions

The character's actions. These do not include attacks - see the attacks property.

# **Return type**

[list\[](https://docs.python.org/3/library/stdtypes.html#list)*[AliasAction](#page-86-0)*]

# property attacks

The attacks of the creature.

### **Return type**

[AliasAttackList](#page-92-0)

# property background

Gets the character's background.

#### **Return type**

[str](https://docs.python.org/3/library/stdtypes.html#str) or None

#### cc(*name*)

Gets the AliasCustomCounter with the name *name*

### **Parameters**

**name**  $(str)$  $(str)$  $(str)$  – The name of the custom counter to get.

# **Returns**

The custom counter.

### **Return type**

*[AliasCustomCounter](#page-83-0)*

# **Raises**

ConsumableException if the counter does not exist.

# cc\_exists(*name*)

Returns whether a custom counter exists.

# **Parameters**

**name**  $(str)$  $(str)$  $(str)$  – The name of the custom counter to check.

# **Returns**

Whether the counter exists.

# cc\_str(*name*)

Returns a string representing a custom counter.

# **Parameters**

**name**  $(str)$  $(str)$  $(str)$  – The name of the custom counter to get.

### **Returns**

A string representing the current value, maximum, and minimum of the counter.

#### **Return type**

[str](https://docs.python.org/3/library/stdtypes.html#str)

#### **Raises**

ConsumableException if the counter does not exist.

#### Example:

```
>>> cc_str("Ki")
'11/17'
>>> cc_str("Bardic Inspiration")
''
```
# property coinpurse

The coinpurse of the character.

#### **Return type**

[AliasCoinpurse](#page-87-0)

### property consumables

Returns a list of custom counters on the character.

#### **Return type**

[list\[](https://docs.python.org/3/library/stdtypes.html#list)*[AliasCustomCounter](#page-83-0)*]

create\_cc(*name: [str](https://docs.python.org/3/library/stdtypes.html#str)*, *\*args*, *\*\*kwargs*)

Creates a custom counter. If a counter with the same name already exists, it will replace it.

#### **Parameters**

- **name**  $(str)$  $(str)$  $(str)$  The name of the counter to create.
- minVal ([str](https://docs.python.org/3/library/stdtypes.html#str)) The minimum value of the counter. Supports *[Cvar Table](#page-43-0)* parsing.
- maxVal ([str](https://docs.python.org/3/library/stdtypes.html#str)) The maximum value of the counter. Supports *[Cvar Table](#page-43-0)* parsing.
- reset ([str](https://docs.python.org/3/library/stdtypes.html#str)) One of 'short', 'long', 'hp', 'none', or None.
- dispType ([str](https://docs.python.org/3/library/stdtypes.html#str)) Either None, 'bubble', 'square', 'hex', or 'star'.
- reset\_to ([str](https://docs.python.org/3/library/stdtypes.html#str)) The value the counter should reset to. Supports *[Cvar Table](#page-43-0)* parsing.
- reset\_by  $(str)$  $(str)$  $(str)$  How much the counter should change by on a reset. Supports dice but not cvars.
- title  $(str)$  $(str)$  $(str)$  The title of the counter.
- desc  $(str)$  $(str)$  $(str)$  The description of the counter.
- initial\_value  $(str)$  $(str)$  $(str)$  The initial value of the counter.

#### **Return type**

*[AliasCustomCounter](#page-83-0)*

### **Returns**

The newly created counter.

create\_cc\_nx(*name: [str](https://docs.python.org/3/library/stdtypes.html#str)*, *minVal: [Optional\[](https://docs.python.org/3/library/typing.html#typing.Optional)[str\]](https://docs.python.org/3/library/stdtypes.html#str) = None*, *maxVal: [Optional\[](https://docs.python.org/3/library/typing.html#typing.Optional)[str\]](https://docs.python.org/3/library/stdtypes.html#str) = None*, *reset: [Optional\[](https://docs.python.org/3/library/typing.html#typing.Optional)[str\]](https://docs.python.org/3/library/stdtypes.html#str) = None*, *dispType: [Optional](https://docs.python.org/3/library/typing.html#typing.Optional)[\[str\]](https://docs.python.org/3/library/stdtypes.html#str) = None*, *reset\_to: [Optional](https://docs.python.org/3/library/typing.html#typing.Optional)[\[str\]](https://docs.python.org/3/library/stdtypes.html#str) = None*, *reset\_by: [Optional](https://docs.python.org/3/library/typing.html#typing.Optional)[\[str\]](https://docs.python.org/3/library/stdtypes.html#str) = None*, *title: [Optional](https://docs.python.org/3/library/typing.html#typing.Optional)[\[str\]](https://docs.python.org/3/library/stdtypes.html#str) = None*, *desc: [Optional](https://docs.python.org/3/library/typing.html#typing.Optional)[\[str\]](https://docs.python.org/3/library/stdtypes.html#str) = None*, *initial\_value: [Optional](https://docs.python.org/3/library/typing.html#typing.Optional)[\[str\]](https://docs.python.org/3/library/stdtypes.html#str) = None*)

Creates a custom counter if one with the given name does not already exist. Equivalent to:

```
>>> if not cc_exists(name):
>>> create_cc(name, minVal, maxVal, reset, dispType, reset_to, reset_by,.
˓→title, desc)
```
#### property creature\_type

The creature type of the creature. Will return None for players or creatures with no creature type.

## **Return type**

[str](https://docs.python.org/3/library/stdtypes.html#str) or None

# property csettings

Gets a copy of the character's settings dict.

### **Return type**

[dict](https://docs.python.org/3/library/stdtypes.html#dict)

# property cvars

Returns a dict of cvars bound on this character.

**Return type**

[dict](https://docs.python.org/3/library/stdtypes.html#dict)

# property death\_saves

Returns the character's death saves.

#### **Return type**

*[AliasDeathSaves](#page-85-0)*

# delete\_cc(*name*)

Deletes a custom counter.

# **Parameters**

**name**  $(str)$  $(str)$  $(str)$  – The name of the custom counter to delete.

#### **Raises**

ConsumableException if the counter does not exist.

# delete\_cvar(*name*)

Deletes a custom character variable. Does nothing if the cvar does not exist.

**Note:** This method does not unbind the name in the current runtime.

#### **Parameters**

**name**  $(str)$  $(str)$  $(str)$  – The name of the variable to delete.

### property description

The description of the character.

#### **Return type**

[str](https://docs.python.org/3/library/stdtypes.html#str) or None

edit\_cc(*name: str*, *minVal: str = <object object>*, *maxVal: str = <object object>*, *reset: str = <object object>*, *dispType: str = <object object>*, *reset\_to: str = <object object>*, *reset\_by: str = <object object>*, *title: str = <object object>*, *desc: str = <object object>*, *new\_name: ~typing.Optional[str] = None*)

Edits an existing custom counter.

Pass None to remove an argument entirely. Will clamp counter value to new limits if needed.

#### **Parameters**

• **name**  $(str)$  $(str)$  $(str)$  – The name of the counter to edit.

- minVal ([str](https://docs.python.org/3/library/stdtypes.html#str)) The minimum value of the counter. Supports *[Cvar Table](#page-43-0)* parsing.
- maxVal ([str](https://docs.python.org/3/library/stdtypes.html#str)) The maximum value of the counter. Supports *[Cvar Table](#page-43-0)* parsing.
- reset  $(str)$  $(str)$  $(str)$  One of 'short', 'long', 'hp', 'none', or None.
- dispType ([str](https://docs.python.org/3/library/stdtypes.html#str)) Either None, 'bubble', 'square', 'hex', or 'star'.
- reset\_to ([str](https://docs.python.org/3/library/stdtypes.html#str)) The value the counter should reset to. Supports *[Cvar Table](#page-43-0)* parsing.
- reset\_by  $(str)$  $(str)$  $(str)$  How much the counter should change by on a reset. Supports dice but not cvars.
- title  $(str)$  $(str)$  $(str)$  The title of the counter.
- desc  $(str)$  $(str)$  $(str)$  The description of the counter.
- new\_name  $(str)$  $(str)$  $(str)$  The new name of the counter.

#### **Return type**

*[AliasCustomCounter](#page-83-0)*

#### **Raises**

ConsumableException if the counter does not exist.

## **Returns**

The edited counter

# get\_cc(*name*)

Gets the value of a custom counter.

#### **Parameters**

**name**  $(str)$  $(str)$  $(str)$  – The name of the custom counter to get.

# **Returns**

The current value of the counter.

## **Return type**

[int](https://docs.python.org/3/library/functions.html#int)

#### **Raises**

ConsumableException if the counter does not exist.

### get\_cc\_max(*name*)

Gets the maximum value of a custom counter.

# **Parameters**

**name**  $(str)$  $(str)$  $(str)$  – The name of the custom counter maximum to get.

# **Returns**

The maximum value of the counter. If a counter has no maximum, it will return INT\_MAX  $(2^{\wedge}31-1)$ .

# **Return type**

[int](https://docs.python.org/3/library/functions.html#int)

### **Raises**

ConsumableException if the counter does not exist.

# get\_cc\_min(*name*)

Gets the minimum value of a custom counter.

#### **Parameters**

**name**  $(str)$  $(str)$  $(str)$  – The name of the custom counter minimum to get.

The minimum value of the counter. If a counter has no minimum, it will return INT\_MIN  $(-2^{331}).$ 

#### **Return type**

[int](https://docs.python.org/3/library/functions.html#int)

#### **Raises**

ConsumableException if the counter does not exist.

# get\_cvar(*name*, *default=None*)

Retrieves and returns the value of a cvar (character variable).

#### **Parameters**

• **name**  $(str)$  $(str)$  $(str)$  – The name of the cvar.

• default – What to return if the name is not set.

### **Returns**

The value of the cvar, or the default value if it does not exist.

# **Return type**

[str](https://docs.python.org/3/library/stdtypes.html#str) or None

### property hp

The current HP of the creature.

#### **Return type**

[int](https://docs.python.org/3/library/functions.html#int) or None

#### hp\_str()

Returns a string describing the creature's current, max, and temp HP.

#### **Return type**

[str](https://docs.python.org/3/library/stdtypes.html#str)

# property image

The image url for the character.

**Return type**

[str](https://docs.python.org/3/library/stdtypes.html#str)

### property levels

The levels of the creature.

## **Return type**

[AliasLevels](#page-92-1)

# property max\_hp

The maximum HP of the creature.

**Return type** [int](https://docs.python.org/3/library/functions.html#int) or None

mod\_cc(*name*, *val: [int](https://docs.python.org/3/library/functions.html#int)*, *strict=False*)

Modifies the value of a custom counter. Equivalent to set\_cc(name, get\_cc(name) + value, strict).

#### modify\_hp(*amount*, *ignore\_temp=False*, *overflow=True*)

Modifies the creature's remaining HP by a given amount.

**Parameters**

- amount  $(int)$  $(int)$  $(int)$  The amount of HP to add/remove.
- ignore\_temp ([bool](https://docs.python.org/3/library/functions.html#bool)) If *amount* is negative, whether to damage temp HP first or ignore temp.
- overflow ([bool](https://docs.python.org/3/library/functions.html#bool)) If *amount* is positive, whether to allow overhealing or cap at the creature's max HP.

A string describing the creature's current, max, and temp HP after the change.

# **Return type**

[str](https://docs.python.org/3/library/stdtypes.html#str)

# property name

The name of the creature.

**Return type**

# [str](https://docs.python.org/3/library/stdtypes.html#str)

# property owner

Returns the id of this character's owner.

**Return type**

[int](https://docs.python.org/3/library/functions.html#int)

# property race

Gets the character's race.

**Return type**

[str](https://docs.python.org/3/library/stdtypes.html#str) or None

# reset\_hp()

Heals a creature to max and removes any temp HP.

# property resistances

The resistances, immunities, and vulnerabilities of the creature.

#### **Return type**

[AliasResistances](#page-96-0)

# property saves

The saves of the creature.

#### **Return type**

[AliasSaves](#page-96-1)

set\_cc(*name*, *value: [int](https://docs.python.org/3/library/functions.html#int)*, *strict=False*)

Sets the value of a custom counter.

#### **Parameters**

- name  $(str)$  $(str)$  $(str)$  The name of the custom counter to set.
- value  $(int)$  $(int)$  $(int)$  The value to set the counter to.
- strict ([bool](https://docs.python.org/3/library/functions.html#bool)) If True, will raise a CounterOutOfBounds if the new value is out of bounds, otherwise silently clips to bounds.

### **Raises**

ConsumableException if the counter does not exist.

The cc's new value.

# **Return type**

[int](https://docs.python.org/3/library/functions.html#int)

# set\_cvar(*name*, *val: [str](https://docs.python.org/3/library/stdtypes.html#str)*)

Sets a custom character variable, which will be available in all scripting contexts using this character. Binds the value to the given name in the current runtime.

### **Parameters**

- name  $(str)$  $(str)$  $(str)$  The name of the variable to set. Must be a valid identifier and not be in the *[Cvar Table](#page-43-0)*.
- val  $(str)$  $(str)$  $(str)$  The value to set it to.

### set\_cvar\_nx(*name*, *val: [str](https://docs.python.org/3/library/stdtypes.html#str)*)

Sets a custom character variable if it is not already set.

#### **Parameters**

- name  $(str)$  $(str)$  $(str)$  The name of the variable to set. Must be a valid identifier and not be in the *[Cvar Table](#page-43-0)*.
- val  $(str)$  $(str)$  $(str)$  The value to set it to.

# set\_hp(*new\_hp*)

Sets the creature's remaining HP.

### **Parameters**

**new\_hp**  $(int)$  $(int)$  $(int)$  – The amount of remaining HP (a nonnegative integer).

# set\_temp\_hp(*new\_temp*)

Sets a creature's temp HP.

### **Parameters**

 $new_temp(int) - The new temp HP (a non-negative integer).$  $new_temp(int) - The new temp HP (a non-negative integer).$  $new_temp(int) - The new temp HP (a non-negative integer).$ 

# property sheet\_type

Returns the sheet type of this character (beyond, dicecloud, dicecloudv2, google).

**Return type**

[str](https://docs.python.org/3/library/stdtypes.html#str)

# property skills

The skills of the creature.

#### **Return type**

[AliasSkills](#page-95-0)

# property spellbook

The creature's spellcasting information.

**Return type** [AliasSpellbook](#page-98-0)

#### property stats

The stats of the creature.

### **Return type**

[AliasBaseStats](#page-91-0)

### property temp\_hp

The current temp HP of the creature.

# **Return type**

[int](https://docs.python.org/3/library/functions.html#int)

# property upstream

Returns the upstream key for this character.

# **Return type**

[str](https://docs.python.org/3/library/stdtypes.html#str)

# **9.13.1 AliasCustomCounter**

# <span id="page-83-0"></span>class AliasCustomCounter

### property desc

Returns the cc's description.

#### **Return type**

[str](https://docs.python.org/3/library/stdtypes.html#str) or None

# property display\_type

Returns the cc's display type. (None, 'bubble', 'square', 'hex', or 'star')

**Return type**

[str](https://docs.python.org/3/library/stdtypes.html#str)

# full\_str(*include\_name: [bool](https://docs.python.org/3/library/functions.html#bool) = False*)

Returns a string representing the full custom counter.

# **Parameters**

include\_name ([bool](https://docs.python.org/3/library/functions.html#bool)) – If the name of the counter should be included. Defaults to False.

#### **Returns**

A string representing all components of the counter.

## **Return type**

[str](https://docs.python.org/3/library/stdtypes.html#str)

Example:

```
>>> full_str()
"\n"
"**Resets On**: Long Rest"
>>> full_str(True)
"**Bardic Inspiration**\n"
"\n"
"**Resets On**: Long Rest"
```
# property max

Returns the maximum value of the cc, or 2^31-1 if the cc has no max.

**Return type** [int](https://docs.python.org/3/library/functions.html#int)

### property min

Returns the minimum value of the cc, or -2^31 if the cc has no min.

### **Return type**

[int](https://docs.python.org/3/library/functions.html#int)

mod(*value*, *strict=False*)

Modifies the value of the custom counter.

### **Parameters**

- value  $(int)$  $(int)$  $(int)$  The value to modify the custom counter by.
- strict ([bool](https://docs.python.org/3/library/functions.html#bool)) Whether to error when going out of bounds (true) or to clip silently (false).

#### **Returns**

The cc's new value.

# **Return type**

[int](https://docs.python.org/3/library/functions.html#int)

### property name

Returns the cc's name.

#### **Return type**

[str](https://docs.python.org/3/library/stdtypes.html#str)

# reset()

Resets the cc to its reset value. Errors if the cc has no reset value or no reset.

The reset value is calculated in 3 steps: - if the cc has a reset\_to value, it is reset to that - else if the cc has a reset\_by value, it is modified by that much - else the reset value is its max

# **Return CustomCounterResetResult**

(new\_value: int, old\_value: int, target\_value: int, delta: str)

### property reset\_by

Returns the amount the cc changes by on a reset, if it was created with an explicit resetby.

#### **Returns**

The amount the cc changes by. Guaranteed to be a rollable string.

### **Return type**

[str](https://docs.python.org/3/library/stdtypes.html#str) or None

#### property reset\_on

Returns the condition on which the cc resets. ('long', 'short', 'none', None)

#### **Return type**

[str](https://docs.python.org/3/library/stdtypes.html#str) or None

#### property reset\_to

Returns the value the cc resets to, if it was created with an explicit resetto.

**Return type** [int](https://docs.python.org/3/library/functions.html#int) or None

# set(*new\_value*, *strict=False*)

Sets the cc's value to a new value.

### **Parameters**

- new\_value  $(int)$  $(int)$  $(int)$  The new value to set.
- strict ([bool](https://docs.python.org/3/library/functions.html#bool)) Whether to error when going out of bounds (true) or to clip silently (false).

The cc's new value.

### **Return type**

[int](https://docs.python.org/3/library/functions.html#int)

# property title

Returns the cc's title.

### **Return type**

[str](https://docs.python.org/3/library/stdtypes.html#str) or None

# property value

Returns the current value of the cc.

**Return type**

[int](https://docs.python.org/3/library/functions.html#int)

# **9.13.2 AliasDeathSaves**

# <span id="page-85-0"></span>class AliasDeathSaves

#### fail(*num=1*)

Adds one or more failed death saves.

# **Parameters**

 $num (int)$  $num (int)$  $num (int)$  – The number of failed death saves to add.

# property fails

Returns the number of failed death saves.

**Return type**

[int](https://docs.python.org/3/library/functions.html#int)

# is\_dead()

Returns whether or not the character is dead.

# **Return type**

[bool](https://docs.python.org/3/library/functions.html#bool)

# is\_stable()

Returns whether or not the character is stable.

#### **Return type**

[bool](https://docs.python.org/3/library/functions.html#bool)

# reset()

Resets all death saves.

#### succeed(*num=1*)

Adds one or more successful death saves.

### **Parameters**

 $num (int) - The number of successful death saves to add.$  $num (int) - The number of successful death saves to add.$  $num (int) - The number of successful death saves to add.$ 

#### property successes

Returns the number of successful death saves.

**Return type**

[int](https://docs.python.org/3/library/functions.html#int)

# **9.13.3 AliasAction**

# <span id="page-86-0"></span>class AliasAction

An action.

# property activation\_type

The activation type of the action (e.g. action, bonus, etc).

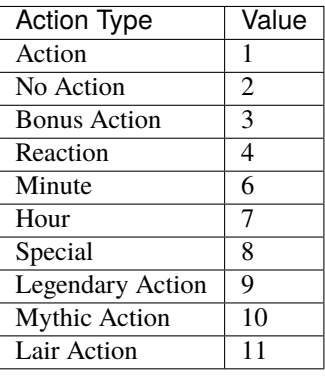

# **Return type**

[int](https://docs.python.org/3/library/functions.html#int) or None

# property activation\_type\_name

The name of the activation type of the action. Will be one of: "ACTION", "NO\_ACTION", "BONUS\_ACTION", "REACTION", "MINUTE", "HOUR", "SPECIAL". This list of options may expand in the future.

#### **Return type**

[str](https://docs.python.org/3/library/stdtypes.html#str)

### property description

The description of the action as it appears in a non-verbose action list.

#### **Return type**

[str](https://docs.python.org/3/library/stdtypes.html#str)

### property name

The name of the action.

**Return type**

[str](https://docs.python.org/3/library/stdtypes.html#str)

# property snippet

The description of the action as it appears in a verbose action list.

# **Return type**

[str](https://docs.python.org/3/library/stdtypes.html#str)

# **9.13.4 AliasCoinpurse**

# <span id="page-87-0"></span>class AliasCoinpurse

An object holding the coinpurse for the active character.

## str(*AliasCoinpurse*)

Returns a string representation of the entire coinpurse. If the character setting for Compact Coins is enabled, this will only return your float gold, otherwise will return all 5 coin types.

**Type** [str](https://docs.python.org/3/library/stdtypes.html#str)

pp

gp

ep

sp

# cp

The value of the given coin type.

**Type** [int](https://docs.python.org/3/library/functions.html#int)

# AliasCoinpurse[cointype]

Gets the value of the given coin type.

**Type**

[int](https://docs.python.org/3/library/functions.html#int)

# autoconvert()

Converts all of your coins into the highest value coins possible. 100cp turns into 1gp, 5sp turns into 1ep, etc.

# $\text{coin\_str}(cointype: str) \rightarrow str$  $\text{coin\_str}(cointype: str) \rightarrow str$  $\text{coin\_str}(cointype: str) \rightarrow str$

Returns a string representation of the chosen coin type.

# **Parameters**

**cointype**  $(str)$  $(str)$  $(str)$  – The type of coin to return. "pp", "gp", "ep", "sp", and "cp"

#### **Returns**

The string representation of the chosen coin type.

#### **Return type**

[str](https://docs.python.org/3/library/stdtypes.html#str)

# $compact\_str() \rightarrow str$  $compact\_str() \rightarrow str$  $compact\_str() \rightarrow str$

Returns a string representation of the compacted coin value.

# **Returns**

The string representation of the compacted coin value.

# **Return type**

[str](https://docs.python.org/3/library/stdtypes.html#str)

# $get\_coints() \rightarrow dict$  $get\_coints() \rightarrow dict$

Returns a dict of your current coinpurse.

# **Returns**

```
A dict of your current coinpurse, e.g. {"pp":0, "gp":1, "ep":0, "sp":2, "cp":3,
"total": 1.23}
```
#### **Return type**

[dict](https://docs.python.org/3/library/stdtypes.html#dict)

## **modify\_coins** (pp: [int](https://docs.python.org/3/library/functions.html#int) = 0, gp: int = 0, ep: int = 0, sp: int = 0, cp: int = 0, autoconvert:  $bool = True$  $bool = True$ )

Modifies your coinpurse based on the provided values. If autoconvert is enabled, it will convert down higher value coins if necessary to handle the transaction. Returns a dict representation of the deltas.

## **Parameters**

- pp  $(int)$  $(int)$  $(int)$  Platinum Pieces. Defaults to 0.
- gp  $(int)$  $(int)$  $(int)$  Gold Pieces. Defaults to 0.
- ep  $(int)$  $(int)$  $(int)$  Electrum Pieces. Defaults to 0.
- sp  $(int)$  $(int)$  $(int)$  Silver Pieces. Defaults to 0.
- cp  $(int)$  $(int)$  $(int)$  Copper Pieces. Defaults to 0.
- autoconvert  $(bool)$  $(bool)$  $(bool)$  Whether it should attempt to convert down higher value coins. Defaults to True

# **Returns**

A dict representation of the delta changes for each coin type.

#### **Return type**

[dict](https://docs.python.org/3/library/stdtypes.html#dict)

set\_coins(*pp: [int](https://docs.python.org/3/library/functions.html#int)*, *gp: [int](https://docs.python.org/3/library/functions.html#int)*, *ep: [int](https://docs.python.org/3/library/functions.html#int)*, *sp: [int](https://docs.python.org/3/library/functions.html#int)*, *cp: [int](https://docs.python.org/3/library/functions.html#int)*)

Sets your coinpurse to the provided values.

#### **Parameters**

- pp  $(int)$  $(int)$  $(int)$  Platinum Pieces
- $gp$  ([int](https://docs.python.org/3/library/functions.html#int)) Gold Pieces
- ep  $(int)$  $(int)$  $(int)$  Electrum Pieces
- sp  $(int)$  $(int)$  $(int)$  Silver Pieces
- cp  $(int)$  $(int)$  $(int)$  Copper Pieces

#### property total: [float](https://docs.python.org/3/library/functions.html#float)

Returns the total amount of coins in your bag, converted to float gold.

#### **Return type**

[float](https://docs.python.org/3/library/functions.html#float)

# **9.14 StatBlock Models**

# **9.14.1 AliasStatBlock**

# <span id="page-88-0"></span>class AliasStatBlock

A base class representing any creature (player or otherwise) that has stats.

Generally, these are never directly used - notable subclasses are [SimpleCombatant](#page-60-0) and [AliasCharacter](#page-75-2).

#### property ac

The armor class of the creature.

### **Return type**

[int](https://docs.python.org/3/library/functions.html#int) or None

# property attacks

The attacks of the creature.

## **Return type**

[AliasAttackList](#page-92-0)

# property creature\_type

The creature type of the creature. Will return None for players or creatures with no creature type.

#### **Return type**

[str](https://docs.python.org/3/library/stdtypes.html#str) or None

# property hp

The current HP of the creature.

#### **Return type**

[int](https://docs.python.org/3/library/functions.html#int) or None

# hp\_str()

Returns a string describing the creature's current, max, and temp HP.

**Return type**

[str](https://docs.python.org/3/library/stdtypes.html#str)

# property levels

The levels of the creature.

# **Return type**

[AliasLevels](#page-92-1)

# property max\_hp

The maximum HP of the creature.

# **Return type**

[int](https://docs.python.org/3/library/functions.html#int) or None

### modify\_hp(*amount*, *ignore\_temp=False*, *overflow=True*)

Modifies the creature's remaining HP by a given amount.

### **Parameters**

- amount  $(int)$  $(int)$  $(int)$  The amount of HP to add/remove.
- ignore\_temp ([bool](https://docs.python.org/3/library/functions.html#bool)) If *amount* is negative, whether to damage temp HP first or ignore temp.
- overflow ([bool](https://docs.python.org/3/library/functions.html#bool)) If *amount* is positive, whether to allow overhealing or cap at the creature's max HP.

#### **Returns**

A string describing the creature's current, max, and temp HP after the change.

### **Return type**

[str](https://docs.python.org/3/library/stdtypes.html#str)

## property name

The name of the creature.

#### **Return type**

[str](https://docs.python.org/3/library/stdtypes.html#str)

# reset\_hp()

Heals a creature to max and removes any temp HP.

# property resistances

The resistances, immunities, and vulnerabilities of the creature.

## **Return type**

[AliasResistances](#page-96-0)

# property saves

The saves of the creature.

# **Return type**

[AliasSaves](#page-96-1)

## set\_hp(*new\_hp*)

Sets the creature's remaining HP.

# **Parameters**

new\_hp ([int](https://docs.python.org/3/library/functions.html#int)) – The amount of remaining HP (a nonnegative integer).

## set\_temp\_hp(*new\_temp*)

Sets a creature's temp HP.

#### **Parameters**

**new\_temp**  $(int)$  $(int)$  $(int)$  – The new temp HP (a non-negative integer).

# property skills

The skills of the creature.

# **Return type**

[AliasSkills](#page-95-0)

#### property spellbook

The creature's spellcasting information.

### **Return type**

[AliasSpellbook](#page-98-0)

# property stats

The stats of the creature.

# **Return type**

[AliasBaseStats](#page-91-0)

#### property temp\_hp

The current temp HP of the creature.

#### **Return type**

[int](https://docs.python.org/3/library/functions.html#int)

# **9.14.2 AliasBaseStats**

# <span id="page-91-0"></span>class AliasBaseStats

Represents a statblock's 6 base ability scores and proficiency bonus.

# property charisma

Charisma score.

# **Return type**

[int](https://docs.python.org/3/library/functions.html#int)

# property constitution

Constitution score.

**Return type**

[int](https://docs.python.org/3/library/functions.html#int)

# property dexterity

Dexterity score.

# **Return type**

[int](https://docs.python.org/3/library/functions.html#int)

# get(*stat*)

Get the integer value of a stat (case sensitive, lowercase. strength, dexterity, etc).

#### **Parameters**

stat  $(str)$  $(str)$  $(str)$  – The stat to look up

# **Returns**

The integer value of the stat.

### **Return type**

[int](https://docs.python.org/3/library/functions.html#int)

#### get\_mod(*stat: [str](https://docs.python.org/3/library/stdtypes.html#str)*)

Gets the modifier for a base stat (str, dex, con, etc). Does *not* take skill check bonuses into account.

For the skill check modifier, use StatBlock.skills.strength etc.

## **Parameters**

stat  $(str)$  $(str)$  $(str)$  – The stat to get the modifier for.

# **Return type**

[int](https://docs.python.org/3/library/functions.html#int)

# property intelligence

Intelligence score.

# **Return type**

[int](https://docs.python.org/3/library/functions.html#int)

# property prof\_bonus

The proficiency bonus.

# **Return type**

[int](https://docs.python.org/3/library/functions.html#int)

## property strength

Strength score.

**Return type**

[int](https://docs.python.org/3/library/functions.html#int)

# property wisdom

Wisdom score.

**Return type**

[int](https://docs.python.org/3/library/functions.html#int)

# **9.14.3 AliasLevels**

# <span id="page-92-1"></span>class AliasLevels

Represents a statblock's class levels.

# for (cls, level) in AliasLevels:

Iterates over pairs of class names and the number of levels in that class.

**Type**

Iterable[\[tuple](https://docs.python.org/3/library/stdtypes.html#tuple)[\[str,](https://docs.python.org/3/library/stdtypes.html#str) [int\]](https://docs.python.org/3/library/functions.html#int)]

get(*cls\_name*, *default=0*)

Gets the levels in a given class, or *default* if there are none.

# **Parameters**

- cls\_name  $(str)$  $(str)$  $(str)$  The name of the class to get the levels of.
- default  $(int)$  $(int)$  $(int)$  What to return if the statblock does not have levels in the given class.

**Return type**

[float](https://docs.python.org/3/library/functions.html#float) or [int](https://docs.python.org/3/library/functions.html#int)

# property total\_level

The total level.

**Return type** [float](https://docs.python.org/3/library/functions.html#float) or [int](https://docs.python.org/3/library/functions.html#int)

# **9.14.4 AliasAttackList**

# <span id="page-92-0"></span>class AliasAttackList

A container of a statblock's attacks.

# str(*AliasAttackList*)

Returns a string representation of all attacks in this attack list.

# **Type**

[str](https://docs.python.org/3/library/stdtypes.html#str)

# len(*AliasAttackList*)

Returns the number of attacks in this attack list.

**Type** [int](https://docs.python.org/3/library/functions.html#int)

# for attack in AliasAttackList:

Iterates over attacks in this attack list.

**Type**

Iterable[[AliasAttack](#page-93-0)]

# AliasAttackList[i]

Gets the *i*-th indexed attack.

**Type**

[AliasAttack](#page-93-0)

# **9.14.5 AliasAttack**

# <span id="page-93-0"></span>class AliasAttack

An attack.

#### str(*AliasAttack*)

Returns a string representation of this attack.

**Type**

[str](https://docs.python.org/3/library/stdtypes.html#str)

# property activation\_type

The activation type of the action (e.g. action, bonus, etc).

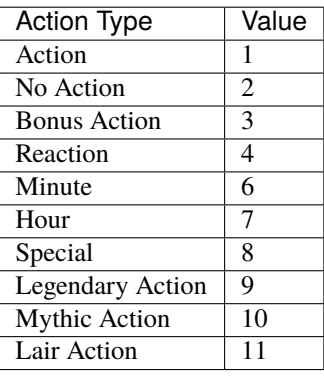

### **Return type**

[int](https://docs.python.org/3/library/functions.html#int)

### property name

The name of the attack.

#### **Return type**

[str](https://docs.python.org/3/library/stdtypes.html#str)

# property proper

Whether or not this attack is a proper noun.

# **Return type**

[bool](https://docs.python.org/3/library/functions.html#bool)

#### property raw

A dict representing the raw value of this attack.

**Return type**

[dict](https://docs.python.org/3/library/stdtypes.html#dict)

# property verb

The custom verb used for this attack, if applicable.

**Return type**

[str](https://docs.python.org/3/library/stdtypes.html#str) or None

# **9.14.6 AliasSkill**

# <span id="page-94-0"></span>class AliasSkill

A skill modifier.

### property adv

The guaranteed advantage or disadvantage on this skill modifier. True = adv, False = dis, None = normal.

#### **Return type**

[bool](https://docs.python.org/3/library/functions.html#bool) or None

# property bonus

The miscellaneous bonus to the skill modifier.

# **Return type**

[int](https://docs.python.org/3/library/functions.html#int)

d20(*base\_adv=None*, *reroll=None*, *min\_val=None*, *mod\_override=None*)

Gets a dice string representing the roll for this skill.

#### **Parameters**

- base\_adv  $(boo1)$  Whether this roll should be made at adv (True), dis (False), or normally (None).
- **reroll**  $(int)$  $(int)$  $(int)$  If the roll lands on this number, reroll it once (Halfling Luck).
- $min\_val$  ( $int$ ) The minimum value of the dice roll (Reliable Talent, Glibness).
- mod\_override  $(int)$  $(int)$  $(int)$  Overrides the skill modifier.

#### **Return type**

[str](https://docs.python.org/3/library/stdtypes.html#str)

#### property prof

The proficiency multiplier in this skill.  $0 =$  no proficiency,  $0.5 =$  JoAT,  $1 =$  proficiency,  $2 =$  expertise.

#### **Return type**

[float](https://docs.python.org/3/library/functions.html#float) or [int](https://docs.python.org/3/library/functions.html#int)

# property value

The final modifier. Generally, value = (base stat mod) + (profBonus) \* prof + bonus.

**Return type**

[int](https://docs.python.org/3/library/functions.html#int)

# **9.14.7 AliasSkills**

# <span id="page-95-0"></span>class AliasSkills

An object holding the skill modifiers for all skills.

# for (skill\_name, skill) in AliasSkills:

Iterates over pairs of skill names and corresponding skills.

**Type**

Iterable[tuple[str, [AliasSkill](#page-94-0)]]

acrobatics animalHandling arcana athletics deception history initiative insight intimidation investigation medicine nature perception performance persuasion religion sleightOfHand stealth survival strength dexterity constitution intelligence wisdom charisma The skill modifier for the given skill. **Type**

[AliasSkill](#page-94-0)

# **9.14.8 AliasSaves**

# <span id="page-96-1"></span>class AliasSaves

An objecting holding the modifiers of all saves.

# for (save\_name, skill) in AliasSaves:

Iterates over pairs of save names and corresponding save.

**Type**

Iterable[tuple[str, [AliasSkill](#page-94-0)]]

# get(*base\_stat*)

Gets the save skill for a given stat (str, dex, etc).

**Parameters base\_stat**  $(str)$  $(str)$  $(str)$  – The stat to get the save for.

**Return type**

[AliasSkill](#page-94-0)

# **9.14.9 AliasResistances**

# <span id="page-96-0"></span>class AliasResistances

A statblock's resistances, immunities, vulnerabilities, and explicit neural damage types.

## property immune

A list of damage types that the stat block is immune to.

#### **Return type**

[list\[](https://docs.python.org/3/library/stdtypes.html#list)*[Resistance](#page-97-0)*]

#### $is\_immune(damage_type: str) \rightarrow bool$  $is\_immune(damage_type: str) \rightarrow bool$  $is\_immune(damage_type: str) \rightarrow bool$  $is\_immune(damage_type: str) \rightarrow bool$

Whether or not this AliasResistances contains any immunities that apply to the given damage type string.

If the AliasResistances contains both a neutral and an immunity that applies, returns False.

#### $is\_neutral(damage\_type: str) \rightarrow bool$  $is\_neutral(damage\_type: str) \rightarrow bool$  $is\_neutral(damage\_type: str) \rightarrow bool$  $is\_neutral(damage\_type: str) \rightarrow bool$

Whether or not this AliasResistances contains any neutrals that apply to the given damage type string.

#### $is\_resistant(damage\_type: str) \rightarrow bool$  $is\_resistant(damage\_type: str) \rightarrow bool$  $is\_resistant(damage\_type: str) \rightarrow bool$  $is\_resistant(damage\_type: str) \rightarrow bool$

Whether or not this AliasResistances contains any resistances that apply to the given damage type string.

If the AliasResistances contains both a neutral and a resistance that applies, returns False.

### is\_vulnerable(*damage\_type: [str](https://docs.python.org/3/library/stdtypes.html#str)*) → [bool](https://docs.python.org/3/library/functions.html#bool)

Whether or not this AliasResistances contains any vulnerabilities that apply to the given damage type string.

If the AliasResistances contains both a neutral and a vulnerability that applies, returns False.

### property neutral

A list of damage types that the stat block ignores in damage calculations. (i.e. will not handle resistances/ vulnerabilities/immunities)

### **Return type** [list\[](https://docs.python.org/3/library/stdtypes.html#list)*[Resistance](#page-97-0)*]

# property resist

A list of damage types that the stat block is resistant to.

# **Return type**

[list\[](https://docs.python.org/3/library/stdtypes.html#list)*[Resistance](#page-97-0)*]

# property vuln

A list of damage types that the stat block is vulnerable to.

#### **Return type**

[list\[](https://docs.python.org/3/library/stdtypes.html#list)*[Resistance](#page-97-0)*]

# **9.14.10 Resistance**

# <span id="page-97-0"></span>class Resistance

Represents a conditional resistance to a damage type.

Only applied to a type token set T if  $dtype \in T \land \neg (unless \cap T) \land only \subset T$ .

Note: transforms all damage types given to lowercase.

# dtype

The damage type.

[str](https://docs.python.org/3/library/stdtypes.html#str)

**Type**

#### unless

A set of tokens that if present, this resistance will not apply.

## **Type**

[set](https://docs.python.org/3/library/stdtypes.html#set)[\[str\]](https://docs.python.org/3/library/stdtypes.html#str)

# only

A set of tokens that unless present, this resistance will not apply.

# **Type**

[set](https://docs.python.org/3/library/stdtypes.html#set)[\[str\]](https://docs.python.org/3/library/stdtypes.html#str)

# applies\_to(*tokens*)

Note that tokens should be a set of lowercase strings.

## **Parameters**

**tokens** (set [[str\]](https://docs.python.org/3/library/stdtypes.html#str)) – A set of strings to test against.

# **Return type**

[bool](https://docs.python.org/3/library/functions.html#bool)

## applies\_to\_str(*dtype*)

Returns whether or not this resistance is applicable to a damage type.

# **Parameters**

**dtype**  $(str)$  $(str)$  $(str)$  – The damage type to test.

# **Return type**

[bool](https://docs.python.org/3/library/functions.html#bool)

#### property is\_complex

Whether or not the resistance has some more complex conditional beyond just a dtype.

# **9.14.11 AliasSpellbook**

### <span id="page-98-0"></span>class AliasSpellbook

A statblock's spellcasting information.

# spell in AliasSpellbook

Returns whether the spell named *spell* (str) is known.

**Type**

[bool](https://docs.python.org/3/library/functions.html#bool)

## can\_cast(*spell*, *level*)

Returns whether or not the given spell can currently be cast at the given level.

# **Parameters**

- spell  $(str)$  $(str)$  $(str)$  The name of the spell.
- level  $(int)$  $(int)$  $(int)$  The level the spell is being cast at.

# **Return type**

[bool](https://docs.python.org/3/library/functions.html#bool)

# cast(*spell*, *level*)

Uses all resources to cast a given spell at a given level.

#### **Parameters**

- spell  $(str)$  $(str)$  $(str)$  The name of the spell.
- level  $(int)$  $(int)$  $(int)$  The level the spell is being cast at.

# property caster\_level

The caster's caster level.

## **Return type**

[int](https://docs.python.org/3/library/functions.html#int)

# property dc

The spellcasting DC.

# **Return type**

[int](https://docs.python.org/3/library/functions.html#int)

### find(*spell\_name: [str](https://docs.python.org/3/library/stdtypes.html#str)*)

Returns a list of the spells of the given name in the spellbook, case-insensitive.

# **Return type**

List[*[AliasSpellbookSpell](#page-100-0)*]

# get\_max\_slots(*level*)

Gets the maximum number of level *level* spell slots available.

#### **Parameters**

**level**  $(int)$  $(int)$  $(int)$  – The spell level  $[1..9]$ .

# **Returns int**

The maximum number of spell slots, including pact slots.

## get\_slots(*level*)

Gets the remaining number of slots of a given level. Always returns 1 if level is 0.

### **Parameters**

**level**  $(int)$  $(int)$  $(int)$  – The spell level to get the remaining slots of.

#### **Returns int**

The number of slots remaining, including pact slots.

# property max\_pact\_slots

The maximum number of pact slots the spellcaster has remaining. If the spellcaster has no pact slots, returns None.

**Note:** Only D&D Beyond character sheets support the explicit distinction between pact and non-pact slots.

**Return type**

[int](https://docs.python.org/3/library/functions.html#int) or None

# property num\_pact\_slots

The number of pact slots the spellcaster has remaining. If the spellcaster has no pact slots, returns None.

**Note:** Only D&D Beyond character sheets support the explicit distinction between pact and non-pact slots.

#### **Return type**

[int](https://docs.python.org/3/library/functions.html#int) or None

# property pact\_slot\_level

The spellcaster's pact slot level. If the spellcaster has no pact slots, returns None.

**Note:** Only D&D Beyond character sheets support the explicit distinction between pact and non-pact slots.

**Return type**

[int](https://docs.python.org/3/library/functions.html#int) or None

#### remaining\_casts\_of(*spell*, *level*)

Gets a string representing the remaining casts of a given spell at a given level.

#### **Parameters**

- spell  $(str)$  $(str)$  $(str)$  The name of the spell (case-sensitive).
- Level  $(int)$  $(int)$  $(int)$  The level the spell is being cast at.

### **Return type**

[str](https://docs.python.org/3/library/stdtypes.html#str)

#### reset\_pact\_slots()

Resets the number of remaining pact slots to the max, leaving non-pact slots untouched.

## reset\_slots()

Resets the number of remaining spell slots of all levels to the max.

### property sab

The spell attack bonus.

#### **Return type**

[int](https://docs.python.org/3/library/functions.html#int)

set\_slots(*level*, *value*, *pact=True*)

Sets the remaining number of spell slots of a given level.

### **Parameters**

- level  $(int)$  $(int)$  $(int)$  The spell level to set [1..9].
- value  $(int)$  $(int)$  $(int)$  The remaining number of slots.
- pact ([bool](https://docs.python.org/3/library/functions.html#bool)) Whether to prefer modifying Pact Magic slots (if applicable) or normal spell slots.

# slots\_str(*level*)

#### **Parameters**

**level**  $(int)$  $(int)$  $(int)$  – The level of spell slot to return.

# **Returns str**

A string representing the caster's remaining spell slots, including pact slots.

# property spell\_mod

The spellcasting modifier.

**Return type**

[int](https://docs.python.org/3/library/functions.html#int)

# property spells

The list of spells in this spellbook.

#### **Return type**

[list\[](https://docs.python.org/3/library/stdtypes.html#list)*[AliasSpellbookSpell](#page-100-0)*]

#### use\_slot(*level*)

Uses one spell slot of a given level. Equivalent to set\_slots(level, get\_slots(level) - 1).

#### **Parameters**

**level**  $(int)$  $(int)$  $(int)$  – The level of spell slot to use.

# **AliasSpellbookSpell**

# <span id="page-100-0"></span>class AliasSpellbookSpell

# property dc

The spell's overridden DC. None if this spell uses the default caster DC.

#### **Return type**

[int](https://docs.python.org/3/library/functions.html#int) or None

# property mod

The spell's overridden spellcasting modifier. None if this spell uses the default caster spellcasting modifier.

**Return type** [int](https://docs.python.org/3/library/functions.html#int) or None

# property name

The name of the spell.

# **Return type**

[str](https://docs.python.org/3/library/stdtypes.html#str)

# property prepared

Whether or not the spell is prepared. If the spell is always prepared, the caster is not a prepared caster (e.g. Sorcerer), or the spell is a cantrip, this will be True.

# **Return type**

[bool](https://docs.python.org/3/library/functions.html#bool)

# property sab

The spell's overridden spell attack bonus. None if this spell uses the default caster spell attack bonus.

# **Return type**

[int](https://docs.python.org/3/library/functions.html#int) or None

# **CHAPTER**

# **AUTOMATION REFERENCE**

This page details the structure of Avrae's Automation system, the backbone behind custom spells and attacks.

# **10.1 Basic Structure**

An automation run is made up of a list of *effects* (AKA *automation node*), each of which may have additional *effects* that it runs under certain conditions. This recursive structure is called the *automation tree*.

## **Glossary**

## automation engine

The Automation Engine is the code responsible for reading the automation tree and executing it against the current game state. It handles rolling the dice, checking against your targets' armor classes, modifying hit points, and other game mechanics.

### automation tree

# automation

The automation tree (sometimes just called "automation") is the program that the Automation Engine runs. It's made up of multiple nodes that all link together to make an attack, action, spell, or more.

# effect

#### node

A single step of automation - usually, this is a D&D game mechanic like *[rolling to hit](#page-104-0)*, *[making a saving throw](#page-104-1)*, or *[dealing damage](#page-105-0)*, but this can also be used in more programmatic ways to help set up other nodes.

# **10.2 Runtime Variables**

All Automation runs provide the following variables:

- caster ([AliasStatBlock](#page-88-0)) The character, combatant, or monster who is running the automation.
- targets (list of [AliasStatBlock](#page-88-0), [str](#page-47-0), or None) A list of combatants targeted by this automation (i.e. the -t argument).
- spell\_attack\_bonus ([int](#page-45-0) or None) The attack bonus for the spell, or the caster's default attack bonus.
- spell\_dc ([int](#page-45-0) or None) The DC for the spell, or the caster's default DC.
- spell\_level ([int](#page-45-0) or None) The level used to cast the spell, or None
- choice  $(str)$  $(str)$  $(str)$  The input provided by the -choice argument, always lowercase. If the arg was not used, it will be an empty string.

Additionally, runs triggered by an initiative effect (such as automation provided in a *[ButtonInteraction](#page-111-0)*) provide the following variables:

• ieffect ([SimpleEffect](#page-66-0)) The initiative effect responsible for providing the automation.

# **10.3 Target**

```
{
    type: "target";
    target: "all" | "each" | int | "self" | "parent" | "children";
    effects: Effect[];
    sortBy?: "hp_asc" | "hp_desc";
    self_target?: boolean;
}
```
A Target effect should only show up as a top-level effect. It designates what creatures to affect.

# class Target

target

- "all" or "each" (actions only): Affects each of the given (by the -t argument) targets.
- int (actions only): Affects the Nth target (1-indexed).
- "self": Affects the caster, or the actor the triggering effect is on if run from an IEffect button.
- "parent" (IEffect buttons only): If the triggering effect has a parent effect, affects the actor the parent effect is on.
- "children" (IEffect buttons only): If the triggering effect has any children effects, affects each actor a child effect is on.

## effects

A list of effects that each targeted creature will be subject to.

#### sortBy

*optional* - Whether to sort the target list. If not given, targets are processed in the order the -t arguments are seen. This does not affect self targets.

- hp\_asc: Sorts the targets in order of remaining hit points ascending (lowest HP first, None last).
- hp\_desc: Sorts the targets in order of remaining hit points descending (highest HP first, None last).

# self\_target

*optional* - If true, the effect will be added to the caster of the automation as opposed to the target.

# **Variables**

- target ([AliasStatBlock](#page-88-0)) The current target.
- targetIteration ([int](#page-45-0)) If running multiple iterations (i.e. -rr), the current iteration (1-indexed).
- targetIterations ([int](#page-45-0)) The total number of iterations. Minimum 1, maximum 25.
- targetIndex ([int](#page-45-0)) The index of the target in the list of targets processed by this effect (0-indexed first target  $= 0$ , second  $= 1$ , etc.). Self targets, nth-targets, and parent targets will always be 0.
- targetNumber ([int](#page-45-0)) Same as targetIndex, but 1-indexed (equivalent to targetIndex + 1).

# <span id="page-104-0"></span>**10.4 Attack**

```
type: "attack";
hit: Effect[];
miss: Effect[];
attackBonus?: IntExpression;
adv?: IntExpression;
```
An Attack effect makes an attack roll against a targeted creature. It must be inside a Target effect.

## Attack:

{

}

# hit

A list of effects to execute on a hit.

# miss

A list of effects to execute on a miss.

#### attackBonus

*optional* - An IntExpression that details what attack bonus to use (defaults to caster's spell attack mod).

#### adv

*optional* - An IntExpression that details whether the attack has inherent advantage or not. 0 for flat, 1 for Advantage, 2 for Elven Accuracy, -1 for Disadvantage (Default is flat).

### **Variables**

- lastAttackDidHit ([bool](https://docs.python.org/3/library/functions.html#bool)) Whether the attack hit.
- lastAttackDidCrit ([bool](https://docs.python.org/3/library/functions.html#bool)) If the attack hit, whether it crit.
- lastAttackRollTotal ([int](#page-45-0)) The result of the last to-hit roll (0 if no roll was made).
- lastAttackNaturalRoll (*[int](#page-45-0)*) The natural roll of the last to-hit roll (e.g. 10 in  $1d20 (10) + 5 = 15$ ; 0 if no roll was made).
- lastAttackHadAdvantage ( $int$ ) The advantage type of the last to-hit roll. 0 for flat, 1 for; Advantage, 2 for Elven Accuracy, -1 for Disadvantage

# <span id="page-104-1"></span>**10.5 Save**

```
{
    type: "save";
    stat: "str" | "dex" | "con" | "int" | "wis" | "cha";
    fail: Effect[];
    success: Effect[];
    dc?: IntExpression;
    adv?: -1 | 0 | 1;
}
```
A Save effect forces a targeted creature to make a saving throw. It must be inside a Target effect.

# class Save

# stat

The type of saving throw.

# fail

A list of effects to execute on a failed save.

# success

A list of effects to execute on a successful save.

# dc

*optional* - An IntExpression that details what DC to use (defaults to caster's spell DC).

#### adv

*optional, default 0* - Whether the saving throw should have advantage by default  $(-1 =$  disadvantage,  $1 =$ advantage,  $\theta$  = no advantage).

# **Variables**

- lastSaveDidPass ([bool](https://docs.python.org/3/library/functions.html#bool)) Whether the target passed the save.
- lastSaveDC ([int](#page-45-0)) The DC of the last save roll.
- lastSaveRollTotal ([int](#page-45-0)) The result of the last save roll (0 if no roll was made).
- lastSaveNaturalRoll ([int](#page-45-0)) The natural roll of the last save roll (e.g. 10 in 1d20 (10) + 5 = 15; 0 if no roll was made).
- lastSaveAbility ([str](#page-47-0)) The title-case full name of the ability the save was made with (e.g. "Strength", "Wisdom", etc).

# <span id="page-105-0"></span>**10.6 Damage**

{

}

```
type: "damage";
damage: AnnotatedString;
overheal?: boolean;
higher?: {int: string};
cantripScale?: boolean;
fixedValue?: boolean;
```
Deals damage to or heals a targeted creature. It must be inside a Target effect.

**Note:** This node can also be used to heal a target; simply use negative damage to supply healing.

#### class Damage

# damage

How much damage to deal.

# overheal

New in version 1.4.1.

*optional* - Whether this damage should allow a target to exceed its hit point maximum.

# higher

*optional* - How much to add to the damage when a spell is cast at a certain level.

### cantripScale

*optional* - Whether this roll should scale like a cantrip.

# fixedValue

*optional* - If true, won't add any bonuses to damage from -d arguments or damage bonus effects.

# **Variables**

{

}

• lastDamage ([int](#page-45-0)) The amount of damage dealt.

# **10.7 TempHP**

```
type: "temphp";
amount: AnnotatedString;
higher?: {int: string};
cantripScale?: boolean;
```
Sets the target's THP. It must be inside a Target effect.

# class TempHP

# amount

How much temp HP the target should have.

# higher

*optional* - How much to add to the THP when a spell is cast at a certain level.

### cantripScale

*optional* - Whether this roll should scale like a cantrip.

# **Variables**

{

• lastTempHp ([int](#page-45-0)) The amount of temp HP granted.

# **10.8 IEffect**

```
type: "ieffect2";
name: AnnotatedString;
duration?: int | IntExpression;
effects?: PassiveEffects;
attacks?: AttackInteraction[];
buttons?: ButtonInteraction[];
end?: boolean;
conc?: boolean;
desc?: AnnotatedString;
stacking?: boolean;
save_as?: string;
```
(continues on next page)

}

(continued from previous page)

```
parent?: string;
target_self?: boolean;
tick_on_caster?: boolean;
```
Adds an InitTracker Effect to a targeted creature, if the automation target is in combat. It must be inside a Target effect.

**Note:** If the targeted creature is not in combat, this will display the effects of the initiative effect but not save it on the creature.

# class IEffect

## name

The name of the effect to add. Annotations will show as *Variable* in the attack string.

### duration

*optional, default infinite* - The duration of the effect, in rounds of combat. If this is negative, creates an effect with infinite duration.

#### **Note: Wait, how do durations actually work?**

Durations use a "tick" system, and duration is actually a measure of how many "ticks" an effect sticks around for. By default, each effect "ticks" once at the beginning of its combatant's turn.

By using end and tick\_on\_caster, you can control how the duration ticks in order to create effects that last until the end of your next turn, end of the caster's next turn, etc.

#### effects

*optional, default no effects* - The effects to add. See *[PassiveEffects](#page-108-0)*.

#### attacks

*optional, default no attacks* - The attacks granted by this effect. See *[AttackInteraction](#page-110-0)*.

# buttons

*optional, default no buttons* - The buttons granted by this effect. See *[ButtonInteraction](#page-111-0)*.

# end

*optional, default false* - Whether the effect timer should tick on the end of the turn, rather than start.

# conc

*optional, default false* - Whether the effect requires concentration.

# desc

*optional* - The description of the effect (displays on combatant's turn).

# stacking

*optional, default false* - If true and another effect with the same name is found on the target, instead of overwriting, add a child effect with name  $\{name\}$   $x\{count\}$  and no description, duration, concentration, attacks, or buttons.

#### save\_as

*optional, default None* - If supplied, saves an IEffectMetaVar to the automation runtime, which can be used in another IEffect's parent key to set its parent to this effect. Must be a valid identifier.
#### <span id="page-108-0"></span>parent

*optional, default None* - If supplied, sets the created effect's parent to the given effect. This must be the name of an existing IEffectMetaVar.

If parent is supplied but the parent effect does not exist, will not set a parent.

If conc is true, the given parent effect will take priority over the concentration effect.

If stacking is true and a valid stack parent exists, the stack parent will take priority over the given parent.

### target\_self

*optional, default false* - If true, the effect will be applied to the caster of the action, rather than the target.

#### tick\_on\_caster

*optional, default false* - If true, the effect's duration will be dependent on the caster of the action, rather than the target. For example, a tick\_on\_caster effect with a duration of 1 will last until the start of the *caster's* next turn, rather than the *target's*.

If the caster is not in combat, this has no effect.

### **Variables**

{

• (supplied save\_as) (IEffectMetaVar or None) A reference to the effect that was added to the target. Use this in another IEffect's parent key to set that IEffect's parent to the given one.

## **10.8.1 PassiveEffects**

```
attack_advantage: IntExpression;
to_hit_bonus: AnnotatedString;
damage_bonus: AnnotatedString;
magical_damage: IntExpression;
silvered_damage: IntExpression;
resistances: AnnotatedString[];
immunities: AnnotatedString[];
vulnerabilities: AnnotatedString[];
ignored_resistances: AnnotatedString[];
ac_value: IntExpression;
ac_bonus: IntExpression;
max_hp_value: IntExpression;
max_hp_bonus: IntExpression;
save_bonus: AnnotatedString;
save_adv: AnnotatedString[];
save_dis: AnnotatedString[];
check_bonus: AnnotatedString;
check_adv: AnnotatedString[];
check_dis: AnnotatedString[];
dc_bonus: IntExpression;
```
}

Used to specify the passive effects granted by an initiative effect.

### class PassiveEffects

#### attack\_advantage

*optional, default no advantage* - Whether this effect gives the combatant advantage on all attacks. -1 for dis, 1 for adv, 2 for elven accuracy.

### <span id="page-109-0"></span>to\_hit\_bonus

*optional* - A bonus that this effect grants to all of the combatant's to-hit rolls.

#### damage\_bonus

*optional* - A bonus that this effect grants to all of the combatant's damage rolls.

### magical\_damage

*optional, default false* - Whether this effect makes all of the combatant's attacks do magical damage. 0 for false, anything else for true.

### silvered\_damage

*optional, default false* - Whether this effect makes all of the combatant's attacks do silvered damage. 0 for false, anything else for true.

#### resistances

*optional* - A list of damage types and optionally modifiers (e.g. "fire", "nonmagical slashing") that the combatant should be resistant to while this effect is active.

## immunities

*optional* - A list of damage types and optionally modifiers (e.g. "fire", "nonmagical slashing") that the combatant should be immune to while this effect is active.

## vulnerabilities

*optional* - A list of damage types and optionally modifiers (e.g. "fire", "nonmagical slashing") that the combatant should be vulnerable to while this effect is active.

## ignored\_resistances

*optional* - A list of damage types and optionally modifiers (e.g. "fire", "nonmagical slashing") that the combatant should *not* be resistant, immune, or vulnerable to while this effect is active.

#### ac\_value

*optional* - A value to set the combatant's armor class to while this effect is active.

**Note:** If both ac\_value and ac\_bonus are specified, the resulting value will be equal to ac\_value + ac\_bonus.

If multiple effects specify ac\_value, the highest value will be used.

### ac\_bonus

*optional* - A bonus added to the combatant's armor class while this effect is active.

#### max\_hp\_value

*optional* - A value to set the combatant's maximum hit points to while this effect is active.

**Note:** If both max\_hp\_value and max\_hp\_bonus are specified, the resulting value will be equal to max\_hp\_value + max\_hp\_bonus.

If multiple effects specify max\_hp\_value, the highest value will be used.

#### max\_hp\_bonus

*optional* - A bonus added to the combatant's maximum hit points while this effect is active.

#### save\_bonus

*optional* - A bonus that this effect grants to all of the combatant's saving throws.

### <span id="page-110-0"></span>save\_adv

*optional* - A list of stat names (e.g. strength) that the combatant should have advantage on for their respective saving throws while this effect is active. Use all as a stat name to specify all stats.

### save\_dis

*optional* - A list of stat names (e.g. strength) that the combatant should have disadvantage on for their respective saving throws while this effect is active. Use all as a stat name to specify all stats.

### check\_bonus

*optional* - A bonus that this effect grants to all of the combatant's skill checks.

### check\_adv

*optional* - A list of skill names (e.g. sleightOfHand, strength) that the combatant should have advantage on for ability checks for while this effect is active. If a base ability is given, the advantage will apply to all skills based on that ability (e.g. strength gives advantage on athletics checks). Use all as a stat name to specify all skills.

## check\_dis

*optional* - A list of skill names (e.g. sleightOfHand, strength) that the combatant should have disadvantage on for ability checks for while this effect is active. If a base ability is given, the disadvantage will apply to all skills based on that ability (e.g. strength gives disadvantage on athletics checks). Use all as a stat name to specify all skills.

### dc\_bonus

{

}

*optional* - A bonus added to the all of the combatant's save DCs while this effect is active.

## **10.8.2 AttackInteraction**

```
attack: Attack;
defaultDC?: IntExpression;
defaultAttackBonus?: IntExpression;
defaultCastingMod?: IntExpression;
```
Used to specify an attack granted by an initiative effect: some automation that appears in the combatant's !action list and can be run with a command.

### class AttackInteraction

#### attack

The Attack model is any valid individual entity as exported by the attack editor on the Avrae Dashboard. See *[Custom Attack Structure](#page-126-0)*.

## defaultDC

*optional* - The default saving throw DC to use when running the automation. If not provided, defaults to the targeted combatant's default spellcasting DC (or any DC specified in the automation). Use this if the effect's DC depends on the original caster's DC, rather than the target's DC.

#### defaultAttackBonus

*optional* - The default attack bonus to use when running the automation. If not provided, defaults to the targeted combatant's default attack bonus (or any attack bonus specified in the automation). Use this if the effect's attack bonus depends on the original caster's attack bonus, rather than the target's attack bonus.

### <span id="page-111-1"></span>defaultCastingMod

*optional* - The default spellcasting modifier to use when running the automation. If not provided, defaults to the targeted combatant's default spellcasting modifier. Use this if the effect's spellcasting modifier depends on the original caster's spellcasting modifier, rather than the target's spellcasting modifier.

## <span id="page-111-0"></span>**10.8.3 ButtonInteraction**

```
{
    automation: Effect[];
   label: AnnotatedString;
   verb?: AnnotatedString;
    style?: IntExpression;
   defaultDC?: IntExpression;
   defaultAttackBonus?: IntExpression;
    defaultCastingMod?: IntExpression;
}
```
Used to specify a button that will appear on the targeted combatant's turn and execute some automation when pressed.

**Note:** Any initiative effects applying an offensive effect to the caster will not be considered when a ButtonInteraction is run, to prevent scenarios where an effect granting a damage bonus to the caster increases the damage done by a damage over time effect and other similar scenarios.

You may think of this as a ButtonInteraction's caster being a temporary actor without any active initiative effects.

## class ButtonInteraction

### automation

The automation to run when this button is pressed.

#### label

The label displayed on the button.

### verb

*optional, default "uses {label}"* - The verb to use for the displayed output when the button is pressed (e.g. "is on fire" would display "NAME is on fire!").

#### style

```
optional, default blurple - The color of the button (1 = blurple, 2 = grey, 3 = green, 4 = red).
```
#### defaultDC

*optional* - The default saving throw DC to use when running the automation. If not provided, defaults to the targeted combatant's default spellcasting DC (or any DC specified in the automation). Use this if the effect's DC depends on the original caster's DC, rather than the target's DC.

### defaultAttackBonus

*optional* - The default attack bonus to use when running the automation. If not provided, defaults to the targeted combatant's default attack bonus (or any attack bonus specified in the automation). Use this if the effect's attack bonus depends on the original caster's attack bonus, rather than the target's attack bonus.

#### defaultCastingMod

*optional* - The default spellcasting modifier to use when running the automation. If not provided, defaults to the targeted combatant's default spellcasting modifier. Use this if the effect's spellcasting modifier depends on the original caster's spellcasting modifier, rather than the target's spellcasting modifier.

## <span id="page-112-0"></span>**10.9 Remove IEffect**

New in version 4.0.0.

```
{
    type: "remove_ieffect";
    removeParent?: "always" | "if_no_children";
}
```
Removes the initiative effect that triggered this automation. Only works when run in execution triggered by an initiative effect, such as a ButtonInteraction (see *[ButtonInteraction](#page-111-0)*).

## class RemoveIEffect

### removeParent

*optional, default null* - If the removed effect has a parent, whether to remove the parent.

- null (default) Do not remove the parent effect.
- "always" If the removed effect has a parent, remove it too.
- "if\_no\_children" If the removed effect has a parent and its only remaining child was the removed effect, remove it too.

## **Variables**

No variables are exposed.

## **10.10 Roll**

```
{
    type: "roll";
    dice: AnnotatedString;
    name: string;
    higher?: {int: string};
    cantripScale?: boolean;
    hidden?: boolean;
    displayName?: string;
    fixedValue?: boolean;
}
```
Rolls some dice and saves the result in a variable. Displays the roll and its name in a Meta field, unless hidden is true.

#### class Roll

## dice

An AnnotatedString detailing what dice to roll.

### name

The variable name to save the result as.

#### higher

*optional* - How much to add to the roll when a spell is cast at a certain level.

## <span id="page-113-1"></span>cantripScale

*optional* - Whether this roll should scale like a cantrip.

## hidden

*optional* - If true, won't display the roll in the Meta field, or apply any bonuses from the -d argument.

## displayName

The name to display in the Meta field. If left blank, it will use the saved name.

## fixedValue

*optional* - If true, won't add any bonuses to damage from -d arguments or damage bonus effects.

## **Variables**

### • (supplied name) **(**RollEffectMetaVar**) The result of the roll.**

- **–** You can use this in an AnnotatedString to retrieve the simplified result of the roll. Using this variable in an AnnotatedString will always return a string that itself can be rolled.
- **–** You can use this in an IntExpression to retrieve the roll total.
- **–** You can compare this variable against a number to determine if the total of the roll equals that number.
- lastRoll ([int](#page-45-0)) The integer total of the roll.

## **10.11 Text**

{

}

```
type: "text";
text: AnnotatedString | AbilityReference;
title: string
```
Outputs a short amount of text in the resulting embed.

## class Text

## text

Either:

- An AnnotatedString (the text to display).
- An AbilityReference (see *[AbilityReference](#page-116-0)*). Displays the ability's description in whole.

## title

*optional* - Allows you to set the name of the field. Defaults to "Effect"

# <span id="page-113-0"></span>**10.12 Set Variable**

New in version 2.7.0.

```
{
   type: "variable";
   name: string;
   value: IntExpression;
```

```
higher?: {int: IntExpression};
onError?: IntExpression;
```
Saves the result of an IntExpression to a variable without displaying anything.

## class SetVariable

## name

}

The name of the variable to save.

## value

The value to set the variable to.

## higher

*optional* - What to set the variable to instead when a spell is cast at a higher level.

### onError

*optional* - If provided, what to set the variable to if the normal value would throw an error.

## **10.13 Condition (Branch)**

New in version 2.7.0.

```
{
   type: "condition";
   condition: IntExpression;
   onTrue: Effect[];
   onFalse: Effect[];
    errorBehaviour?: "true" | "false" | "both" | "neither" | "raise";
}
```
Run certain effects if a certain condition is met, or other effects otherwise. AKA "branch" or "if-else".

## class Condition

#### condition

The condition to check.

### onTrue

The effects to run if condition is True or any non-zero value.

## onFalse

The effects to run if condition is False or 0.

## errorBehaviour

How to behave if the condition raises an error:

- "true": Run the onTrue effects.
- "false": Run the onFalse effects. (*default*)
- "both": Run both the onTrue and onFalse effects, in that order.
- "neither": Skip this effect.
- "raise": Raise the error and halt execution.

## <span id="page-115-0"></span>**10.14 Use Counter**

New in version 2.10.0.

```
{
    type: "counter";
   counter: string | SpellSlotReference | AbilityReference;
   amount: IntExpression;
    allowOverflow?: boolean;
    errorBehaviour?: "warn" | "raise" | "ignore";
    fixedValue?: boolean;
}
```
Uses a number of charges of the given counter, and displays the remaining amount and delta.

**Note:** Regardless of the current target, this effect will always use the *caster's* counter/spell slots!

### class UseCounter

### counter

The name of the counter to use (case-sensitive, full match only), or a reference to a spell slot (see *[Spell-](#page-116-1)[SlotReference](#page-116-1)*).

### amount

The number of charges to use. If negative, will add charges instead of using them.

#### allowOverflow

*optional, default False* - If False, attempting to overflow/underflow a counter (i.e. use more charges than available or add charges exceeding max) will error instead of clipping to bounds.

#### errorBehaviour

*optional, default "warn"* - How to behave if modifying the counter raises an error:

- "warn": Automation will continue to run, and any errors will appear in the output. (*default*)
- "raise": Raise the error and halt execution.
- "ignore": All errors are silently consumed.

Some, but not all, possible error conditions are:

- The target does not have counters (e.g. they are a monster)
- The counter does not exist
- allowOverflow is false and the new value is out of bounds

## fixedValue

*optional* - If true, won't take into account -amt arguments.

## **Variables**

- lastCounterName ([str](#page-47-0)) The name of the last used counter. If it was a spell slot, the level of the slot (safe to cast to int, i.e. int(lastCounterName)). (None on error).
- lastCounterRemaining ([int](#page-45-0)) The remaining charges of the last used counter (0 on error).
- lastCounterUsedAmount  $(int)$  $(int)$  $(int)$  The amount of the counter successfully used.

<span id="page-116-2"></span>• lastCounterRequestedAmount  $(int)$  $(int)$  $(int)$  The amount of the counter requested to be used (i.e. the amount specified by automation or requested by -amt, regardless of the presence of the -i arg).

## <span id="page-116-1"></span>**10.14.1 SpellSlotReference**

```
slot: number | IntExpression;
```
### class SpellSlotReference

slot

{

}

{

}

The level of the spell slot to reference ( $[1..9]$ ).

## <span id="page-116-0"></span>**10.14.2 AbilityReference**

id: number; typeId: number;

In most cases, an AbilityReference should not be constructed manually; use the Automation editor to select an ability instead. A list of valid abilities can be retrieved from the API at /gamedata/limiteduse.

**Note:** The Automation Engine will make a best effort at discovering the appropriate counter to use for the given ability - in most cases this won't affect the chosen counter, but in some cases, it may lead to some unexpected behaviour. Some examples of counter discovery include:

- Choosing Channel Divinity (Paladin) may discover a counter granted by the Cleric's Channel Divinity feature
- Choosing Breath Weapon (Gold) may discover a counter for a breath weapon of a different color
- Choosing Sorcery Points (Sorcerer) may discover a counter granted by the Metamagic Adept feat

### class AbilityReference

id

The ID of the ability referenced.

typeId

The DDB entity type ID of the ability referenced.

## <span id="page-117-0"></span>**10.15 Cast Spell**

New in version 2.11.0.

```
{
   type: "spell";
   id: int;
   level?: int;
   dc?: IntExpression;
   attackBonus?: IntExpression;
    castingMod?: IntExpression;
   parent?: string;
}
```
Executes the given spell's automation as if it were immediately cast. Does not use a spell slot to cast the spell. Can only be used at the root of automation. Cannot be used inside a spell's automation.

This is usually used in features that cast spells using alternate resources (i.e. Use Counter, Cast Spell).

## class CastSpell

## id

The DDB entity id of the spell to cast. Use the Automation Editor to select a spell or the /gamedata/ spells API endpoint to retrieve a list of valid spell IDs.

## level

*optional* - The (slot) level to cast the spell at.

### dc

*optional* - The saving throw DC to use when casting the spell. If not provided, defaults to the caster's default spellcasting DC (or any DC specified in the spell automation).

## attackBonus

*optional* - The spell attack bonus to use when casting the spell. If not provided, defaults to the caster's default spell attack bonus (or any attack bonus specified in the spell automation).

## castingMod

*optional* - The spellcasting modifier to use when casting the spell. If not provided, defaults to the caster's default spellcasting modifier.

## parent

*optional, default None* - If supplied, sets the spells created effect's parent to the given effect. This must be the name of an existing IEffectMetaVar. Useful for handling concentration.

## **Variables**

No variables are exposed.

# <span id="page-118-0"></span>**10.16 Ability Check**

New in version 4.0.0.

```
{
    type: "check";
    ability: string | string[];
    contestAbility?: string | string[];
    dc?: IntExpression;
    success?: Effect[];
    fail?: Effect[];
    contestTie?: "fail" | "success" | "neither";
    adv?: -1 | 0 | 1;
}
```
An Ability Check effect forces a targeted creature to make an ability check, optionally as a contest against the caster. It must be inside a Target effect.

## class Check

## ability

The ability to make a check for. Must be one of or a list of the following:

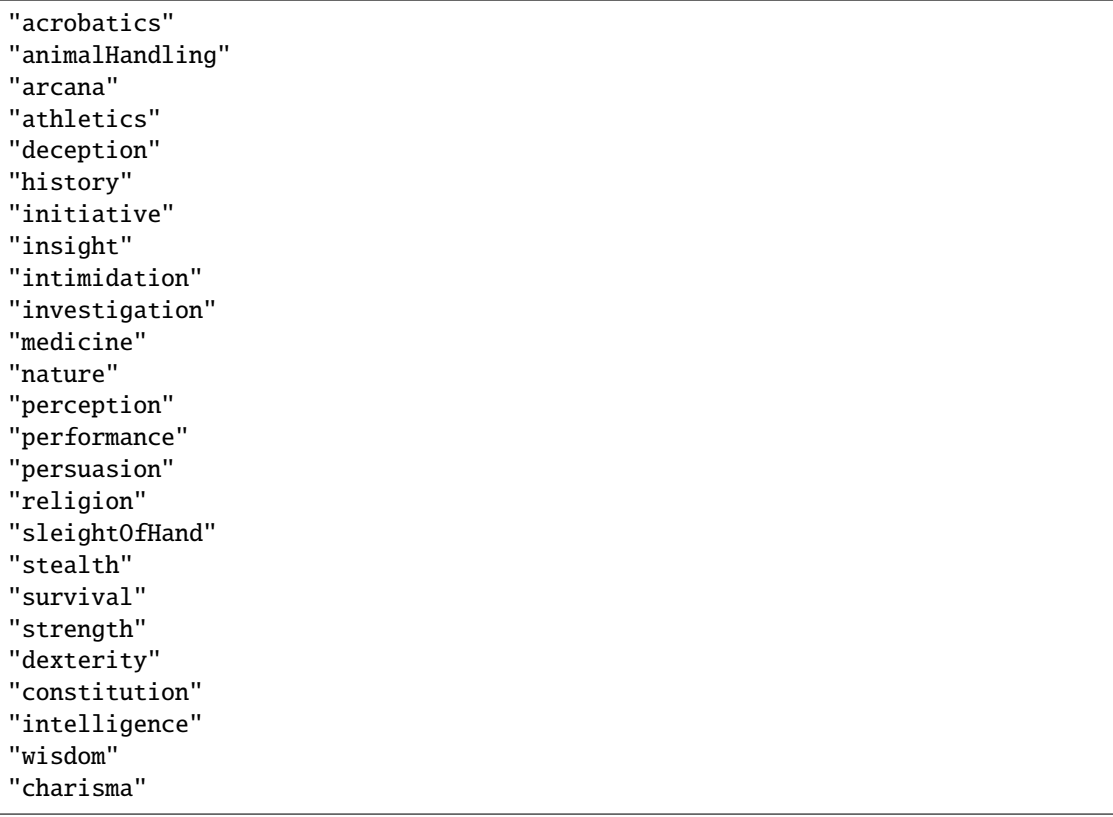

If multiple skills are specified, uses the highest modifier of all the specified skills.

## contestAbility

*optional* - Which ability of the caster's to make a contest against. Must be one of or a list of the valid skills listed above. If multiple skills are specified, uses the highest modifier of all the specified skills.

<span id="page-119-0"></span>Mutually exclusive with dc.

## dc

*optional* - An IntExpression that specifies the check's DC. If neither dc nor contestAbility is given, the check will not run either the fail or success nodes.

Mutually exclusive with contestAbility.

## success

*optional* - A list of effects to execute on a successful check or if the **target** wins the contest. Requires the *contestAbility* or *dc* attribute to be set.

## fail

*optional* - A list of effects to execute on a failed check or if the **target** loses the contest. Requires the *contestAbility* or *dc* attribute to be set.

## contestTie

*optional, default success* - Which list of effects to run if the ability contest results in a tie.

adv

*optional, default 0* - Whether the check should have advantage by default (-1 = disadvantage, 1 = advantage,  $\theta$  = no advantage).

## **Variables**

- lastCheckRollTotal ([int](#page-45-0)) The result of the last check roll (0 if no roll was made).
- lastCheckNaturalRoll  $(int)$  $(int)$  $(int)$  The natural roll of the last check roll (e.g. 10 in 1d20 (10) + 5 = 15; 0 if no roll was made).
- lastCheckAbility ([str](#page-47-0)) The title-case full name of the rolled skill (e.g. "Animal Handling", "Arcana").
- lastCheckDidPass ([bool](https://docs.python.org/3/library/functions.html#bool) or None) If a DC was given, whether the target succeeded the check. If a contest was specified, whether the target won the contest. None if no or contest given.
- lastCheckDC (*[int](#page-45-0)* or None) If a DC was given, the DC of the last save roll. None if no DC given.

#### *Contest Variables*

- lastContestRollTotal ([int](#page-45-0) or None) The result of the caster's contest roll; None if no contest was made.
- lastContestNaturalRoll ([int](#page-45-0) or None) The natural roll of the caster's contest roll (e.g. 10 in 1d20 (10) + 5 = 15; None if no contest was made).
- lastContestAbility ([str](#page-47-0) or None) The title-case full name of the skill the caster rolled (e.g. "Animal Handling", "Arcana"). None if no contest was made.
- lastContestDidTie ([bool](https://docs.python.org/3/library/functions.html#bool)) Whether a ability contest resulted in a tie.

## **10.17 AnnotatedString**

An AnnotatedString is a string that can access saved variables. To access a variable, surround the name in brackets (e.g. {damage}). Available variables include:

- implicit variables from Effects (see relevant effect for a list of variables it provides)
- any defined in a Roll or Set Variable effect
- all variables from the *[Cvar Table](#page-43-0)*

This will replace the bracketed portion with the value of the meta variable.

To perform math inside an AnnotatedString, surround the formula with two curly braces (e.g. {{floor(dexterityMod+spell)}}).

## **10.18 IntExpression**

An IntExpression is similar to an AnnotatedString in its ability to use variables and functions. However, it has the following differences:

- Curly braces around the expression are not required
- An IntExpression can only contain one expression
- The result of an IntExpression must be an integer.

These are valid IntExpressions:

- 8 + proficiencyBonus + dexterityMod
- 12
- floor(level / 2)

These are *not* valid IntExpressions:

- 1d8
- DC {8 + proficiencyBonus + dexterityMod}

## **10.19 Examples**

## **10.19.1 Attack**

A normal attack:

```
\mathsf{L}% _{0}\left( \mathcal{M}_{0}\right) ^{T}=\mathsf{L}_{0}\left( \mathcal{M}_{0}\right) ^{T}{
      "type": "target",
      "target": "each",
      "effects": [
          {
             "type": "attack",
             "attackBonus": "dexterityMod + proficiencyBonus",
             "hit": [
                {
                   "type": "damage",
                   "damage": "1d10[piercing]"
                }
             ],
             "miss": []
         }
      ]
   }
]
```
 $\overline{[}$ 

## **10.19.2 Save**

A spell that requires a Dexterity save for half damage:

```
{
    "type": "roll",
    "dice": "8d6[fire]",
    "name": "damage",
    "higher": {
      "4": "1d6[fire]",
      "5": "2d6[fire]",
      "6": "3d6[fire]",
      "7": "4d6[fire]",
      "8": "5d6[fire]",
      "9": "6d6[fire]"
    }
  },
  {
    "type": "target",
    "target": "all",
    "effects": [
      {
        "type": "save",
        "stat": "dex",
        "fail": [
          {
            "type": "damage",
            "damage": "{damage}"
          }
        ],
        "success": [
          {
            "type": "damage",
            "damage": "({damage})/2"
          }
        ]
      }
    ]
  },
  {
    "type": "text",
    "text": "Each creature in a 20-foot radius must make a Dexterity saving throw. A␣
→target takes 8d6 fire damage on a failed save, or half as much damage on a successful<sub></sub>
˓→one."
  }
]
```
## **10.19.3 Attack & Save**

An attack from a poisoned blade:

 $\Gamma$ 

```
{
    "type": "target",
    "target": "each",
    "effects": [
      {
        "type": "attack",
        "attackBonus": "strengthMod + proficiencyBonus",
        "hit": [
          {
            "type": "damage",
            "damage": "1d10[piercing]"
          },
          {
            "type": "save",
            "stat": "con",
            "dc": "12",
            "fail": [
              {
                "type": "damage",
                "damage": "1d6[poison]"
              }
            ],
            "success": []
          }
        ],
        "miss": []
      }
    ]
  },
  {
    "type": "text",
    "text": "On a hit, a target must make a DC 12 Constitution saving throw or take 1d6
˓→poison damage."
  }
]
```
## **10.19.4 Draining Attack**

An attack that heals the caster for half the amount of damage dealt:

```
\overline{L}{
    "type": "variable",
     "name": "lastDamage",
     "value": "0"
  },
  {
```

```
"type": "target",
    "target": "each",
    "effects": [
      {
        "type": "attack",
        "attackBonus": "charismaMod + proficiencyBonus",
        "hit": [
          {
            "type": "damage",
            "damage": "3d6[necrotic]"
          }
        ],
        "miss": []
      }
    ]
 },
  {
    "type": "target",
    "target": "self",
    "effects": [
      {
        "type" "damage",
        "damage": "-{lastDamage}/2 [heal]"
      }
    ]
 },
  {
    "type": "text",
    "text": "On a hit, the target takes 3d6 necrotic damage, and you regain hit points
˓→equal to half the amount of necrotic damage dealt."
 }
]
```
## **10.19.5 Target Health-Based**

A spell that does different amounts of damage based on whether or not the target is damaged:

```
\Gamma{
    "type": "target",
    "target": "each",
    "effects": [
      {
        "type": "save",
        "stat": "wis",
        "fail": [
          {
            "type": "condition",
            "condition": "target.hp < target.max_hp",
            "onTrue": [
              {
```

```
"type": "damage",
                 "damage": "1d8 [necrotic]"
              }
            ],
            "onFalse": [
               {
                 "type": "damage",
                 "damage": "1d4 [necrotic]"
              }
            ],
            "errorBehaviour": "both"
          }
        ],
        "success": []
      }
    ]
  },
  {
    "type": "text",
    "text": "The target must succeed on a Wisdom saving throw or take 1d4 necrotic␣
\rightarrowdamage. If the target is missing any of its hit points, it instead takes 1d8 necrotic
˓→damage."
  }
]
```
## **10.19.6 Area Vampiric Drain**

 $\Gamma$ 

An effect that heals the caster for the total damage dealt to all targets:

```
{
  "type": "variable",
  "name": "totalDamage",
  "value": "0"
},
{
  "type": "target",
  "target": "each",
  "effects": [
    {
      "type": "damage",
      "damage": "1d6 [necrotic]"
    },
    {
      "type": "variable",
      "name": "totalDamage",
      "value": "totalDamage + lastDamage"
    }
  ]
},
{
```

```
"type": "target",
    "target": "self",
    "effects": [
      {
        "type": "damage",
        "damage": "-{totalDamage} [heal]"
      }
    ]
  },
  {
    "type": "text",
    "text": "Each creature within 10 feet of you takes 1d6 necrotic damage. You regain␣
˓→hit points equal to the sum of the necrotic damage dealt."
  }
]
```
## **10.19.7 Damage Over Time Effect**

An effect that lights the target on fire, adding two buttons on their turn to take the fire damage and douse themselves.

```
\Gamma{
    "type": "target",
    "target": "each",
   "effects": [
      {
        "type": "ieffect2",
        "name": "Burning",
        "buttons": [
          {
            "label": "Burning",
            "verb": "is on fire",
            "style": "4",
            "automation": [
              {
                "type": "target",
                "target": "self",
                "effects": [
                  {
                     "type": "damage",
                     "damage": "1d6 [fire]"
                  }
                ]
              },
              {
                "type": "text",
                "text": "At the start of each of the target's turns, the target takes␣
˓→1d6 fire damage."
              }
            ]
          },
```

```
{
            "label": "Douse",
            "verb": "puts themself out",
            "automation": [
              {
                "type": "remove_ieffect"
              },
              {
                 "type": "text",
                 "text": "The target can use an action to put themselves out."
              }
            ]
          }
        ]
      }
    ]
 }
]
```
## <span id="page-126-0"></span>**10.20 Custom Attack Structure**

```
{
    -v: 2;name: string;
    automation: Effect[];
    verb?: string;
    proper?: boolean;
    criton?: number;
    phrase?: string;
    thumb?: string;
    extra_crit_damage?: string;
    activation_type?: number;
}
```
In order to use Automation, it needs to be contained within a custom attack or spell. We recommend building these on the [Avrae Dashboard,](https://avrae.io/dashboard/characters) but if you wish to write a custom attack by hand, the structure is documented here.

Hand-written custom attacks may be written in JSON or YAML and imported using the !a import command.

## class AttackModel

 $\mathbf{-v}$ 

This must always be set to 2.

## name

The name of the attack.

## automation

The automation of the attack: a list of effects (documented above).

### verb

*optional, default "attacks with"* - The verb to use in attack title displays.

### <span id="page-127-0"></span>proper

*optional, default false* - Whether or not the attack's name is a proper noun. Affects title displays.

## criton

*optional* - The natural roll (or higher) this attack should crit on. For example, criton: 18 would cause this attack to crit on a natural roll of 18, 19, or 20.

## phrase

*optional* - A short snippet of flavor text to display when this attack is used.

## thumb

*optional* - A URL to an image to display in a thumbnail when this attack is used.

### extra\_crit\_damage

*optional* - How much extra damage to deal when this attack crits, in addition to normal crit rules such as doubling damage dice. For example, if this attack normally deals 1d6 damage with extra\_crit\_damage: "1d8", it will deal 2d6 + 1d8 damage on a crit.

### activation\_type

*optional* - What action type to display this attack as in an action list (such as !a list).

```
ACTION = 1NO ACTION = 2BONUS_ACTION = 3
REACTION = 4
MINUTE = 6HOUR = 7SPECTAL = 8LEGENDARY = 9MYTHIC = 10LAIR = 11
```
## **10.21 Specifying Class Feature DC Bonuses**

New in version 4.1.0.

Many official class automations let you specify a DC bonus that is added to the class feature's DC. For example, to add a bonus to all of your Fighter's Battlemaster Maneuvers, you can set a FighterDCBonus cvar and add it to the DC of all of your maneuvers.

For more details on using this, see *[Specifying Class Feature DC Bonuses](#page-22-0)*

To account for this in your automations, use the *[Set Variable](#page-113-0)* node, with a value of XDCBonus and an onError of 0.

```
{
 "type": "variable",
 "name": "BloodHunterDCBonus",
 "value": "BloodHunterDCBonus",
 "onError": "0"
}
```
Then, when you set your save DC's in that automation, add +XDCBonus to the DC total.

```
"type": "save",
"stat": "str",
"dc": "8+proficiencyBonus+intelligenceMod+BloodHunterDCBonus",
"fail": [],
"success": []
```
{

}

## **CHAPTER**

# **ELEVEN**

# **INDICES AND TABLES**

- genindex
- modindex
- search

## **INDEX**

## Symbols

\_\_str\_\_() (*SimpleRollResult method*), [68](#page-71-0) \_v (*AttackModel attribute*), [123](#page-126-1)

## A

ability (*Check attribute*), [115](#page-118-0) AbilityReference (*built-in class*), [113](#page-116-2) abs() built-in function, [41](#page-44-0) ac (*AliasCharacter property*), [72](#page-75-0) ac (*AliasStatBlock property*), [85](#page-88-0) ac (*SimpleCombatant property*), [57](#page-60-0) ac\_bonus (*PassiveEffects attribute*), [106](#page-109-0) ac\_value (*PassiveEffects attribute*), [106](#page-109-0) acrobatics (*AliasSkills attribute*), [92](#page-95-0) actions (*AliasCharacter property*), [72](#page-75-0) activation\_type (*AliasAction property*), [83](#page-86-0) activation\_type (*AliasAttack property*), [90](#page-93-0) activation\_type (*AttackModel attribute*), [124](#page-127-0) activation\_type\_name (*AliasAction property*), [83](#page-86-0) add\_context() (*ParsedArguments method*), [68](#page-71-0) add\_effect() (*SimpleCombatant method*), [57](#page-60-0) adv, [101](#page-104-0) adv (*AliasSkill property*), [91](#page-94-0) adv (*Check attribute*), [116](#page-119-0) adv (*Save attribute*), [102](#page-105-0) adv() (*ParsedArguments method*), [68](#page-71-0) alias (*AliasContext property*), [70](#page-73-0) AliasAction (*class in aliasing.api.character*), [83](#page-86-0) AliasAttack (*class in aliasing.api.statblock*), [90](#page-93-0) AliasAttackList (*class in aliasing.api.statblock*), [89](#page-92-0) AliasAuthor (*class in aliasing.api.context*), [72](#page-75-0) AliasBaseStats (*class in aliasing.api.statblock*), [88](#page-91-0) AliasCategory (*class in aliasing.api.context*), [72](#page-75-0) AliasChannel (*class in aliasing.api.context*), [71](#page-74-0) AliasCharacter (*class in aliasing.api.character*), [72](#page-75-0) AliasCoinpurse (*class in aliasing.api.character*), [84](#page-87-0) AliasContext (*class in aliasing.api.context*), [70](#page-73-0) AliasCustomCounter (*class in aliasing.api.character*), [80](#page-83-0) AliasDeathSaves (*class in aliasing.api.character*), [82](#page-85-0) AliasGuild (*class in aliasing.api.context*), [71](#page-74-0)

AliasLevels (*class in aliasing.api.statblock*), [89](#page-92-0) AliasResistances (*class in aliasing.api.statblock*), [93](#page-96-0) AliasSaves (*class in aliasing.api.statblock*), [93](#page-96-0) AliasSkill (*class in aliasing.api.statblock*), [91](#page-94-0) AliasSkills (*class in aliasing.api.statblock*), [92](#page-95-0) AliasSpellbook (*class in aliasing.api.statblock*), [95](#page-98-0) AliasSpellbookSpell (*class in aliasing.api.statblock*), [97](#page-100-0) AliasStatBlock (*class in aliasing.api.statblock*), [85](#page-88-0)  $all()$ built-in function, [42](#page-45-1) allowOverflow (*UseCounter attribute*), [112](#page-115-0) amount (*TempHP attribute*), [103](#page-106-0) amount (*UseCounter attribute*), [112](#page-115-0) animalHandling (*AliasSkills attribute*), [92](#page-95-0) any() built-in function, [42](#page-45-1) applies\_to() (*Resistance method*), [94](#page-97-0) applies\_to\_str() (*Resistance method*), [94](#page-97-0) arcana (*AliasSkills attribute*), [92](#page-95-0) argparse() built-in function, [45](#page-48-0) athletics (*AliasSkills attribute*), [92](#page-95-0) attack (*AttackInteraction attribute*), [107](#page-110-0) attack\_advantage (*PassiveEffects attribute*), [105](#page-108-0) attackBonus, [101](#page-104-0) attackBonus (*CastSpell attribute*), [114](#page-117-0) AttackInteraction (*built-in class*), [107](#page-110-0) AttackModel (*built-in class*), [123](#page-126-1) attacks (*AliasCharacter property*), [73](#page-76-0) attacks (*AliasStatBlock property*), [86](#page-89-0) attacks (*IEffect attribute*), [104](#page-107-0) attacks (*SimpleCombatant property*), [58](#page-61-0) attacks (*SimpleEffect attribute*), [64](#page-67-0) author (*AliasContext property*), [70](#page-73-0) autoconvert() (*AliasCoinpurse method*), [84](#page-87-0) automation (*AttackModel attribute*), [123](#page-126-1) automation (*built-in variable*), [99](#page-102-0) automation (*ButtonInteraction attribute*), [108](#page-111-1)

## B

background (*AliasCharacter property*), [73](#page-76-0)

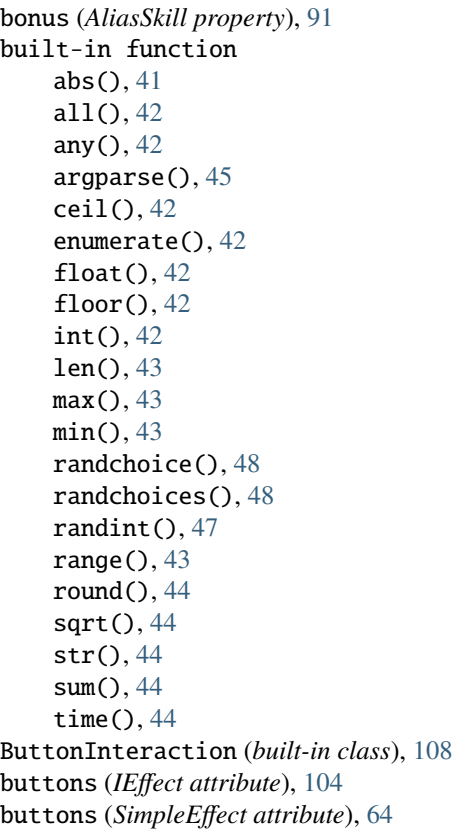

# C

can\_cast() (*AliasSpellbook method*), [95](#page-98-0) cantripScale (*Damage attribute*), [103](#page-106-0) cantripScale (*Roll attribute*), [109](#page-112-0) cantripScale (*TempHP attribute*), [103](#page-106-0) cast() (*AliasSpellbook method*), [95](#page-98-0) caster\_level (*AliasSpellbook property*), [95](#page-98-0) castingMod (*CastSpell attribute*), [114](#page-117-0) CastSpell (*built-in class*), [114](#page-117-0) category (*AliasChannel property*), [71](#page-74-0) cc() (*AliasCharacter method*), [73](#page-76-0) cc\_exists() (*AliasCharacter method*), [73](#page-76-0) cc\_str() (*AliasCharacter method*), [73](#page-76-0) ceil() built-in function, [42](#page-45-1) channel (*AliasContext property*), [70](#page-73-0) character() (*in module aliasing.evaluators.ScriptingEvaluator*), [45](#page-48-0) charisma (*AliasBaseStats property*), [88](#page-91-0) charisma (*AliasSkills attribute*), [92](#page-95-0) Check (*built-in class*), [115](#page-118-0) check\_adv (*PassiveEffects attribute*), [107](#page-110-0) check\_bonus (*PassiveEffects attribute*), [107](#page-110-0) check\_dis (*PassiveEffects attribute*), [107](#page-110-0) children (*SimpleEffect property*), [64](#page-67-0) coin\_str() (*AliasCoinpurse method*), [84](#page-87-0) coinpurse (*AliasCharacter property*), [74](#page-77-0)

combat() (*in module aliasing.evaluators.ScriptingEvaluator*), [45](#page-48-0) combatant\_name (*SimpleEffect attribute*), [63](#page-66-0) combatants (*SimpleCombat attribute*), [55](#page-58-0) combatants (*SimpleGroup attribute*), [62](#page-65-0) compact\_str() (*AliasCoinpurse method*), [84](#page-87-0) conc (*IEffect attribute*), [104](#page-107-0) conc (*SimpleEffect attribute*), [63](#page-66-0) Condition (*built-in class*), [111](#page-114-0) condition (*Condition attribute*), [111](#page-114-0) consolidated() (*SimpleRollResult method*), [67](#page-70-0) constitution (*AliasBaseStats property*), [88](#page-91-0) constitution (*AliasSkills attribute*), [92](#page-95-0) consumables (*AliasCharacter property*), [74](#page-77-0) contestAbility (*Check attribute*), [115](#page-118-0) contestTie (*Check attribute*), [116](#page-119-0) controller (*SimpleCombatant property*), [58](#page-61-0) counter (*UseCounter attribute*), [112](#page-115-0) cp (*AliasCoinpurse attribute*), [84](#page-87-0) create\_cc() (*AliasCharacter method*), [74](#page-77-0) create\_cc\_nx() (*AliasCharacter method*), [74](#page-77-0) creature\_type (*AliasCharacter property*), [74](#page-77-0) creature\_type (*AliasStatBlock property*), [86](#page-89-0) creature\_type (*SimpleCombatant property*), [58](#page-61-0) criton (*AttackModel attribute*), [124](#page-127-0) csettings (*AliasCharacter property*), [75](#page-78-0) ctx, [45](#page-48-0) current (*SimpleCombat attribute*), [55](#page-58-0) cvars (*AliasCharacter property*), [75](#page-78-0)

# D

d20() (*AliasSkill method*), [91](#page-94-0) Damage (*built-in class*), [102](#page-105-0) damage (*Damage attribute*), [102](#page-105-0) damage() (*SimpleCombatant method*), [58](#page-61-0) damage\_bonus (*PassiveEffects attribute*), [106](#page-109-0) dc (*AliasSpellbook property*), [95](#page-98-0) dc (*AliasSpellbookSpell property*), [97](#page-100-0) dc (*CastSpell attribute*), [114](#page-117-0) dc (*Check attribute*), [116](#page-119-0) dc (*Save attribute*), [102](#page-105-0) dc\_bonus (*PassiveEffects attribute*), [107](#page-110-0) death\_saves (*AliasCharacter property*), [75](#page-78-0) deception (*AliasSkills attribute*), [92](#page-95-0) defaultAttackBonus (*AttackInteraction attribute*), [107](#page-110-0) defaultAttackBonus (*ButtonInteraction attribute*), [108](#page-111-1) defaultCastingMod (*AttackInteraction attribute*), [107](#page-110-0) defaultCastingMod (*ButtonInteraction attribute*), [108](#page-111-1) defaultDC (*AttackInteraction attribute*), [107](#page-110-0) defaultDC (*ButtonInteraction attribute*), [108](#page-111-1) delete\_cc() (*AliasCharacter method*), [75](#page-78-0) delete\_cvar() (*AliasCharacter method*), [75](#page-78-0) delete\_metadata() (*SimpleCombat method*), [55](#page-58-0)

delete\_uvar() (*in module aliasing.evaluators.ScriptingEvaluator*), [46](#page-49-0) desc (*AliasCustomCounter property*), [80](#page-83-0) desc (*IEffect attribute*), [104](#page-107-0) desc (*SimpleEffect attribute*), [63](#page-66-0) description (*AliasAction property*), [83](#page-86-0) description (*AliasCharacter property*), [75](#page-78-0) dexterity (*AliasBaseStats property*), [88](#page-91-0) dexterity (*AliasSkills attribute*), [92](#page-95-0) dice (*Roll attribute*), [109](#page-112-0) dice (*SimpleRollResult attribute*), [67](#page-70-0) discriminator (*AliasAuthor property*), [72](#page-75-0) display\_name (*AliasAuthor property*), [72](#page-75-0) display\_type (*AliasCustomCounter property*), [80](#page-83-0) displayName (*Roll attribute*), [110](#page-113-1) dtype (*Resistance attribute*), [94](#page-97-0) dump\_json() (*in module aliasing.evaluators.ScriptingEvaluator*), [46](#page-49-0) dump\_yaml() (*in module aliasing.evaluators.ScriptingEvaluator*), [46](#page-49-0) duration (*IEffect attribute*), [104](#page-107-0) duration (*SimpleEffect attribute*), [63](#page-66-0)

# E

edit\_cc() (*AliasCharacter method*), [75](#page-78-0) effect (*built-in variable*), [99](#page-102-0) effect (*SimpleEffect attribute*), [63](#page-66-0) effects (*IEffect attribute*), [104](#page-107-0) effects (*SimpleCombatant attribute*), [57](#page-60-0) effects (*Target attribute*), [100](#page-103-0) end (*IEffect attribute*), [104](#page-107-0) end\_round() (*SimpleCombat method*), [55](#page-58-0) enumerate() built-in function, [42](#page-45-1) ep (*AliasCoinpurse attribute*), [84](#page-87-0) err() (*in module aliasing.api.functions*), [46](#page-49-0) errorBehaviour (*Condition attribute*), [111](#page-114-0) errorBehaviour (*UseCounter attribute*), [112](#page-115-0) exists() (*in module aliasing.evaluators.ScriptingEvaluator*), [46](#page-49-0) extra\_crit\_damage (*AttackModel attribute*), [124](#page-127-0)

## F

fail (*Check attribute*), [116](#page-119-0) fail (*Save attribute*), [102](#page-105-0) fail() (*AliasDeathSaves method*), [82](#page-85-0) fails (*AliasDeathSaves property*), [82](#page-85-0) find() (*AliasSpellbook method*), [95](#page-98-0) fixedValue (*Damage attribute*), [103](#page-106-0) fixedValue (*Roll attribute*), [110](#page-113-1) fixedValue (*UseCounter attribute*), [112](#page-115-0) float() built-in function, [42](#page-45-1) floor()

built-in function, [42](#page-45-1) full (*SimpleRollResult attribute*), [67](#page-70-0) full\_str() (*AliasCustomCounter method*), [80](#page-83-0)

## G

get() (*AliasBaseStats method*), [88](#page-91-0) get() (*AliasLevels method*), [89](#page-92-0) get() (*AliasSaves method*), [93](#page-96-0) get() (*in module aliasing.evaluators.ScriptingEvaluator*), [46](#page-49-0) get() (*ParsedArguments method*), [68](#page-71-0) get\_cc() (*AliasCharacter method*), [76](#page-79-0) get\_cc\_max() (*AliasCharacter method*), [76](#page-79-0) get\_cc\_min() (*AliasCharacter method*), [76](#page-79-0) get\_coins() (*AliasCoinpurse method*), [84](#page-87-0) get\_combatant() (*SimpleCombat method*), [55](#page-58-0) get\_combatant() (*SimpleGroup method*), [62](#page-65-0) get\_cvar() (*AliasCharacter method*), [77](#page-80-0) get\_effect() (*SimpleCombatant method*), [58](#page-61-0) get\_group() (*SimpleCombat method*), [56](#page-59-0) get\_gvar() (*in module aliasing.evaluators.ScriptingEvaluator*), [46](#page-49-0) get\_max\_slots() (*AliasSpellbook method*), [95](#page-98-0) get\_metadata() (*SimpleCombat method*), [56](#page-59-0) get\_mod() (*AliasBaseStats method*), [88](#page-91-0) get\_slots() (*AliasSpellbook method*), [95](#page-98-0) get\_svar() (*in module aliasing.evaluators.ScriptingEvaluator*), [47](#page-50-0) get\_uvar() (*in module aliasing.evaluators.ScriptingEvaluator*), [47](#page-50-0) get\_uvars() (*in module aliasing.evaluators.ScriptingEvaluator*), [47](#page-50-0) gp (*AliasCoinpurse attribute*), [84](#page-87-0) group (*SimpleCombatant property*), [59](#page-62-0) groups (*SimpleCombat attribute*), [55](#page-58-0) guild (*AliasContext property*), [70](#page-73-0)

# H

hidden (*Roll attribute*), [110](#page-113-1) higher (*Damage attribute*), [102](#page-105-0) higher (*Roll attribute*), [109](#page-112-0) higher (*SetVariable attribute*), [111](#page-114-0) higher (*TempHP attribute*), [103](#page-106-0) history (*AliasSkills attribute*), [92](#page-95-0) hit, [101](#page-104-0) hp (*AliasCharacter property*), [77](#page-80-0) hp (*AliasStatBlock property*), [86](#page-89-0) hp (*SimpleCombatant property*), [59](#page-62-0) hp\_str() (*AliasCharacter method*), [77](#page-80-0) hp\_str() (*AliasStatBlock method*), [86](#page-89-0) hp\_str() (*SimpleCombatant method*), [59](#page-62-0)

## I

id (*AbilityReference attribute*), [113](#page-116-2)

id (*AliasAuthor property*), [72](#page-75-0) id (*AliasCategory property*), [72](#page-75-0) id (*AliasChannel property*), [71](#page-74-0) id (*AliasGuild property*), [71](#page-74-0) id (*CastSpell attribute*), [114](#page-117-0) id (*SimpleCombatant property*), [59](#page-62-0) id (*SimpleGroup property*), [63](#page-66-0) IEffect (*built-in class*), [104](#page-107-0) ignore() (*ParsedArguments method*), [69](#page-72-0) ignored\_resistances (*PassiveEffects attribute*), [106](#page-109-0) image (*AliasCharacter property*), [77](#page-80-0) immune (*AliasResistances property*), [93](#page-96-0) immunities (*PassiveEffects attribute*), [106](#page-109-0) init (*SimpleCombatant attribute*), [57](#page-60-0) init (*SimpleGroup attribute*), [62](#page-65-0) initiative (*AliasSkills attribute*), [92](#page-95-0) initmod (*SimpleCombatant attribute*), [57](#page-60-0) insight (*AliasSkills attribute*), [92](#page-95-0) int()

built-in function, [42](#page-45-1) intelligence (*AliasBaseStats property*), [88](#page-91-0) intelligence (*AliasSkills attribute*), [92](#page-95-0) intimidation (*AliasSkills attribute*), [92](#page-95-0) investigation (*AliasSkills attribute*), [92](#page-95-0) is\_complex (*Resistance property*), [94](#page-97-0) is\_dead() (*AliasDeathSaves method*), [82](#page-85-0) is\_hidden (*SimpleCombatant property*), [59](#page-62-0) is\_immune() (*AliasResistances method*), [93](#page-96-0) is\_neutral() (*AliasResistances method*), [93](#page-96-0) is\_resistant() (*AliasResistances method*), [93](#page-96-0) is\_stable() (*AliasDeathSaves method*), [82](#page-85-0) is\_vulnerable() (*AliasResistances method*), [93](#page-96-0)

## J

join() (*ParsedArguments method*), [69](#page-72-0)

## L

label (*ButtonInteraction attribute*), [108](#page-111-1) last() (*ParsedArguments method*), [69](#page-72-0) len (*AliasAttackList attribute*), [89](#page-92-0) len() built-in function, [43](#page-46-0) level (*CastSpell attribute*), [114](#page-117-0) levels (*AliasCharacter property*), [77](#page-80-0) levels (*AliasStatBlock property*), [86](#page-89-0) levels (*SimpleCombatant property*), [59](#page-62-0) load\_json() (*in module aliasing.evaluators.ScriptingEvaluator*), [46](#page-49-0) load\_yaml() (*in module aliasing.evaluators.ScriptingEvaluator*), [46](#page-49-0)

## M

magical\_damage (*PassiveEffects attribute*), [106](#page-109-0) max (*AliasCustomCounter property*), [80](#page-83-0)

max() built-in function, [43](#page-46-0) max\_hp (*AliasCharacter property*), [77](#page-80-0) max\_hp (*AliasStatBlock property*), [86](#page-89-0) max\_hp (*SimpleCombatant property*), [59](#page-62-0) max\_hp\_bonus (*PassiveEffects attribute*), [106](#page-109-0) max\_hp\_value (*PassiveEffects attribute*), [106](#page-109-0) max\_pact\_slots (*AliasSpellbook property*), [96](#page-99-0) me (*SimpleCombat attribute*), [55](#page-58-0) medicine (*AliasSkills attribute*), [92](#page-95-0) message\_id (*AliasContext property*), [70](#page-73-0) min (*AliasCustomCounter property*), [80](#page-83-0) min() built-in function, [43](#page-46-0) miss, [101](#page-104-0) mod (*AliasSpellbookSpell property*), [97](#page-100-0) mod() (*AliasCustomCounter method*), [81](#page-84-0)

mod\_cc() (*AliasCharacter method*), [77](#page-80-0) modify\_coins() (*AliasCoinpurse method*), [85](#page-88-0) modify\_hp() (*AliasCharacter method*), [77](#page-80-0) modify\_hp() (*AliasStatBlock method*), [86](#page-89-0) modify\_hp() (*SimpleCombatant method*), [59](#page-62-0) monster\_name (*SimpleCombatant property*), [60](#page-63-0)

## N

name (*AliasAction property*), [83](#page-86-0) name (*AliasAttack property*), [90](#page-93-0) name (*AliasAuthor property*), [72](#page-75-0) name (*AliasCategory property*), [72](#page-75-0) name (*AliasChannel property*), [71](#page-74-0) name (*AliasCharacter property*), [78](#page-81-0) name (*AliasCustomCounter property*), [81](#page-84-0) name (*AliasGuild property*), [71](#page-74-0) name (*AliasSpellbookSpell property*), [97](#page-100-0) name (*AliasStatBlock property*), [86](#page-89-0) name (*AttackModel attribute*), [123](#page-126-1) name (*IEffect attribute*), [104](#page-107-0) name (*Roll attribute*), [109](#page-112-0) name (*SetVariable attribute*), [111](#page-114-0) name (*SimpleCombat attribute*), [55](#page-58-0) name (*SimpleCombatant property*), [60](#page-63-0) name (*SimpleEffect attribute*), [64](#page-67-0) name (*SimpleGroup property*), [63](#page-66-0) nature (*AliasSkills attribute*), [92](#page-95-0) neutral (*AliasResistances property*), [93](#page-96-0) node (*built-in variable*), [99](#page-102-0) note (*SimpleCombatant property*), [60](#page-63-0) num\_pact\_slots (*AliasSpellbook property*), [96](#page-99-0)

## O

onError (*SetVariable attribute*), [111](#page-114-0) onFalse (*Condition attribute*), [111](#page-114-0) only (*Resistance attribute*), [94](#page-97-0) onTrue (*Condition attribute*), [111](#page-114-0)

overheal (*Damage attribute*), [102](#page-105-0) owner (*AliasCharacter property*), [78](#page-81-0)

## P

pact\_slot\_level (*AliasSpellbook property*), [96](#page-99-0) parent (*AliasChannel property*), [71](#page-74-0) parent (*CastSpell attribute*), [114](#page-117-0) parent (*IEffect attribute*), [104](#page-107-0) parent (*SimpleEffect property*), [64](#page-67-0) parse\_coins() (*in module aliasing.api.functions*), [50](#page-53-0) ParsedArguments (*class in utils.argparser*), [68](#page-71-0) PassiveEffects (*built-in class*), [105](#page-108-0) perception (*AliasSkills attribute*), [92](#page-95-0) performance (*AliasSkills attribute*), [92](#page-95-0) persuasion (*AliasSkills attribute*), [92](#page-95-0) phrase (*AttackModel attribute*), [124](#page-127-0) pp (*AliasCoinpurse attribute*), [84](#page-87-0) prefix (*AliasContext property*), [70](#page-73-0) prepared (*AliasSpellbookSpell property*), [98](#page-101-0) prof (*AliasSkill property*), [91](#page-94-0) prof\_bonus (*AliasBaseStats property*), [88](#page-91-0) proper (*AliasAttack property*), [90](#page-93-0) proper (*AttackModel attribute*), [123](#page-126-1)

# R

race (*AliasCharacter property*), [78](#page-81-0) race (*SimpleCombatant property*), [60](#page-63-0) randchoice() built-in function, [48](#page-51-0) randchoices() built-in function, [48](#page-51-0) randint() built-in function, [47](#page-50-0) range() built-in function, [43](#page-46-0) raw (*AliasAttack property*), [90](#page-93-0) raw (*SimpleRollResult attribute*), [67](#page-70-0) religion (*AliasSkills attribute*), [92](#page-95-0) remaining (*SimpleEffect attribute*), [64](#page-67-0) remaining\_casts\_of() (*AliasSpellbook method*), [96](#page-99-0) remove\_effect() (*SimpleCombatant method*), [60](#page-63-0) RemoveIEffect (*built-in class*), [109](#page-112-0) removeParent (*RemoveIEffect attribute*), [109](#page-112-0) reset() (*AliasCustomCounter method*), [81](#page-84-0) reset() (*AliasDeathSaves method*), [82](#page-85-0) reset\_by (*AliasCustomCounter property*), [81](#page-84-0) reset\_hp() (*AliasCharacter method*), [78](#page-81-0) reset\_hp() (*AliasStatBlock method*), [87](#page-90-0) reset\_hp() (*SimpleCombatant method*), [60](#page-63-0) reset\_on (*AliasCustomCounter property*), [81](#page-84-0) reset\_pact\_slots() (*AliasSpellbook method*), [96](#page-99-0) reset\_slots() (*AliasSpellbook method*), [96](#page-99-0) reset\_to (*AliasCustomCounter property*), [81](#page-84-0) resist (*AliasResistances property*), [93](#page-96-0)

Resistance (*class in cogs5e.models.sheet.resistance*), [94](#page-97-0) resistances (*AliasCharacter property*), [78](#page-81-0) resistances (*AliasStatBlock property*), [87](#page-90-0) resistances (*PassiveEffects attribute*), [106](#page-109-0) resistances (*SimpleCombatant property*), [60](#page-63-0) result (*SimpleRollResult attribute*), [67](#page-70-0) Roll (*built-in class*), [109](#page-112-0) roll() (*in module aliasing.api.functions*), [48](#page-51-0) round() built-in function, [44](#page-47-1) round\_num (*SimpleCombat attribute*), [55](#page-58-0)

## S

sab (*AliasSpellbook property*), [96](#page-99-0) sab (*AliasSpellbookSpell property*), [98](#page-101-0) Save (*built-in class*), [101](#page-104-0) save() (*SimpleCombatant method*), [60](#page-63-0) save\_adv (*PassiveEffects attribute*), [106](#page-109-0) save\_as (*IEffect attribute*), [104](#page-107-0) save\_bonus (*PassiveEffects attribute*), [106](#page-109-0) save\_dis (*PassiveEffects attribute*), [107](#page-110-0) saves (*AliasCharacter property*), [78](#page-81-0) saves (*AliasStatBlock property*), [87](#page-90-0) saves (*SimpleCombatant property*), [61](#page-64-0) self\_target (*Target attribute*), [100](#page-103-0) set() (*AliasCustomCounter method*), [81](#page-84-0) set\_ac() (*SimpleCombatant method*), [61](#page-64-0) set\_cc() (*AliasCharacter method*), [78](#page-81-0) set\_coins() (*AliasCoinpurse method*), [85](#page-88-0) set\_context() (*ParsedArguments method*), [69](#page-72-0) set\_cvar() (*AliasCharacter method*), [79](#page-82-0) set\_cvar\_nx() (*AliasCharacter method*), [79](#page-82-0) set\_group() (*SimpleCombatant method*), [61](#page-64-0) set\_hp() (*AliasCharacter method*), [79](#page-82-0) set\_hp() (*AliasStatBlock method*), [87](#page-90-0) set\_hp() (*SimpleCombatant method*), [61](#page-64-0) set\_init() (*SimpleCombatant method*), [61](#page-64-0) set\_init() (*SimpleGroup method*), [63](#page-66-0) set\_maxhp() (*SimpleCombatant method*), [61](#page-64-0) set\_metadata() (*SimpleCombat method*), [56](#page-59-0) set\_name() (*SimpleCombatant method*), [61](#page-64-0) set\_note() (*SimpleCombatant method*), [61](#page-64-0) set\_parent() (*SimpleEffect method*), [65](#page-68-0) set\_round() (*SimpleCombat method*), [56](#page-59-0) set\_slots() (*AliasSpellbook method*), [97](#page-100-0) set\_temp\_hp() (*AliasCharacter method*), [79](#page-82-0) set\_temp\_hp() (*AliasStatBlock method*), [87](#page-90-0) set\_temp\_hp() (*SimpleCombatant method*), [61](#page-64-0) set\_uvar() (*in module aliasing.evaluators.ScriptingEvaluator*), [48](#page-51-0) set\_uvar\_nx() (*in module aliasing.evaluators.ScriptingEvaluator*), [48](#page-51-0) SetVariable (*built-in class*), [111](#page-114-0)

sheet\_type (*AliasCharacter property*), [79](#page-82-0) signature() (*in module aliasing.evaluators.ScriptingEvaluator*), [49](#page-52-0) silvered\_damage (*PassiveEffects attribute*), [106](#page-109-0) SimpleCombat (*class in aliasing.api.combat*), [55](#page-58-0) SimpleCombatant (*class in aliasing.api.combat*), [57](#page-60-0) SimpleEffect (*class in aliasing.api.combat*), [63](#page-66-0) SimpleGroup (*class in aliasing.api.combat*), [62](#page-65-0) SimpleRollResult (*class in aliasing.api.functions*), [67](#page-70-0) skills (*AliasCharacter property*), [79](#page-82-0) skills (*AliasStatBlock property*), [87](#page-90-0) skills (*SimpleCombatant property*), [61](#page-64-0) sleightOfHand (*AliasSkills attribute*), [92](#page-95-0) slot (*SpellSlotReference attribute*), [113](#page-116-2) slots\_str() (*AliasSpellbook method*), [97](#page-100-0) snippet (*AliasAction property*), [83](#page-86-0) sortBy (*Target attribute*), [100](#page-103-0) sp (*AliasCoinpurse attribute*), [84](#page-87-0) spell\_mod (*AliasSpellbook property*), [97](#page-100-0) spellbook (*AliasCharacter property*), [79](#page-82-0) spellbook (*AliasStatBlock property*), [87](#page-90-0) spellbook (*SimpleCombatant property*), [62](#page-65-0) spells (*AliasSpellbook property*), [97](#page-100-0) SpellSlotReference (*built-in class*), [113](#page-116-2) sqrt() built-in function, [44](#page-47-1) stacking (*IEffect attribute*), [104](#page-107-0) stat (*Save attribute*), [101](#page-104-0) stats (*AliasCharacter property*), [79](#page-82-0) stats (*AliasStatBlock property*), [87](#page-90-0) stats (*SimpleCombatant property*), [62](#page-65-0) stealth (*AliasSkills attribute*), [92](#page-95-0) str (*AliasAttack attribute*), [90](#page-93-0) str (*AliasAttackList attribute*), [89](#page-92-0) str (*AliasCoinpurse attribute*), [84](#page-87-0) str() built-in function, [44](#page-47-1) strength (*AliasBaseStats property*), [88](#page-91-0) strength (*AliasSkills attribute*), [92](#page-95-0) style (*ButtonInteraction attribute*), [108](#page-111-1) succeed() (*AliasDeathSaves method*), [82](#page-85-0) success (*Check attribute*), [116](#page-119-0) success (*Save attribute*), [102](#page-105-0) successes (*AliasDeathSaves property*), [82](#page-85-0) sum()

built-in function, [44](#page-47-1) survival (*AliasSkills attribute*), [92](#page-95-0)

# T

Target (*built-in class*), [100](#page-103-0) target (*Target attribute*), [100](#page-103-0) target\_self (*IEffect attribute*), [105](#page-108-0) temp\_hp (*AliasCharacter property*), [79](#page-82-0) temp\_hp (*AliasStatBlock property*), [87](#page-90-0)

temp\_hp (*SimpleCombatant property*), [62](#page-65-0) TempHP (*built-in class*), [103](#page-106-0) Text (*built-in class*), [110](#page-113-1) text (*Text attribute*), [110](#page-113-1) thumb (*AttackModel attribute*), [124](#page-127-0) tick\_on\_caster (*IEffect attribute*), [105](#page-108-0) ticks\_on\_end (*SimpleEffect attribute*), [64](#page-67-0) time() built-in function, [44](#page-47-1) title (*AliasCustomCounter property*), [82](#page-85-0) title (*Text attribute*), [110](#page-113-1) to\_hit\_bonus (*PassiveEffects attribute*), [106](#page-109-0) topic (*AliasChannel property*), [71](#page-74-0) total (*AliasCoinpurse property*), [85](#page-88-0) total (*SimpleRollResult attribute*), [67](#page-70-0) total\_level (*AliasLevels property*), [89](#page-92-0) turn\_num (*SimpleCombat attribute*), [55](#page-58-0) type (*SimpleCombatant attribute*), [57](#page-60-0) type (*SimpleGroup attribute*), [62](#page-65-0) typeId (*AbilityReference attribute*), [113](#page-116-2) typeof() (*in module aliasing.api.functions*), [50](#page-53-0)

## U

unless (*Resistance attribute*), [94](#page-97-0) update() (*ParsedArguments method*), [69](#page-72-0) update\_nx() (*ParsedArguments method*), [69](#page-72-0) upstream (*AliasCharacter property*), [80](#page-83-0) use\_slot() (*AliasSpellbook method*), [97](#page-100-0) UseCounter (*built-in class*), [112](#page-115-0) using() (*in module aliasing.evaluators.ScriptingEvaluator*), [50](#page-53-0) uvar\_exists() (*in module aliasing.evaluators.ScriptingEvaluator*), [50](#page-53-0)

# $\overline{V}$

value (*AliasCustomCounter property*), [82](#page-85-0) value (*AliasSkill property*), [91](#page-94-0) value (*SetVariable attribute*), [111](#page-114-0) verb (*AliasAttack property*), [91](#page-94-0) verb (*AttackModel attribute*), [123](#page-126-1) verb (*ButtonInteraction attribute*), [108](#page-111-1) verify\_signature() (*in module aliasing.evaluators.ScriptingEvaluator*), [49](#page-52-0) vroll() (*in module aliasing.api.functions*), [50](#page-53-0) vuln (*AliasResistances property*), [94](#page-97-0) vulnerabilities (*PassiveEffects attribute*), [106](#page-109-0)

## W

wisdom (*AliasBaseStats property*), [89](#page-92-0) wisdom (*AliasSkills attribute*), [92](#page-95-0)